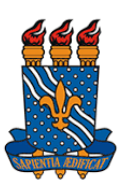

# **UNIVERSIDADE FEDERAL DA PARAÍBA (UFPB) CENTRO DE CIÊNCIAS SOCIAIS APLICADAS (CCSA) DEPARTAMENTO DE FINANÇAS E CONTABILIDADE (DFC) CURSO DE BACHARELADO EM CIÊNCIAS ATUARIAIS (CCA)**

# **TARCISO CAVALCANTI DE MELLO FILHO**

# **DESEQUILÍBRIO TÉCNICO-ATUARIAL EM PLANOS DE BENEFÍCIO DEFINIDO OFERTADOS POR FUNDOS DE PENSÃO:** CAUSAS, PROTOCOLOS E ILUSTRAÇÕES

**JOÃO PESSOA, PB**

**2022**

## **TARCISO CAVALCANTI DE MELLO FILHO**

# **DESEQUILÍBRIO TÉCNICO-ATUARIAL EM PLANOS DE BENEFÍCIO DEFINIDO OFERTADOS POR FUNDOS DE PENSÃO:** CAUSAS, PROTOCOLOS E ILUSTRAÇÕES

Trabalho de Conclusão de Curso para o curso de Ciências Atuariais na Universidade Federal da Paraíba, como requisito para a obtenção do título de bacharel em Ciências Atuariais.

**Área de concentração:** Regime de previdência complementar.

**Orientador:** Prof. Dr. Luiz Carlos Santos Júnior.

# **JOÃO PESSOA, PB 2022**

#### **Catalogação na publicação Seção de Catalogação e Classificação**

M527d Mello Filho, Tarciso Cavalcanti de. Desequilíbrio técnico-atuarial em planos de benefício definido ofertados por fundos de pensão: causas, protocolos e ilustrações / Tarciso Cavalcantide Mello Filho. - João Pessoa, 2022. 90 f. : il. Orientação: Luiz Carlos Santos Júnior.TCC (Graduação) - UFPB/CCSA. UFPB/CCSA CDU 368

Elaborado por KATIANE DA CUNHA SOUZA - CRB-15/353

## TARCISO CAVALCANTI DE MELLO FILHO

# **DESEQUILÍBRIO TÉCNICO-ATUARIAL EM PLANOS DE BENEFÍCIO DEFINIDO OFERTADOS POR FUNDOS DE PENSÃO:** CAUSAS, PROTOCOLOS E ILUSTRAÇÕES

Trabalho de Conclusão de Curso para o curso de Ciências Atuariais na UFPB, como requisito para a obtenção do título de bacharel em Ciências Atuariais.

## **BANCA EXAMINADORA**

 $Cov|_{\theta}$   $Cov|_{\theta}$ 

Prof. Dr. Luiz Carlos Santos Junior Orientador Universidade Federal da Paraíba (UFPB)

ilaine inistina Jama

Profa. Ma. Elaine Cristina Gama dos Santos Membro avaliador Universidade Federal da Paraíba (UFPB)

zbiana da *Nóbneya* 

Profa. Ma. Vanessa Viana da Nóbrega Membro avaliador Universidade Federal do Rio Grande do Norte (UFRN)

**Dedico este trabalho a minha filha Isis, que foi o meu maior incentivo para que eu concluísse este curso.**

#### **AGRADECIMENTOS**

Gostaria de agradecer, em primeiro lugar, à minha família, pelo apoio durante toda a minha trajetória, em especial aos meus pais, pela educação que me foi proporcionada, e à minha filha Isis, por significar tanto para mim, me dando forças em momentos difíceis.

Gostaria de agradecer aos meus colegas de curso, Rafaela, Mariano, Cris, Jack, Nelson e Fortunato, pela ajuda diante dos momentos difíceis que tivemos de passar pela universidade.

Gostaria de agradecer a todos os professores que de alguma forma contribuíram para a minha formação, em especial ao professor Luiz Carlos, por toda ajuda e solicitude, não só com a orientação deste trabalho, mas também por todo o conhecimento partilhado durante o projeto de extensão EPC, que contribuiu muito para minha formação.

Gostaria de agradecer a todos os meus amigos, em especial a Rafael, Jonjon e Derek, que em algum momento me ajudaram diretamente ao longo do curso.

Por fim, gostaria de agradecer a minha namorada, Rafaela, que tive a sorte de conhecer durante este curso, por todo o apoio, companheirismo e afeto, tornando até os dias mais complicados na UFPB mais fáceis de serem vividos.

"As pessoas dividem-se entre aquelas que poupam como se vivessem para sempre e aquelas que gastam como se fossem morrer amanhã" (Aristóteles).

#### **RESUMO**

O presente trabalho analisa as causas dos desequilíbrios técnicos-atuariais em planos de benefícios definidos ofertados por Entidades Fechadas de Previdência Complementar. Além disso, apresenta as diretrizes, conforme legislação, para situações de desequilíbrio. O universo de pesquisa é composto por 964 planos de benefícios ofertados por EFPC's, com dados referentes ao ano de 2020. Depois de observados alguns critérios, a amostra somou um total de 219 planos de benefícios definidos com um único grupo de custeio. Inicialmente, foram utilizadas estatísticas descritivas a fim de conhecer de forma exploratória as variáveis analisadas. Em seguida, foram realizadas regressões logísticas multinomiais, na busca de identificar quais destas variáveis exercem efeito significativo sobre a variável resposta, que é o Resultado Atuarial Categorizado – RAC, de modo que os resultados obtidos possam ser utilizados pela gestão de um plano de benefícios. Dentre as principais variáveis, destacam-se a Taxa Real de Juros, a Reserva Matemática e o Resultado do Exercício. Também foi criada uma cartilha educativa, contendo as diretrizes observadas por uma EFPC diante do desequilíbrio atuarial, de modo que pode ser utilizada em caráter informativo por pessoas sem conhecimento aprofundado em previdência complementar. Os resultados obtidos foram satisfatórios, visto que tanto os gestores de planos quanto os participantes podem usufruir destes resultados.

**Palavras-chave:** Previdência Complementar. Plano de Benefício Definido. Resultado Atuarial. Destinação de Resultado Atuarial.

### **ABSTRACT**

This paper analyzes the causes of technical-actuarial imbalances in defined benefit plans offered by Closed Complementary Pension Entities. In addition, it presents the guidelines, according to legislation, for situations of imbalance. The research universe consists of 964 benefit plans offered by EFPC's, with data for the year 2020. After some criteria were observed, the sample totaled a total of 219 defined benefit plans with a single costing group. Initially, descriptive statistics were used in order to know exploratory the variables analyzed. Next, multinomial logistic regressions were performed in order to identify which of these variables have a significant effect on the response variable, which is the Categorized Actuarial Result - RAC, so that the results obtained can be used by the management of a benefit plan. Among the main variables, the Real Interest Rate, the Mathematical Reserve and the Year's Result stand out. Aneducational booklet was created, containing the guidelines observed by an EFPC in the face of actuarial imbalance, so that it can be used in an informative nature by people without in-depth knowledge in supplementary pension. The results obtained were satisfactory, since both plan managers and participants can enjoy these results.

**Keywords:** Supplementary Pension. Defined Benefit Plan. Actuarial Result. Destination of Actuarial Result.

# **LISTA DE FIGURAS**

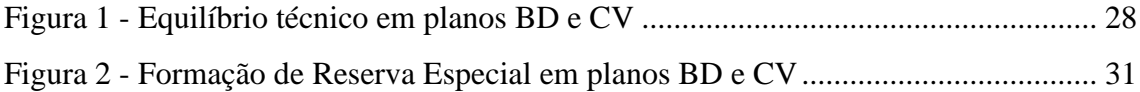

# **LISTA DE GRÁFICOS**

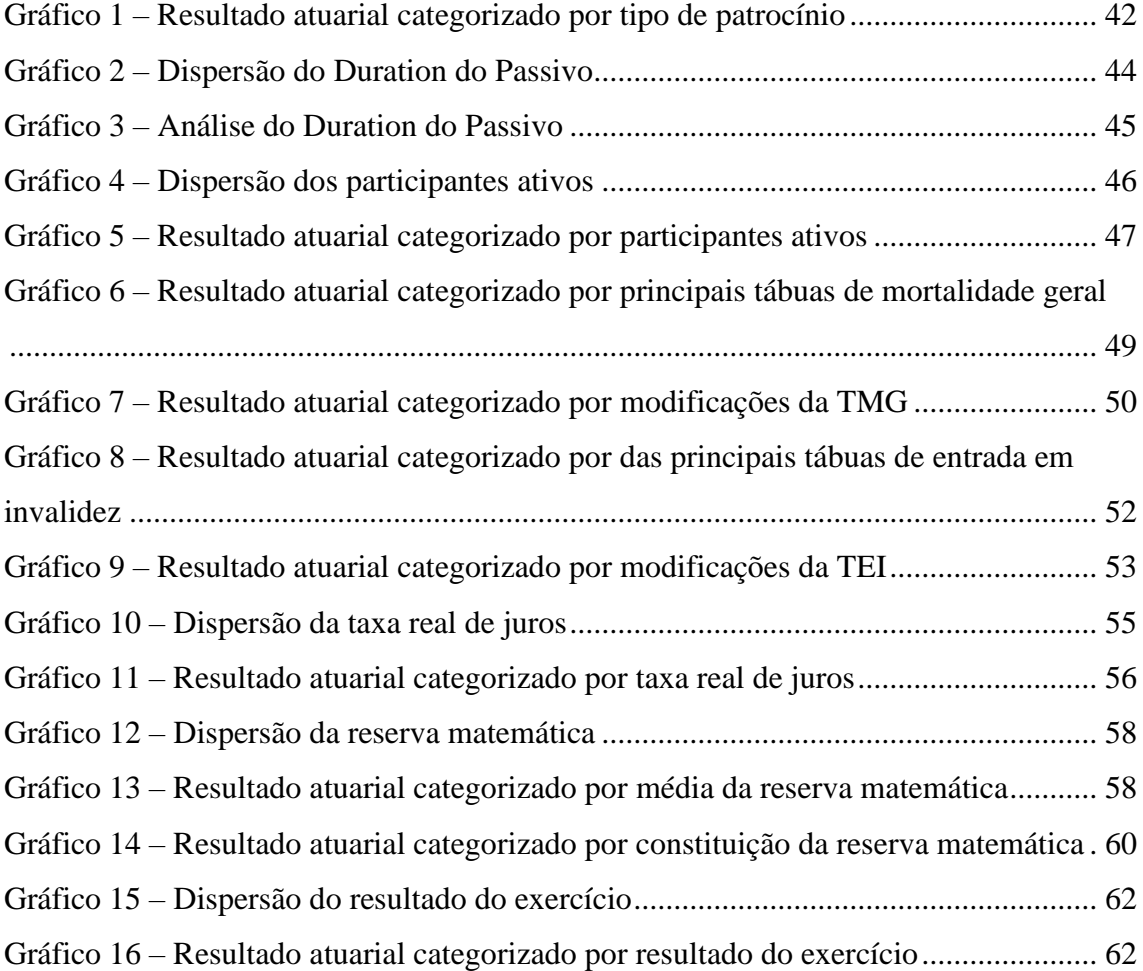

# **LISTA DE TABELAS**

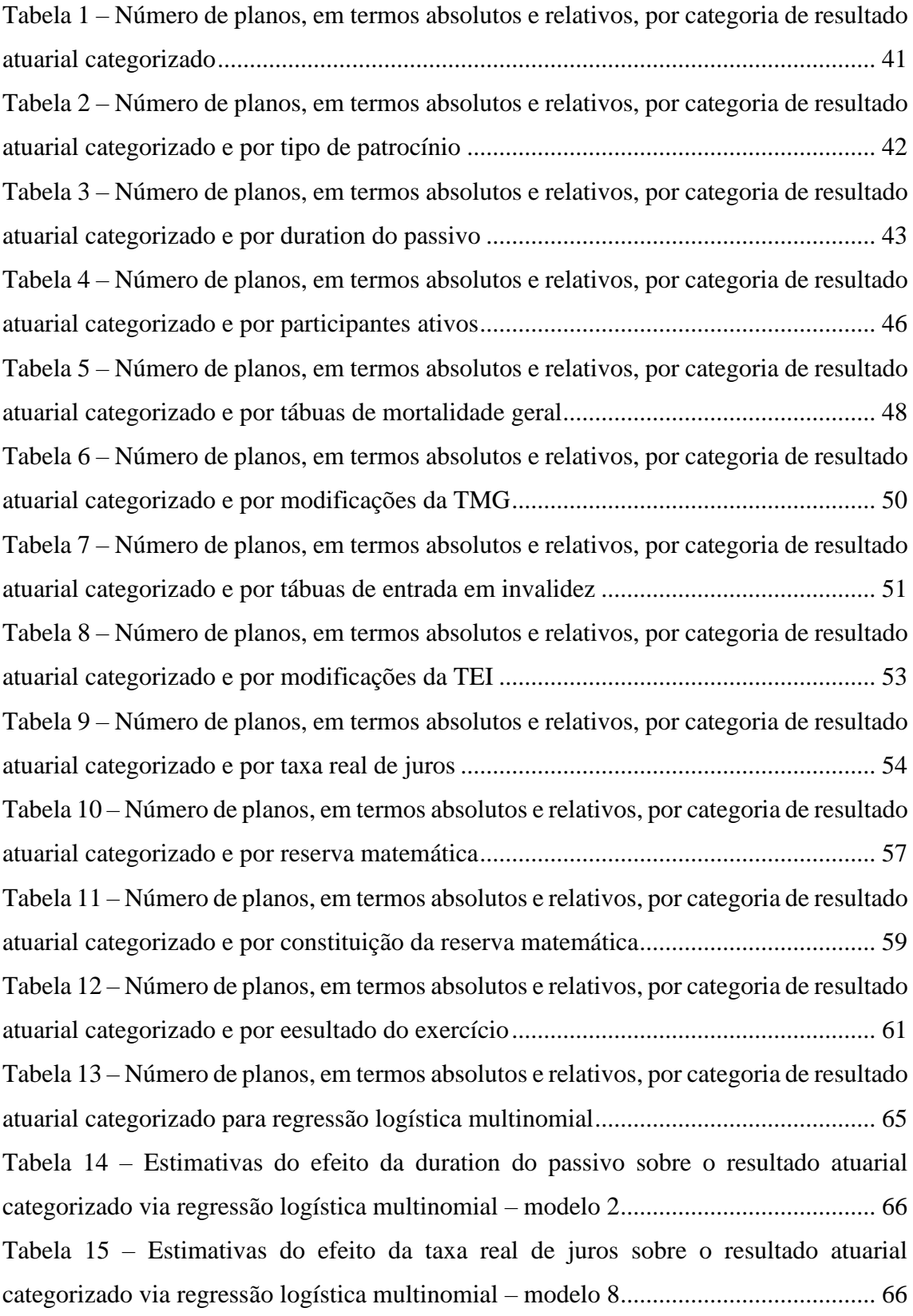

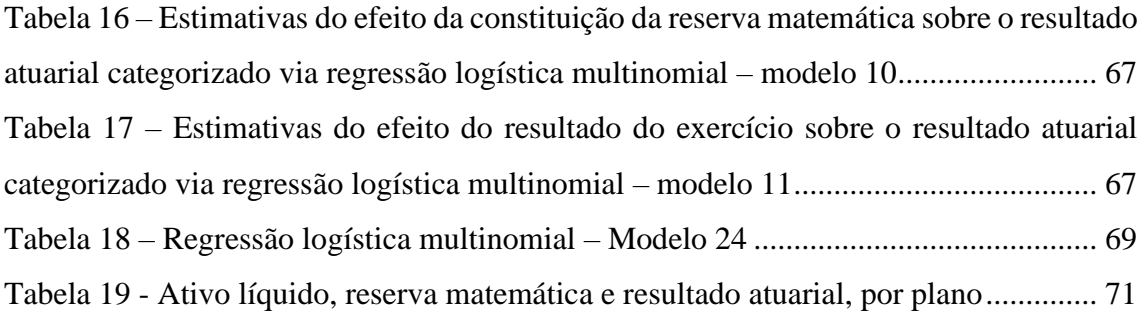

# **LISTA DE QUADROS**

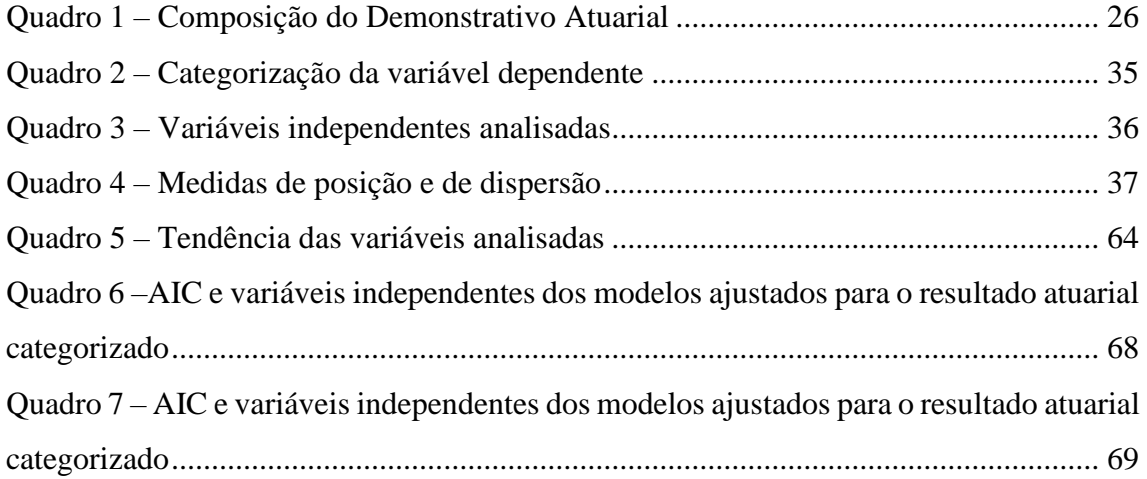

# **LISTA DE ABREVIATURAS E SIGLAS**

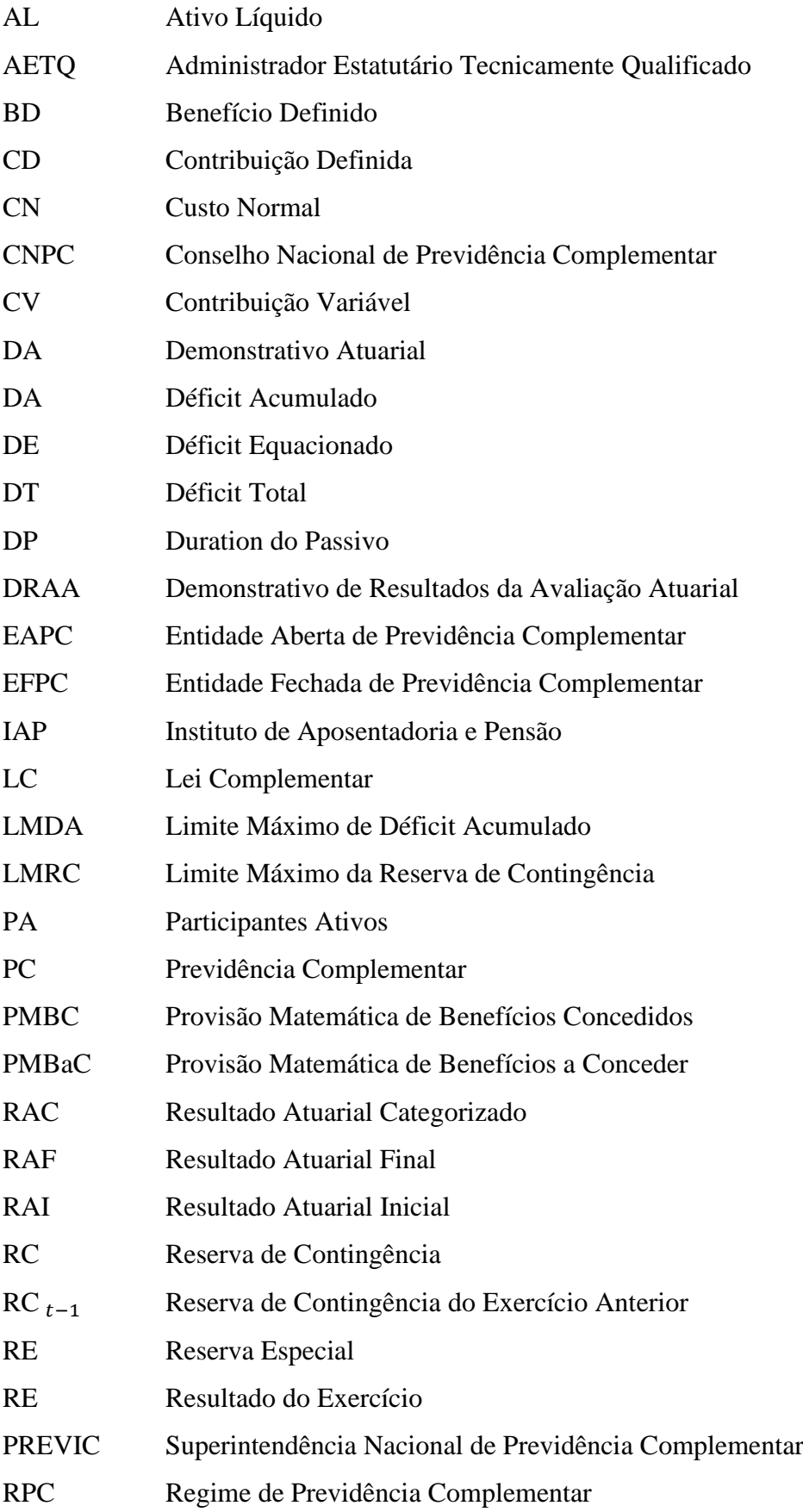

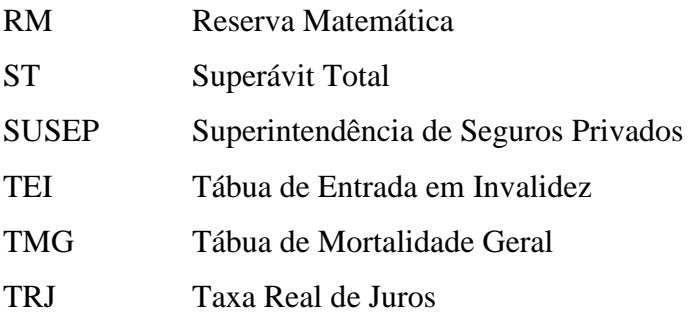

# **SUMÁRIO**

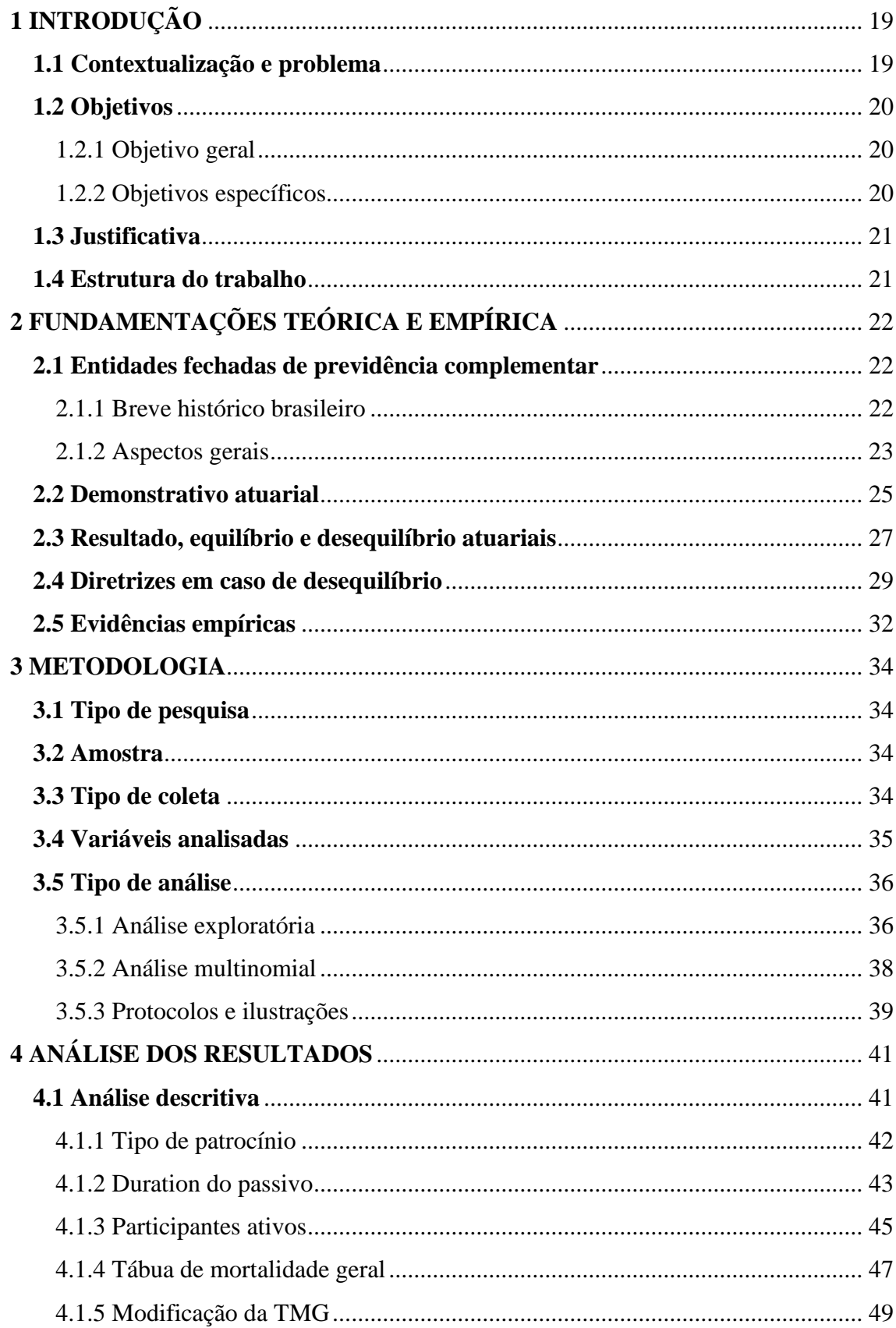

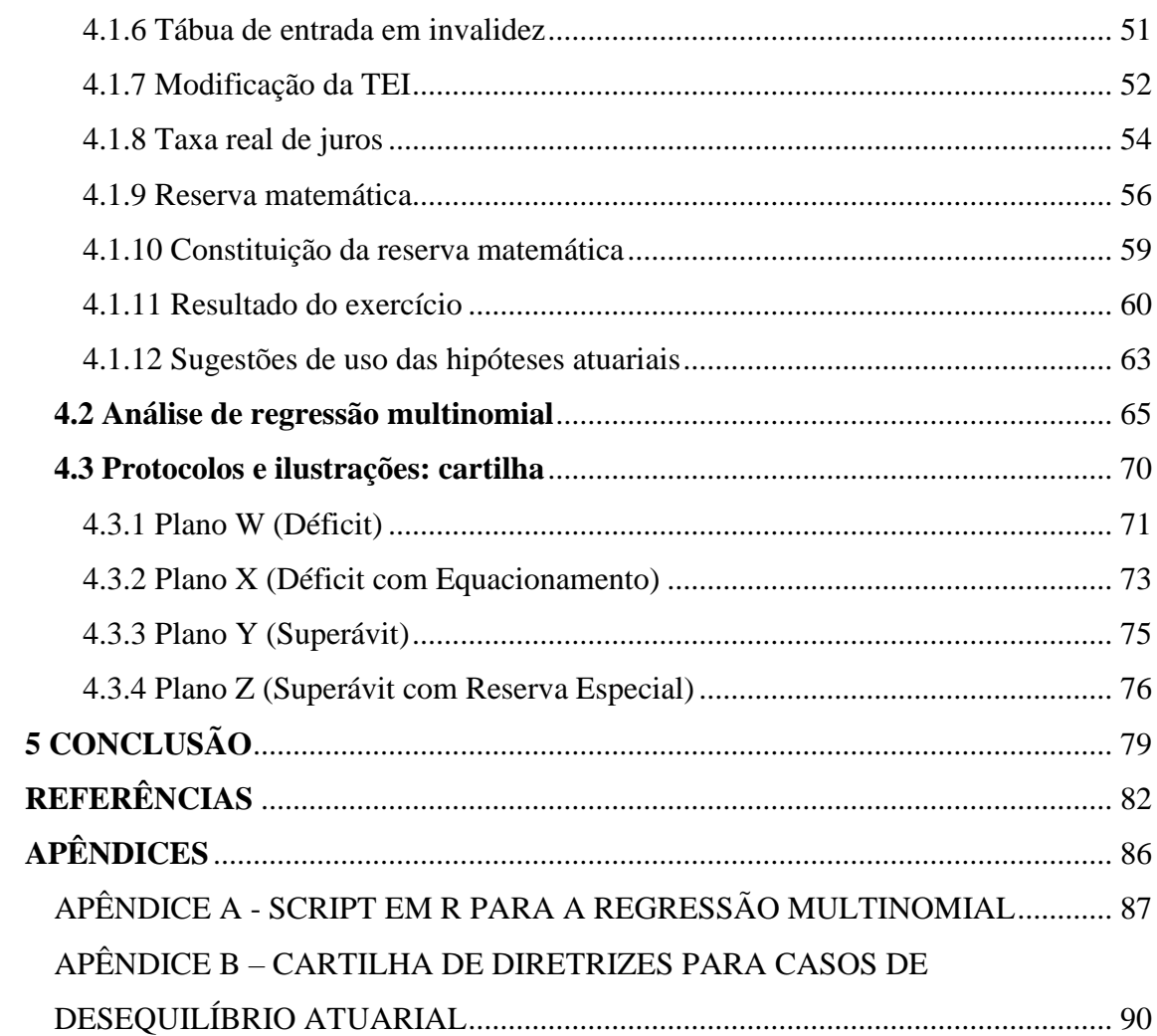

# <span id="page-18-0"></span>**1 INTRODUÇÃO**

#### <span id="page-18-1"></span>**1.1 Contextualização e problema**

De acordo com o Banco Bradesco S.A. (2022), "Previdência é a reserva financeira que se faz no presente pensando no futuro". Isto quer dizer que a principal função da previdência é a de garantir ao trabalhador, que tenha contribuído durante a sua fase laborativa, o valor acumulado de suas contribuições na forma de uma renda.

O sistema previdenciário brasileiro é composto por três regimes. Os dois primeiros compreendem a Previdência Social – o Regime Próprio de Previdência Social (RPPS), que engloba os servidores públicos estatutários, e o Regime Geral de Previdência Social (RGPS), que engloba os demais trabalhadores (de iniciativa privadas, autônomos e servidores públicos de cargos comissionados) – e o terceiro se refere ao Regime de Previdência Complementar (RPC), também conhecido como Previdência Privada.

O Regime de Previdência Complementar é ofertado por Entidades Abertas de Previdência Complementar (EAPC), cujo acesso é permitido para qualquer pessoa física, e por Entidades Fechadas de Previdência Complementar (EFPC), acessíveis apenas a trabalhadores com vínculo empregatício / associativo específico (NESE; GIAMBIAGI, 2020).

As EFPC's, também conhecidas como Fundos de Pensão, oferecem três tipos de planos de benefícios: Contribuição Definida (CD), Benefício Definido (BD) e Contribuição Variável (CV ou planos mistos).

Os planos CD são simples, em que os colaboradores e as empresas realizam contribuições monetárias e periódicas em uma conta individual de aposentadoria, sem mutualismo no plano (PINHEIRO, 2007).

Os planos BD oferecem aos colaboradores o benefício a partir da idade de aposentadoria do indivíduo, como uma renda vitalícia. Este benefício normalmente é definido pelo tempo de serviço ou pela média salarial (PINHEIRO, 2007).

Já os planos CV compreendem a junção do plano CD com o plano BD, de modo que o participante possa usufruir dos pontos favoráveis de ambos. Normalmente este plano misto funciona como CD durante a fase laboral e como BD durante a fase póslaboral (PINHEIRO, 2007).

Como os planos CD são financeiros, individuais e não pagam o benefício de forma vitalícia, não cabe a eles a discussão acerca do equilíbrio atuarial. No outro extremo, no entanto, tem-se que os planos BD necessitam observar / alcançar tal equilíbrio, já que possuem, em seu esquema, componente atuarial e, associado a isso, a possibilidade de insolvência.

Nesse sentido, de acordo com Abrapp (2021), 107 das 220 (48,63%) EFPC's brasileiras, bem como 284 dos 591 (48,05%) planos de benefícios que tem por tipo o BD em ao menos uma de suas fases, laboral ou pós-laboral, apresentam déficit. Em relação aos planos, o déficit agregado, um total de R\$ 28,2 bilhões, concentra-se da seguinte maneira: 59% do déficit agregado está concentrado em apenas 10 planos, 22% em 20 planos e 18% em 254 planos.

Diante de um contexto de desequilíbrio atuarial e da necessidade legal e pragmática de alcançar esse equilíbrio, pergunta-se: **quais as principais causas do desequilíbrio técnico-atuarial e qual o protocolo a ser seguido pelas EFPC's em tal situação?**

### <span id="page-19-0"></span>**1.2 Objetivos**

#### <span id="page-19-1"></span>1.2.1 Objetivo geral

Analisar o desequilíbrio atuarial dos planos de Benefício Definido ofertados por fundos de pensão no Brasil, além de apresentar e ilustrar o protocolo a ser seguido por tais fundos em caso de desequilíbrio.

#### <span id="page-19-2"></span>1.2.2 Objetivos específicos

A partir do conjunto de dados disponibilizado nos Demonstrativos Atuariais e Hipóteses Atuariais por Planos (2020) dos planos BD de EFPC's brasileiras, os objetivos específicos são:

- Analisar de forma exploratória, por meio de estatísticas descritivas, o desequilíbrio atuarial dos planos BD de EFPC's brasileiras.
- Analisar, por meio de modelos de regressão multinomiais, o efeito de variáveis atuariais e contábeis sobre o desequilíbrio atuarial.
- Ilustrar, a partir de 4 casos hipotéticos, como uma EFPC deve proceder em situações de desequilíbrio atuarial.

#### <span id="page-20-0"></span>**1.3 Justificativa**

O presente trabalho é um produto de um projeto de extensão chamado "Educação em Previdência Complementar". Tal projeto foi contemplado com bolsa pelo Edital 02/2020/PROEX/UFPB, que selecionou projetos de extensão para a vigência 2020/2021.

O objetivo do projeto, ainda vigente, é "educar para disseminar as culturas de proteção previdenciária e de fomento da previdência complementar". Partindo disto: proporciona-se, além dos resultados oriundos da modelagem estatística, um passo a passo a ser seguido pela entidade em caso de desequilíbrio, aqui classificado em quatro situações: "superávit", "excesso de superávit", "déficit" e "excesso de déficit". Esse material pode auxiliar diversos agentes, em especial, os participantes de planos de fundos de pensão, que podem compreender melhor as ações adotadas pelos planos em situações de desequilíbrio, evitando, assim, a judicialização por falta de conhecimento.

Este trabalho contribui, ainda, com a literatura, à medida que se propõe a analisar o desequilíbrio atuarial por meio do modelo de regressão multinomial. Ele permite que se identifiquem as melhores variáveis preditoras de classificação (equilibrado ou não) para o plano. Essa análise pode se constituir em uma ferramenta a mais ao gestor do plano.

Sendo esta análise multinomial sobre o efeito das variáveis sobre o Resultado Atuarial algo inovador, já que carece de trabalhos sobre este tema utilizando a metodologia aqui utilizada, enfatizando que o presente trabalho traz uma importante contribuição tanto à literatura quanto à sociedade.

Além de importante, o trabalho foi viável e é replicável, dado que as informações necessárias para a realização da pesquisa estão disponíveis no site da Superintendência Nacional de Previdência Complementar (PREVIC) e que o software utilizado, o R, é gratuito.

#### <span id="page-20-1"></span>**1.4 Estrutura do trabalho**

O trabalho é composto por esta introdução; pelo capítulo 2, que explicita a fundamentação teórica que embasa as questões abordadas neste trabalho; pelo capítulo 3, que apresenta a amostra, o tipo de coleta, as variáveis analisadas e os modelos utilizados; o capítulo 4, que apresenta os resultados e as discussões; além das considerações finais.

# <span id="page-21-0"></span>**2 FUNDAMENTAÇÕES TEÓRICA E EMPÍRICA**

#### <span id="page-21-1"></span>**2.1 Entidades fechadas de previdência complementar**

## <span id="page-21-2"></span>2.1.1 Breve histórico brasileiro

A previdência complementar no Brasil foi regulamentada pela primeira vez pelo então presidente da república Ernesto Geisel, por meio da Lei nº 6.435 de 15 de julho de 1977, que dispunha sobre as entidades de previdência privada, intermediando a relação entre as Entidades de Previdência Privada e seus participantes. Seu surgimento, contudo, ocorreu na primeira metade do século XIX.

De acordo com Bassil (2018), a criação do Montepio Geral de Economia dos Servidores do Estado, em 10 de janeiro de 1835, marca o surgimento da previdência privada no Brasil. A partir daí a previdência complementar continuou a evoluir concomitantemente à evolução dos institutos fechados de socorro mútuo e pensão, a exemplo da Previ-Caixa, fundada em 1904 com o intuito de proteção às famílias dos empregados, através do pagamento de pensão aos seus familiares em caso de óbito. Outros marcos anteriores à legislação são: a criação da caixa de pensões dos operários da casa da moeda, regulamentada pelo decreto nº 9284 de 30 de dezembro de 1911, e a criação das Institutos de Aposentadorias e Pensões (IAPs) nos anos 1930.

Mesmo com a criação da referida Lei em 1977, a previdência complementar não obteve um crescimento expressivo de imediato. Isso só ocorreu após a criação do Plano Real, que trouxe estabilidade econômica à população e permitiu que o trabalhador pudesse ter mais segurança para contratar esse produto (BRASILPREV, sd).

Em 2001 foram criadas as Leis Complementares nº 108 de 29 de maio de 2001 e nº 109 de 29 de maio de 2001, revogando-se a Lei nº 6.435/77. Desta forma, todo e quaisquer dizeres a respeito das EFPC's, até a presente data deste trabalho, estão regulamentados por estas leis. Enquanto a LC nº 109/2001 é genérica, isto é, apresenta diretrizes gerais tanto a entidades abertas quanto fechadas (de previdência complementar), a LC nº 108/2001 apresenta algumas peculiaridades para as EFPC's com patrocínio público.

De forma complementar às LC´s 108 e 109 de 2001, há a Resolução CNPC nº 30 de 10 de outubro de 2018, que dispõe sobre as condições e os procedimentos a serem realizados pelas EFPC's ao apurar o resultado, informando os deveres sobre a destinação e utilização de superávit e sobre o equacionamento de déficit dos planos de benefícios.

### <span id="page-22-0"></span>2.1.2 Aspectos gerais

A Previdência Complementar, na figura das EAPC's e EFPC's, funciona de forma independente do regime de Previdência Social (RGPS ou RPPS) e é facultativo ao trabalhador. As EFPC's, nosso objeto de estudo, têm como principal objetivo a instituição, administração e execução dos planos de benefícios. São organizadas sob a forma de fundação ou sociedade civil sem fins lucrativos, onde o patrimônio da EFPC independe do patrimônio dos patrocinadores (REIS, 2017). Segundo o consolidado estatístico do setor, referente a março de 2021, mais de 7 milhões de pessoas, dentre participantes ativos, dependentes e assistidos, são cobertos pelas EFPC's (ABRAPP, 2021).

Para que um indivíduo se torne participante de um plano de benefícios em uma EFPC, é necessário que este possua vínculo empregatício com a patrocinadora (ou associativo com uma entidade de classe), onde ambos são beneficiados por diversas vantagens, como pode-se observar a seguir (ME, 2019).

Para os participantes, tem-se:

- A possibilidade de manutenção do nível de renda ativa;
- A diversificação das fontes de pagamentos dos benefícios (RPPS + RPC);
- A equidade, onde as contribuições dos participantes e da patrocinadora são vertidas para conta individual;
- O potencial de rentabilidade, com investimentos em rendas fixas, variáveis e outros;
- A possibilidade de acompanhar e controlar o saldo e a rentabilidade de sua conta;
- A possibilidade de cobertura para os riscos de morte, invalidez e sobrevivência.

Para patrocinadoras, tem-se:

• A desvinculação do valor da remuneração dos servidores em atividade dos proventos de aposentadorias no RPPS;

- O estabelecimento de teto do INSS para o RPPS e a diminuição das despesas futuras do RPPS;
- A redução dos riscos futuros associados ao modelo exclusivamente de repartição simples;
- O impacto positivo nas contas públicas no médio e longo prazo;
- A possibilidade do aumento de recursos para outras áreas.

Em relação à supervisão do segmento, as EFPC's são fiscalizadas pela Previc, uma autarquia com poderes de normatização e coordenação das atividades da EFPC, e reguladas pelo Conselho Nacional de Previdência Complementar (CNPC), cujo funcionamento e organização estão dispostos no Decreto nº 7.123 de 03 de março de 2010.

As EFPC's são forçadas por força da LC nº 109/2001 a possuir uma estrutura mínima de governança. Assim, a fim de estruturar o governo da entidade, ou seja, de tomar decisões alinhadas de acordo com os interesses de participantes e patrocinadores, constituem-se os seguintes órgãos estatutários (REIS, 2017): o Conselho Deliberativo, o Conselho Fiscal e a Diretoria Executiva.

O Conselho Deliberativo é o órgão máximo da entidade, responsável pela definição da política geral de administração da entidade, assim como os planos de benefícios que serão ofertados. Tem por dever acompanhar as atividades da Diretoria Executiva de perto.

O Conselho Fiscal, por sua vez, é o órgão de controle interno da entidade, responsável por supervisionar as ações do Conselho Deliberativo, assim como fiscalizar as atividades realizadas pela Diretoria Executiva.

Por fim, a Diretoria Executiva tem como responsabilidade a administração da EFPC e dos seus planos de benefícios.

A formação dos Conselhos Deliberativo e Fiscal ocorrem de forma que as EFPC's de patrocínio privado não têm limite máximo de membros, desde que um terço das vagas sejam reservadas para representantes dos participantes e assistidos. Já para as de patrocínio público, o Conselho Deliberativo deve respeitar o limite máximo de seis membros, enquanto o Conselho Fiscal só pode ter no máximo quatro membros, respeitando-se o princípio da paridade, com 50% das vagas sendo reservadas para os representantes dos participantes e assistidos (REIS, 2017).

Os requisitos mínimos necessários para fazer parte dos Conselhos Deliberativo e Fiscal, segundo a LC nº 109/2001, são:

- Experiência comprovada no exercício de atividades em determinadas áreas: finanças, administração, contabilidade, fiscalização ou auditoria;
- Não constar condenação criminal transitada em julgado;
- Não constar penalidade administrativa por infração da legislação da seguridade social ou como servidor público.

A formação da Diretoria Executiva é realizada pelo Conselho Deliberativo, que escolhe quem são e quantos serão seus membros, determinando entre eles o escolhido para ser o responsável pelas aplicações dos recursos financeiros da entidade, o chamado Administrador Estatutário Tecnicamente Qualificado (AETQ). Após realizada, a escolha do AETQ deve ser informada a Previc. Para fazer parte da Diretoria Executiva seus membros devem ter os mesmos pré-requisitos necessários dos membros dos Conselhos Deliberativo e Fiscal, acrescido pela obrigatoriedade de possuir formação de nível superior.

## <span id="page-24-0"></span>**2.2 Demonstrativo atuarial**

A Diretoria Colegiada da Previc instituiu a Instrução Normativa nº 9 em 14 de dezembro de 2010, que dispôs sobre as demonstrações atuariais dos planos de benefícios administrados por EFPC, e dá outras providências. Com isto, ficou determinado que a partir 1 de janeiro de 2012 as avaliações atuariais devem ser explicitadas sob a forma de Demonstrativo Atuarial – DA, substituindo assim, o aplicativo Demonstrativo de Resultados da Avaliação Atuarial – DRAA, onde o DA deverá ter duas versões: a completa e a simplificada, com a completa contendo mais informações do que o extinto DRAA.

De acordo com o Guia Previc (2012, p. 28), "os Demonstrativos Atuariais – DA's constituem a principal ferramenta de monitoramento atuarial dos planos de benefícios, além de serem instrumentos fundamentais de gerenciamento do risco atuarial para as EFPC's." Desta forma, os DA's permitem que tanto a Previc quanto os gestores das EFPC's tenham em mãos as ferramentas necessárias para a coleta de informações relevantes, pois o DA é uma reflexão dos resultados de todas as avaliações atuariais

realizadas pela EFPC. O Quadro 1 apresenta a composição de um DA. Nele, o DA simplificado contém apenas as informações descritas nos itens 1, 2, 3.3, 3.7 e 5.

<span id="page-25-0"></span>

| $\mathbf{N}^{\mathrm{o}}$ | <b>COMPONENTE</b>                                                            | <b>DESCRIÇÃO</b>                                                                                                    |
|---------------------------|------------------------------------------------------------------------------|----------------------------------------------------------------------------------------------------|
| $\mathbf{1}$              | Informações<br>Cadastrais                                                    | Número de inscrição do plano de benefícios no CNPB; CPF do atuário<br>responsável pela avaliação atuarial; CNPJ da empresa à qual o atuário seja<br>vinculado no caso de a EFPC ter contratado os serviços de pessoa jurídica.                                                                                                    |
| $\overline{2}$            | Informações sobre a<br>Avaliação Atuarial                                    | Motivo da avaliação; Data de referência das informações cadastrais<br>utilizadas na avaliação; Data da avaliação; Observações do atuário sobre<br>aspectos não contemplados anteriormente.                                                                                                    |
| 3                         | Demonstrativo da<br>Avaliação Atuarial                                       | Número de identificação do grupo de custeio; Número de identificação dos<br>patrocinadores e instituidores do custeio no CNPJ; Quantidade de<br>participantes ativos na data de referência do cadastro; Valor da folha salarial<br>de participação anual.                                                                                                    |
| 3.1                       | Hipóteses Atuariais                                                          | Hipótese a ser informada; Valor da hipótese; Quantidade de eventos<br>relacionados à hipótese esperada para o próximo exercício; Quantidade de<br>eventos relacionados à hipótese ocorrida no exercício encerrado;<br>Comentário do atuário sobre a divergência de quantidades de ocorrências<br>esperada para o exercício encerrado e a ocorrida no mesmo exercício;<br>Justificativa da EFPC para a escolha da hipótese na avaliação; Opinião do<br>atuário sobre a hipótese escolhida.                                                                                                    |
| 3.2                       | Benefícios                                                                   | Benefício para preenchimento; Quantidade dos assistidos gozando do<br>benefício; Valor médio do benefício; Idade média dos assistidos em gozo<br>benefício; Provisão Matemática de Benefícios Concedidos - PMBC;<br>Provisão Matemática de Benefícios a Conceder - PMBaC; Custo do ano.                                                                                                    |
| 3.3                       | Provisões<br>Matemáticas a<br>Constituir                                     | Déficit equacionado do patrocinador, participantes ativos e assistidos;<br>Serviço passado do patrocinador, participantes ativos e assistidos; Outras<br>finalidades do patrocinador, participantes ativos e assistidos.                                                                                                    |
| 3.4                       | Patrimônio de<br>Cobertura                                                   | Valor da parcela do patrimônio de cobertura do plano atribuída à cobertura<br>das obrigações do grupo de custeio; identificação da insuficiência de<br>cobertura.                                                                                                    |
| 3.5                       | Fundos Previdenciais<br>Atuariais                                            | Finalidade; Fonte de custeio; Recursos recebidos no exercício; Recursos<br>utilizados no exercício; Saldo.                                                                                                    |
| 3.6                       | Fundos Previdenciais<br>de Destinação e<br>Utilização de Reserva<br>Especial | Saldo remanescente dos valores atribuíveis ao patrocinador pela Reserva<br>Especial; Saldo remanescente dos valores atribuíveis aos participantes<br>ativos pela Reserva Especial; Saldo remanescente dos valores atribuíveis<br>aos assistidos pela Reserva Especial.                                                                                                    |
| 3.7                       | Planos de Benefícios                                                         | Resultado positivo do exercício; Resultado negativo do exercício; Déficit<br>Técnico; Reserva de Contingência; Reserva Especial.                                                                                                    |
| $\overline{4}$            | Plano de Custeio                                                             | Contribuições previdenciais normais, extraordinárias - equacionamento de<br>déficit, extraordinárias - serviço passado do patrocinador e extraordinárias<br>- outras finalidades do patrocinador; Contribuições previdenciais normais,<br>extraordinárias - equacionamento de déficit, extraordinárias - serviço<br>passado do patrocinador e extraordinárias - outras finalidades dos<br>participantes ativos; Contribuições previdenciais normais, extraordinárias -<br>equacionamento de déficit, extraordinárias - serviço passado do<br>patrocinador e extraordinárias - outras finalidades dos assistidos;<br>Utilização de fundo de reversão de saldo por exigência regulamentar;<br>Utilização de fundo de destinação de Reserva Especial para patrocinador,<br>participantes ativos e assistidos; Início de vigência do plano de custeio. |
| 5                         | Parecer Atuarial                                                             | Deve ser elaborado considerando os fatores relevantes para os resultados da<br>avaliação atuarial, com o atuário realizando comentários a respeito do grupo<br>de custeio e do plano de benefícios.                                                                                                    |

**Quadro 1** – Composição do Demonstrativo Atuarial

Fonte: Instrução Normativa PREVIC nº 9, de 14 de dezembro de 2010.

O DA deve ser enviado pelo dirigente máximo da entidade: anualmente, para a Previc, e através de determinado sistema eletrônico de captação de dados; esporadicamente em situações que venham a afetar os planos de benefício e/ou os planos de custeio.

## <span id="page-26-0"></span>**2.3 Resultado, equilíbrio e desequilíbrio atuariais**

Quando se fala sobre o equilíbrio atuarial, deve-se ter em mente que se trata de uma situação ideal que serve como um norte, na tentativa de alcançar a perfeição na hora de estabelecer o quanto deve ser contribuído para que o valor total das contribuições seja exatamente igual ao valor necessário para a entidade arcar com os benefícios, concedidos e a conceder, aos participantes e assistidos de determinado plano.

Devido a isto, o foco do presente trabalho parte para o desequilíbrio técnicoatuarial, analisando as situações em que as contribuições não são suficientes para arcar com os benefícios concedidos (Déficit Atuarial), e em situações que as contribuições são superiores ao valor necessário para arcar com os benefícios concedidos (Superávit Atuarial).

O resultado de um fundo de pensão refere-se à divisão de seus compromissos das disponibilidades em determinado exercício. De acordo com Rodrigues (2008), a relação de solvência para uma entidade, assim como qualquer outro ente econômico, dá-se exatamente nesta relação: disponibilidades e compromissos assumidos. Assim, o Resultado Atuarial (RA) pode ser definido conforme (1):

$$
RA = \frac{AL_t}{RM_t} \tag{1}
$$

 $AL_t$  representa o ativo líquido na data  $t$ ;  $RM_t$  representa a reserva matemática (ou passivo previdencial) na data  $t$ .

Diante desta equação, três resultados podem ser alcançados, são eles:

$$
RA < 1\tag{2}
$$

$$
RA = 1 \tag{3}
$$

$$
RA > 1\tag{4}
$$

As expressões (2) e (4) representam situações de desequilíbrio técnico, situações não favoráveis à entidade, sendo que (2) configura um déficit técnico e (4), um superávit técnico. Sendo assim, a equação (3) ilustra um cenário de equilíbrio ótimo, visto que a relação entre o ativo líquido e a reserva matemática é exatamente igual a 1 (RODRIGUES, 2008).

Isto significa que quando os planos BD geram volatilidade do passivo e criam exigibilidades, apesar de buscarem o equilíbrio técnico atuarial – uma igualdade entre os Ativos Líquidos (AL) e as Reservas Matemáticas (RM) –, comumente apresentam situação desequilibrada, conforme a Figura 1.

<span id="page-27-0"></span>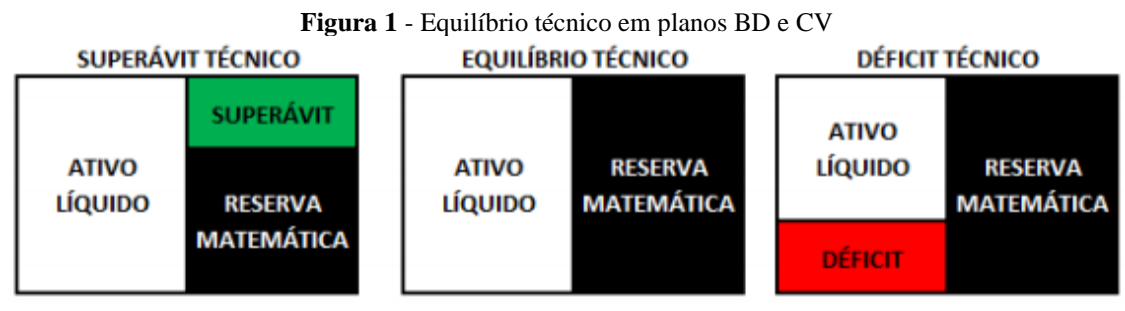

Fonte: EPC (2020).

Segundo Dias e Santos (2009), o valor do passivo atuarial de um plano de benefícios é mensurado através do cálculo denominado avaliação atuarial, elaborado a partir de dados estatísticos da população em análise, junto aos dados referentes à probabilidade de sobrevida e morte, taxa de juros, entre outros. Tais dados são denominados premissas atuariais. É importante ressaltar que a escolha das premissas é de suma importância para garantir a solvência da Entidade Fechada de Previdência Complementar, visto que a não concretização das hipóteses pode incorrer em danos financeiros ao fundo de pensão, uma vez que o custo projetado do plano pode ser insuficiente para a cobertura das obrigações (SILVA; CHAN; MARTINS, 2007), gerando, assim, um desequilíbrio técnico.

De acordo com Nobre (2001), um plano de benefício definido – BD – é caracterizado pela definição preestabelecida dos benefícios a pagar (e a receber na visão do beneficiário). Portanto, para que o fundo de pensão possa honrar com seus compromissos futuros, é necessário estar em constante equilíbrio atuarial, sem apresentar déficit.

#### <span id="page-28-0"></span>**2.4 Diretrizes em caso de desequilíbrio**

Quando se trata de planos BD em EFPC's, lida-se com resultado técnico positivo ou negativo e não com lucro ou prejuízo. Em situações em que não há o equilíbrio técnico pode-se encontrar diversos efeitos negativos, desde a falta de recursos para o pagamento dos benefícios (quando ocorre o déficit), ao excesso de cobrança na contribuição, fazendo com que o participante abra mão, demasiadamente, de seu consumo imediato em detrimento de um consumo futuro (em casos superavitários).

A fim de minimizar o efeito de tais infortúnios, as EFPC's são obrigadas por lei a seguir determinados protocolos quando ocorre um desequilíbrio técnico. Em casos deficitários o legislador escolheu a definição contábil, não permitindo que ocorra desequilíbrios financeiros a qualquer momento no plano, conforme o inciso terceiro do artigo 18 da LC 109/01:

> § 3º As reservas técnicas, provisões e fundos de cada plano de benefícios e os exigíveis a qualquer título deverão atender permanentemente à cobertura integral dos compromissos assumidos pelo plano de benefícios, ressalvadas excepcionalidades definidas pelo órgão regulador e fiscalizador.

Desta forma resta aos planos de benefícios apenas a revisão dos benefícios futuros a conceder aos participantes ativos ou a revisão do custeio dos participantes e patrocinadores, onde ambos perdem, devido ao mutualismo.

A fim de deixar menos rigorosa a obrigatoriedade de se equacionar o déficit sempre que o resultado atuarial for negativo, e pensando também na chance de resultados atuariais positivos nos exercícios futuros serem capazes de cobrir este déficit, foi instituído um limite de aceitação do déficit para os planos de benefícios de EFPC's, considerando o tempo de *Duration* do Passivo e o valor da Reserva Matemática, conforme o artigo nº 29 da Resolução CNPC 30/18:

> Art. 29. Observadas as informações constantes em estudo específico da situação econômico-financeira e atuarial acerca das causas do déficit técnico, deverá ser elaborado e aprovado o plano de equacionamento de déficit até o final do exercício subsequente, se o déficit for superior ao limite calculado pela seguinte fórmula: Limite de Déficit Técnico Acumulado = 1% x (duração do passivo - 4) x Provisão Matemática.

Para Sanches (2014) a maioria dos déficits em planos BD ocorre quando uma premissa atuarial se demonstra incompatível com a realidade, e para evitar a recorrência de equacionamentos de déficit nos planos BD, deve-se formar uma reserva de contingência, a fim de manter a EFPC resguardada em casos de eventuais perdas futuras e incertas. Aconselha-se utilizar premissas atuariais mais conservadoras na hora de realizar as provisões.

Nos casos superavitários, a EFPC segue a legislação prevista no artigo 20 da Lei Complementar 109/01:

> Art. 20. O resultado superavitário dos planos de benefícios das entidades fechadas, ao final do exercício, satisfeitas as exigências regulamentares relativas aos mencionados planos, será destinado à constituição de reserva de contingência, para garantia de benefícios, até o limite de vinte e cinco por cento do valor das reservas matemáticas.

> § 1º Constituída a reserva de contingência, com os valores excedentes será constituída reserva especial para revisão do plano de benefícios.

> § 2º A não utilização da reserva especial por três exercícios consecutivos determinará a revisão obrigatória do plano de benefícios da entidade.

> § 3º Se a revisão do plano de benefícios implicar redução de contribuições, deverá ser levada em consideração a proporção existente entre as contribuições dos patrocinadores e dos participantes, inclusive dos assistidos.

<span id="page-29-0"></span>De acordo com a Figura 2, ao detectar-se um superávit ao final do exercício, este será destinado à formação de uma reserva de contingência para a revisão dos planos de benefícios até o limite de 25% da reserva matemática; se o valor do superávit exceder este limite, formar-se-á uma reserva especial também para a revisão dos planos de benefícios (LIMA; RODRIGUES, 2014).

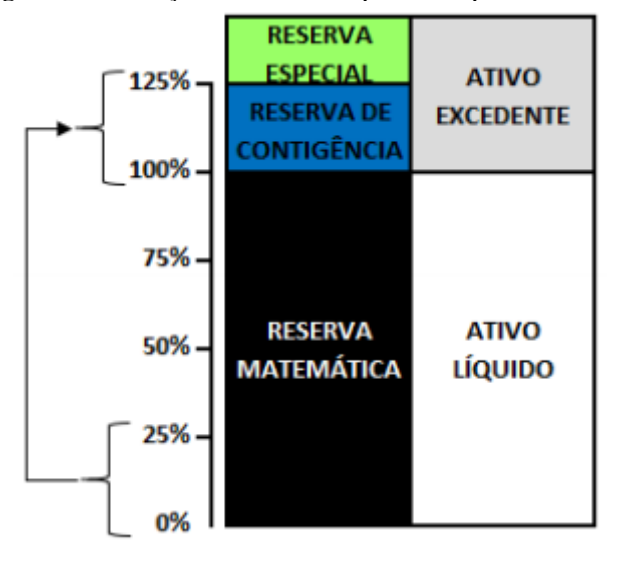

**Figura 2** - Formação de Reserva Especial em planos BD e CV

Fonte: EPC (2020).

De maneira complementar ao artigo 20 da LC 109/01, há o artigo 15 da Resolução CNPC 30/18, que trata sobre a determinação do limite de contingência, que além de ser feito o cálculo de 25% da Reserva Matemática, também deve ser calculado um limite considerando a *Duration* do Passivo, com o menor dos dois valores obtidos sendo o limite a ser considerado durante a constituição das reservas de contingência e especial. Segue o artigo nº 15 da Resolução CNPC 30/18:

> Art. 15. O resultado superavitário do plano de benefícios será destinado à constituição de reserva de contingência para garantia dos benefícios contratados, em face de eventos futuros e incertos, até o limite de 25% (vinte e cinco por cento) do valor das provisões matemáticas ou até o limite calculado pela seguinte fórmula, o que for menor: Limite da Reserva de Contingência = [10% + (1% x duração do passivo do plano)] x Provisão Matemática.

Caso esta reserva especial não seja utilizada por três anos consecutivos, o plano deve ser revisado obrigatoriamente e se isto incorrer na redução das contribuições, devese considerar a proporção das contribuições dos participantes e dos patrocinadores, da mesma forma; os superávits que retornam aos contribuintes também devem respeitar esta proporção (LIMA; RODRIGUES, 2014).

## <span id="page-31-0"></span>**2.5 Evidências empíricas**

O artigo de Vitorino (2017) trata da importância da existência de uma Previdência Complementar, dada a impossibilidade de determinados trabalhadores conseguirem manter seu poder aquisitivo após a aposentadoria, se este depender exclusivamente do Regime Geral de Previdência Social (RGPS), que tem um teto de R\$7.087,22 em 2022, ano do presente trabalho, considerado baixo para algumas classes, além de a previdência complementar trazer vários outros benefícios, como disposto na subseção 2.1.2 deste trabalho.

O trabalho de Venâncio e Ferreira (2019) traz os principais aspectos que são levados em conta na decisão de um indivíduo aderir ou não a um plano de benefícios em uma Entidade de Previdência Complementar, levando-se em conta o perfil de consumidor e a educação financeira dos possíveis participantes e o conhecimento técnico de especialistas em previdência.

A publicação de Schincariol (2018) trata sobre a intenção das Entidades Fechadas de Previdência Complementar buscarem cada vez menos oferecer planos de Benefício Definido, devido ao alto risco em comparação com planos de Contribuição Definida, com uma abordagem sobre os fundos de pensão que se preparam para fechar a entrada de novos participantes nestes planos de Benefício Definido e outra abordagem sobre os fundos de pensão que já fecharam a entrada de novos participantes, tentando estimular os participantes existentes a migrarem para planos de Contribuição Definida.

No trabalho realizado por Benelli, Siviero e Costa (2015) foi feito um estudo sobre as premissas atuariais no âmbito dos Fundos de Pensão, expondo diversos tipos de premissas existentes na área atuarial.

O artigo de Sanches (2013) demonstra uma forma justa e duradoura para realização de um equacionamento de déficit em planos de benefício definido, sugerindo um equacionamento de déficit individualizado ao invés do coletivizado, mas com a responsabilidade pelo déficit mantendo-se coletiva, preservando assim, as características de mutualidade e solidariedade previstas por força de lei.

O trabalho de Souza e Costa (2015) trouxe evidências de que os gestores de fundos de pensão são incentivados a estabelecer premissas atuariais que incitam a redução de suas provisões matemáticas quando os planos BD se aproximam do déficit.

O trabalho de Silva, Chan e Martins (2007) observou o comportamento das entidades de previdência privada na tratativa da ocorrência de desequilíbrio atuarial em seus planos de benefício definido e mistos a partir da análise de suas demonstrações contábeis. Já no presente trabalho, as análises sobre os planos ocorrerão sobre os Demonstrativos Atuariais – DA e Hipóteses Atuariais por plano das entidades fechadas de previdência complementar, a fim de contribuir à literatura.

O artigo desenvolvido por Silveira e Santos (2017) analisou como alterações em determinadas premissas atuariais, como a taxa de juros e a tábua de vida, por exemplo, são capazes de afetar o Custo Normal – CN e a Reserva matemática – RM em um Regime Próprio de Previdência Social – RPPS, devido a sensibilidade que estas premissas atuariais têm tanto com o CN quanto com a RM. Semelhante a isto, este trabalho irá analisar o quanto alterações de determinadas premissas atuariais são capazes de influenciar o resultado atuarial em planos de benefícios definidos nas entidades fechadas de previdência complementar.

O trabalho de Leal, Romeu, Pouso, Romano e Alves (2018) traz à tona o impacto negativo de fraudes em planos de benefício definido de Entidades Fechadas de Previdência Complementar, que segundo a CPI dos Fundos de Pensão, a soma de todos os prejuízos causados às entidades investigadas supera R\$1.405.998.564,00, de forma que estes desvios para enriquecimento ilícito de outrem resulte na perda da eficiência das entidades, ocasionando déficits com necessidade de equacionamento, de forma que prejudica tanto os participantes quanto os patrocinadores de um plano de benefícios.

O presente trabalho, seguindo a linha dos anteriores, verifica o efeito de premissas atuariais, e adiciona o efeito de outras variáveis contidas na avaliação atuarial, sobre o resultado atuarial dos planos de Benefício Definido ofertados por Entidades Fechadas de Previdência Complementar no Brasil.

### <span id="page-33-0"></span>**3 METODOLOGIA**

Este capítulo apresenta os tipos de pesquisa, a amostra, o tipo de coleta, as variáveis analisadas e o tipo de análise utilizados no presente trabalho.

#### <span id="page-33-1"></span>**3.1 Tipo de pesquisa**

Quanto a sua essência, trata-se de uma pesquisa quantitativa; quanto à natureza, de uma pesquisa aplicada; quanto aos objetivos, de uma pesquisa explicativa; quanto aos procedimentos, de uma pesquisa *ex-post-facto*; quanto à delimitação temporal, de uma pesquisa transversal.

## <span id="page-33-2"></span>**3.2 Amostra**

O universo de pesquisa é composto pelos 964 planos de benefícios ofertados pelas EFPC's no Brasil durante o ano de 2020.

Os 717 planos que continham a contribuição definida em ao menos uma de suas fases (CD ou CV) foram descartados. Também foram excluídos 18 planos que continham dois ou mais grupos de custeio, de modo que se observou apenas uma informação de cada plano. Além disso, não foram levados em conta os 7 planos cujos pareceres atuariais indicaram a realocação do resultado do exercício negativo (Déficit), lançando-o como despesas futuras para o exercício seguinte de modo a zerá-lo. Por fim, não foram utilizados os 3 DA´s de cobertura de pecúlios, dado que não formam Reservas Matemáticas.

Dado o universo de 964 e as exclusões de 717, 18, 7 e 3 planos, respectivamente, a amostra é constituída por 219 planos de Benefício Definido.

#### <span id="page-33-3"></span>**3.3 Tipo de coleta**

Os dados são secundários e oriundos dos Demonstrativos Atuariais de 2020, complementados pelas Hipóteses Atuariais por Plano de 2020, disponibilizados no site da Previc. A escolha do ano de análise se deu em razão de tratar-se dos dados mais recentes.

O uso do documento Hipóteses Atuariais por Plano de 2020 se deu de forma complementar, visto que havia algumas informações das premissas atuariais faltando nos Demonstrativos Atuariais.

## <span id="page-34-1"></span>**3.4 Variáveis analisadas**

A variável de interesse deste trabalho é o Resultado Atuarial Categorizado (RAC) dos planos, obtida através da observação do valor do Resultado Atuarial do plano e dos intervalos (limites para déficits e superávits) estabelecidos pela Resolução CNPC nº 30/18, conforme as expressões (5), (6) e (7).

$$
LMDA = 1\% * (DP-4) * RM \tag{5}
$$

$$
L1 = RM \times 25\% \tag{6}
$$

$$
L2 = [10\% + (1\% * DP)] * RM \tag{7}
$$

$$
LMRC = min(L1, L2) \tag{8}
$$

Lê-se LMDA como Limite Máximo de Déficit Acumulado; LMRC como Limite Máximo da Reserva de Contingência; L1 como limite 1; L2 como limite 2; DP como *Duration* do Passivo e; RM como Reserva Matemática. As condições da categorização do Resultado Atuarial, conforme (5), (6), (7) e (8) são demonstradas no Quadro 2, juntamente com a atribuição de seus valores por nível de RAC.

- a) Equilíbrio atuarial  $(Y = 0)$ ;
- b) Déficit ( $Y = 1$ );
- c) Déficit com Equacionamento ( $Y = 2$ );
- d) Superávit ( $Y = 3$ );
- e) Superávit com Reserva Especial ( $Y = 4$ ).

<span id="page-34-0"></span>

| <b>CATEGORIA</b>               | <b>CONDICÃO</b>          | <b>VALOR DE RAC</b> |
|--------------------------------|--------------------------|---------------------|
| Equilíbrio Técnico             | $RA = 0$                 |                     |
| Déficit                        | $0 > RA > -L1$           |                     |
| Déficit com Equacionamento     | $RA < -1.1$              |                     |
| Superávit                      | $0 < RA \leq L2$ ou $L3$ |                     |
| Superávit com Reserva Especial | $RA > L2$ ou $L3$        |                     |

**Quadro 2** – Categorização da variável dependente

Fonte: Elaboração própria.

Para a) o valor obtido do Resultado Atuarial deve ser igual a 0; para b) o resultado deve ser menor que zero e até o LMDA negativo; para c) o resultado deve ser inferior ao LMDA negativo; para d) o percentual deve ser maior que zero e até o LMRC e; para e) o percentual deve ser superior ao LMRC.

As variáveis independentes utilizadas para explicar os efeitos ocorridos na variável dependente deste trabalho estão explícitas no Quadro 3.

<span id="page-35-0"></span>

| $\mathbf{N}^{\mathrm{o}}$ | Variável                         | $\alpha$ and $\beta$ $\alpha$ and $\alpha$ and $\beta$ and $\beta$ and $\beta$ and $\beta$ and $\alpha$ and $\beta$ and $\alpha$ and $\beta$ and $\alpha$ and $\beta$ and $\alpha$ and $\alpha$ and $\alpha$ and $\alpha$ and $\alpha$ and $\alpha$ and $\alpha$ and $\alpha$ and $\alpha$ and $\alpha$ and $\alpha$ and<br>Descrição | <b>Tipologia</b> |
|---------------------------|----------------------------------|----------------------------------------------------------------------------------------------------|------------------|
| 01                        | Patrocínio                       | Indica se o vínculo com a patrocinadora é público ou<br>privado.                                                                                                    | Qualitativa      |
| 02                        | <i>Duration</i> do Passivo       | Indica o tempo médio de duração das obrigações do plano,<br>sendo este tempo medido em meses.                                                                                                    | Quantitativa     |
| 03                        | Participantes Ativos             | Indica o número de participantes ativos no plano.                                                                                                    | Quantitativa     |
| 04                        | Tábua de Mortalidade<br>Geral    | Indica a tábua de mortalidade geral utilizada para o cálculo<br>das premissas atuariais.                                                                                                    | Qualitativa      |
| 05                        | Modificação da TMG               | Indica se a tabua de mortalidade geral foi suavizada,<br>agravada ou sem modificação para o cálculo das premissas<br>atuariais.                                                                                                    | Qualitativa      |
| 06                        | Tábua de Entrada em<br>Invalidez | Indica a tábua de entrada em invalidez utilizada para o<br>cálculo das premissas atuariais.                                                                                                    | Qualitativa      |
| 07                        | Modificação da TEI               | Indica se a tabua de entrada em invalidez foi suavizada,<br>agravada ou sem modificação para o cálculo das premissas<br>atuariais.                                                                                                    | Qualitativa      |
| 08                        | Taxa Real de Juros               | Indica a taxa real de juros utilizada para o cálculo das<br>premissas atuariais.                                                                                                    | Quantitativa     |
| 09                        | Resultado do Exercício           | Indica o valor do resultado do plano, dado pela subtração<br>entre o Ativo Líquido e a Reserva Matemática.                                                                                                    | Quantitativa     |
| 10                        | Reserva Matemática               | Indica o valor das Provisões Matemáticas.                                                                                                    | Quantitativa     |
| 11                        | Constituição da RM               | Indica a relação dos Benefícios Concedidos e dos<br>Benefícios a Conceder na formação da Reserva<br>Matemática.                                                                                                    | Qualitativa      |

**Quadro 3** – Variáveis independentes analisadas

Fonte: Elaboração própria.

Resumidamente, o Resultado Atuarial Categorizado é analisado, de forma descritiva e por meio de regressão, em função das variáveis independentes relativas às entidades, aos planos, aos benefícios ofertados, etc.

### <span id="page-35-1"></span>**3.5 Tipo de análise**

## <span id="page-35-2"></span>3.5.1 Análise exploratória

Segundo Batanero, Estepa e Godino (1991, p. 2),
a análise exploratória de dados é uma filosofia que consiste no estudo dos dados a partir de todas as perspectivas e com todas as ferramentas possíveis, incluindo as já existentes. O propósito é extrair toda a informação possível e gerar novas hipóteses no sentido de construir conjecturas.

Neste sentido, a análise exploratória deve ocorrer anteriormente às aplicações das técnicas quantitativas, para que seja possível obter um pré-entendimento da relação entre os dados e as variáveis analisadas, de modo que ao fim da coleta de dados se realize a análise descritiva, possibilitando a otimização da utilização dos dados.

Na análise descritiva das variáveis qualitativas são construídas tabelas de frequência e gráficos de barra. As estatísticas referentes às variáveis quantitativas são apresentadas no Quadro 4. Tais estatísticas são relativas às medidas de posição, que buscam encontrar um valor que sirva como referência para onde os dados estão sendo distribuídos, e medidas de dispersão, que buscam um valor que represente a variabilidade do conjunto de dados.

| $N^{\rm o}$ | <b>Medida</b>                                                                                                    | Descrição                                                                                                    |                                            |  |  |  |  |  |  |  |
|-------------|----------------------------------------------------------------------------------------------------|----------------------------------------------------------------------------------------------------|--------------------------------------------|--|--|--|--|--|--|--|
|             |                                                                                                    | Medidas de posição                                                                                                    |                                            |  |  |  |  |  |  |  |
| 01          | Máximo (max)                                                                                                    | Representa a maior observação.                                                                                                    |                                            |  |  |  |  |  |  |  |
| 02          | Mínimo (min)                                                                                                    | Representa a menor observação.                                                                                                    |                                            |  |  |  |  |  |  |  |
| 03          | Moda (Mo)                                                                                                    | Representa o valor que mais ocorre nas observações.                                                                                                 |                                            |  |  |  |  |  |  |  |
| 04          | Média(X)                                                                                                    | Representa a soma de todos os valores da variável dividida pela quantidade<br>de observações.                                                       |                                            |  |  |  |  |  |  |  |
| 05          | Mediana (Me)                                                                                                    | Representa o valor onde 50% das observações têm valores inferiores e os<br>outros 50% têm valores superiores.                                       |                                            |  |  |  |  |  |  |  |
| 06          | Representa um conjunto de valores crescentes divididos em quatro partes,<br>onde têm-se o Primeiro Quartil (Q1), que representa o valor acumulado das<br>Quartis<br>primeiras 25% observações, e o Terceiro Quartil (Q3), que representa o<br>valor acumulado das primeiras 75% observações.<br>Medidas de dispersão |                                                                                                    |                                            |  |  |  |  |  |  |  |
|             |                                                                                                    |                                                                                                    |                                            |  |  |  |  |  |  |  |
| 01          | Amplitude (A)                                                                                                    | Representa a diferença entre os valores<br>da menor observação e da maior<br>observação.                                                            | $A = max - min$                            |  |  |  |  |  |  |  |
| 02          | Intervalo-<br>Interquartil (IQR)                                                                                                    | Representa o valor da diferença entre o<br>terceiro quartil e o primeiro quartil.                                                                   | $IQR = Q3 - Q1$                            |  |  |  |  |  |  |  |
| 03          | Variância (V)                                                                                                    | Representa o valor da média dos<br>quadrados dos desvios relativos à<br>média aritmética.                                                           | $V = \frac{\Sigma (x_i - \bar{X})^2}{N}$   |  |  |  |  |  |  |  |
| 04          | Desvio Padrão<br>$(\sigma)$                                                                                                    | Representa o valor da variabilidade<br>independentemente do número de<br>observações, fazendo uso da mesma<br>unidade de medida da média.           | $\sigma = \sqrt{V}$                        |  |  |  |  |  |  |  |
| 05          | Coeficiente de<br>Variação (CV)                                                                                                    | Representa o valor da variabilidade, em<br>escala percentual, independentemente<br>da ordem de grandeza da variável ou<br>de sua unidade de medida. | $CV = \frac{\sigma}{\overline{Y}} * 100\%$ |  |  |  |  |  |  |  |

**Quadro 4** – Medidas de posição e de dispersão

Fonte: Lauretto e Paiva (2011).

De maneira auxiliar às tendências de posição e dispersão, são elaboradas tabelas de frequência, gráficos de dispersão combinados com o de linha e gráficos de barra para interpretação dos resultados, pois de acordo com (LUIZ, sd) os gráficos são representações que facilitam a análise de dados, tornando a análise mais prática, já que quando os dados não são discretos, seus valores podem se tornar altos.

### 3.5.2 Análise multinomial

Posteriormente à análise descritiva, é realizada a análise multinomial dos dados, para que se possa estimar o efeito das variáveis exibidas no Quadro 3 sobre o resultado atuarial categorizado (variável dependente).

Exclusivamente para realização da análise multinomial, devido à baixa probabilidade de um plano ter resultado atuarial igual a zero (no caso analisado, não houve plano com  $RA = R\$  0), atribuiu-se uma margem de 1% da Reserva Matemática, positivos ou negativos, para classificar os resultados como equilibrados. Desta forma, para um plano ser classificado como em situação de Equilíbrio Atuarial, conforme Quadro 2, ele deve estar contido no intervalo:

$$
-1\% * RM \le RA \le 1\% * RM \tag{9}
$$

A análise multinomial ocorre através de um modelo de regressão logística multinomial, onde a variável resposta deve ser categórica admitindo um mínimo de três classificações distintas (SILVA, 2021). No caso do presente trabalho, têm-se cinco possíveis níveis de classificação.

Para a previsão da variável resposta é utilizada a expressão

$$
g_k = g_k(x) = \ln \left[ \frac{P(Y = k \mid x)}{P(Y = 0 \mid x)} \right],
$$
\n(10)

$$
g_k(x) = \beta_{k0} x_{k0} + \dots + \beta_{kr} x_{kr}, \qquad (11)
$$

$$
g_k(x) = x' B_k \text{ para } k \in \{0, ..., q\},\tag{12}
$$

em que Y representa o resultado atuarial categorizado;  $x$  representa as variáveis independentes;  $B_k = (\beta_{k0}, ..., \beta_{kr})'$  e  $x_{k0} = 1$ ; r é a quantidade de variáveis independentes.

As análises multinomiais são realizadas no *software* de programação estatística R, utilizando o pacote VGAM (YEE, 2010), com a possibilidade de serem replicadas através do script disponibilizado no Apêndice A deste trabalho.

## 3.5.3 Protocolos e ilustrações

Para construção da cartilha, foram criados quatro casos hipotéticos, um para cada situação de desequilíbrio-atuarial, conforme o Quadro 2. Estes casos ilustram, passo a passo, as ações a serem tomadas pelas EFPC's diante de cada situação, e se fundamentam nos artigos 15 e 29, respectivamente, da Resolução CNPC nº 30 de outubro de 2018. Assim, são necessários até quatro passos para atender o objetivo de destinar corretamente o déficit/superávit.

No primeiro passo se realiza a adição das reservas e déficits acumulados de exercícios anteriores ao Resultado Atuarial. No caso desta simulação existe apenas a Reserva de Contingência, logo a fórmula utilizada será dada por:

$$
RAF_t = RAI_t + RC_{t-1}
$$
\n<sup>(13)</sup>

RAF t é o Resultado Atuarial Final; RAI t é o Resultado Atuarial Inicial; e RC t-1 é a Reserva de Contingência do exercício anterior.

No segundo passo se determina o limite para o Déficit Acumulado e para a Reserva de Contingência aceitos pelo plano. A equação (14) se refere aos planos deficitários e as equações (15), (16) e (17), aos planos superavitários.

$$
LMDA = 1\% \times (DP_t - 4) \times RM_t \tag{14}
$$

$$
L1 = RM_t \times 25\% \tag{15}
$$

$$
L2 = [10\% + (1\% \times DP_t)] \times RM_t \tag{16}
$$

$$
LMRC = min(L1, L2) \tag{17}
$$

LMDA é o Limite Máximo de Déficit Acumulado; DP t é a Duration do Passivo; RM t é a Reserva Matemática; L1 é o Limite da Reserva de Contingência que considera apenas a Reserva Matemática; L2 é o Limite da Reserva de Contingência que considera tanto a Duration do Passivo quanto a Reserva Matemática; e LMRC é o Limite Máximo da Reserva de Contingência.

No terceiro passo se calcula o Déficit Acumulado, através das inequações (18) e (19) para os planos deficitários, e a Reserva de Contingência, através das inequações (20) e (21) para os planos superavitários.

$$
SE, \, RAF_t < LMDA, \, DA_t = RAF_t \tag{18}
$$

$$
SE, \, RAF_t > LMDA, \, DA_t = LMDA \tag{19}
$$

$$
SE, RAF_t < LMRC, RC_t = RAF_t \tag{20}
$$

$$
SE, RAF_t > LMRC, RC_t = LMRC
$$
\n<sup>(21)</sup>

RAF<sub>t</sub> é o Resultado Atuarial Final; LMDA é o Limite Máximo do Déficit Acumulado; DA t é o Déficit Acumulado; LMRC é o Limite Máximo da Reserva de Contingência; e RC t é a Reserva de Contingência

No quarto passo, se necessário, calcula-se o Déficit Equacionado para os planos deficitários e a Reserva Especial para os planos superavitários, por meio das fórmulas (22) e (23), respectivamente.

$$
DE_t = DT_t - DA_t \tag{22}
$$

$$
RE_t = ST_t - RC_t \tag{23}
$$

 $DE_t$  é o Déficit Equacionado; DT  $_t$  é o Déficit Total; DA  $_t$  é o Déficit Acumulado; RE  $_t$ é a Reserva Especial;  $ST_t$  é o Superávit Total; e RC  $_t$  é a Reserva de Contingência.

## **4 ANÁLISE DOS RESULTADOS**

Este capítulo apresenta os resultados das análises descritiva e multinomial do resultado atuarial, bem como a cartilha de protocolos e ilustrações acerca de como proceder em casos de desequilíbrio atuarial.

### **4.1 Análise descritiva**

Os 219 Demonstrativos Atuariais analisados neste trabalho foram elaborados por 59 atuários diferentes, que fizeram uso das premissas atuariais (taxa real de juros, tábua de mortalidade geral e, a maioria, tábua de entrada em invalidez) para constituir a reserva matemática dos respectivos planos. Confrontados tais valores com os ativos líquidos, obtiveram-se os resultados atuariais (quantitativos). A partir da categorização do resultado atuarial dos planos, segundo o Quadro 2, contabilizou-se a frequência dos planos por nível de resultado atuarial categorizado, de acordo com a Tabela 1.

**Tabela 1** – Número de planos, em termos absolutos e relativos, por categoria de resultado atuarial categorizado

|      | RESULTADO ATUARIAL CATEGORIZADO |      |                                             |      |                  |      |                                                 |  |  |  |  |  |  |
|------|---------------------------------|------|---------------------------------------------|------|------------------|------|-------------------------------------------------|--|--|--|--|--|--|
|      | <b>DÉFICIT</b>                  |      | <b>DÉFICIT COM</b><br><b>EOUACIONAMENTO</b> |      | <b>SUPERÁVIT</b> |      | <b>SUPERÁVIT COM</b><br><b>RESERVA ESPECIAL</b> |  |  |  |  |  |  |
| Ontd | $\%$                            | Ontd | $\%$                                        | Ontd | $\%$             | Ontd | $\%$                                            |  |  |  |  |  |  |
| 122  | 55.71%                          |      | 0.91%                                       | 84   | 38.36%           |      | 5.02%                                           |  |  |  |  |  |  |
|      |                                 |      |                                             |      |                  |      |                                                 |  |  |  |  |  |  |

Fonte: Elaboração própria.

Observa-se que há 124 planos deficitários, dos quais 2 precisam realizar o equacionamento do déficit, e 95 planos superavitários, dos quais 11 precisam destinar algum valor para constituição de uma Reserva Especial.

Assim, pôde-se observar que a maioria dos planos se encontra em situação de déficit (56,62%); que 5,93% dos planos estão em situação crítica e necessitam equacionar ou destinar - sendo 0,91% com déficits a serem equacionados e 5,02% com superávits a serem destinados à formação de reserva especial.

A partir daqui, descreve-se o resultado atuarial categorizado em função das variáveis independentes.

### 4.1.1 Tipo de patrocínio

Para análise do tipo de patrocínio, os dados foram segregados em Patrocínio Público, regido pelas LC's 108/01 e 109/01, e Patrocínio Privado, regido exclusivamente pela LC 109/01. Observa-se, na Tabela 2, que mais de 60% dos planos de benefícios analisados neste trabalho foram classificados como de patrocínio privado, e que ambos os tipos de patrocínio têm déficits em mais de 50% de seus planos de benefícios.

**TIPO DE PATROCÍNIO DÉFICIT DÉFICIT COM EQUACIONAME NTO SUPERÁVIT SUPERÁVIT COM RESERVA ESPECIAL** Tipo Qntd % Qntd % Qntd % Qntd % Qntd % Público 84 38,36% 44 52,38% 1 1,19% 34 40,48% 5 5,95% Privado 135 61,64% 78 57,78% 1 0,74% 50 37,04% 6 4,44%

**Tabela 2** – Número de planos, em termos absolutos e relativos, por categoria de resultado atuarial categorizado e por tipo de patrocínio

Fonte: Elaboração própria.

A visualização da Tabela 2 e do Gráfico 1 permite observar que ambos os tipos de patrocínio registram casos de déficit com equacionamento e superávit com Reserva Especial, com os de patrocínio privado possuindo percentuais pouco superiores no que se refere à ocorrência de déficit (57,78% + 0,74% = 58,52%) para patrocínios privados, contra  $(52,38\% + 1,19\% = 53,57\%)$  para patrocínios públicos.

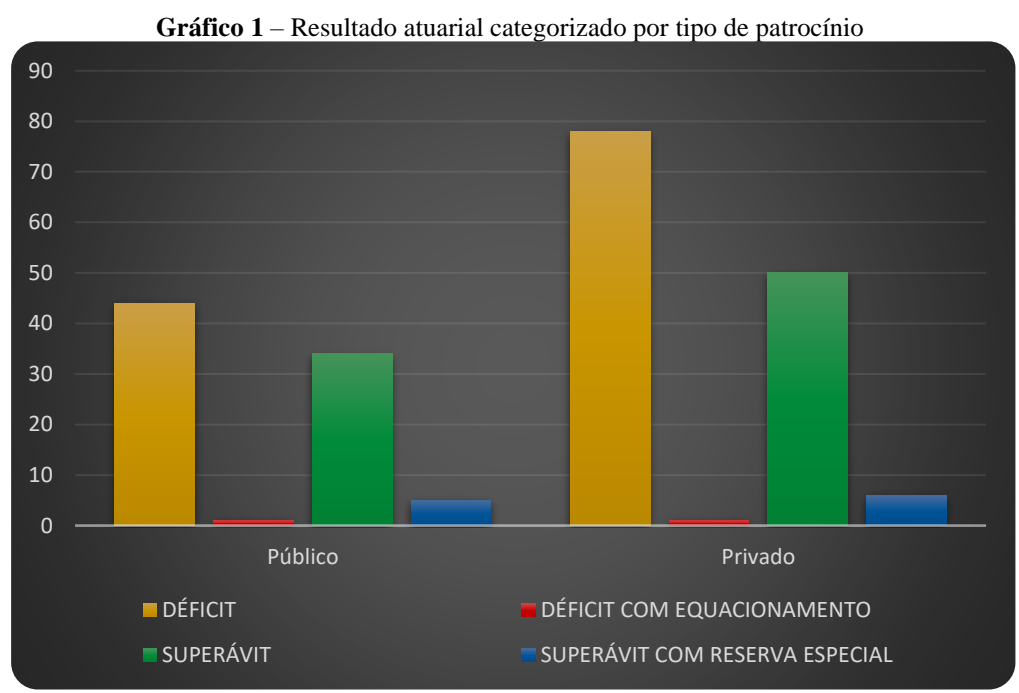

Fonte: Elaboração própria.

Vale ressaltar que a ocorrência dos casos extremos, nos planos de benefícios analisados, deu-se em quantidades similares: 1 caso com necessidade de equacionamento de déficit para cada tipo de patrocínio; e com os patrocínios público e privado contendo, 5 e 6 respectivamente, superávits com necessidade de destinação para Reserva Especial.

### 4.1.2 *Duration* do passivo

Para a análise descritiva da *Duration* do Passivo (medida em meses), criaram-se intervalos em ordem crescente, a fim de facilitar a interpretação dos dados. Segue lista de intervalos:

- 1.  $DP < 100$  meses
- 2. 100 meses  $\leq DP < 150$  meses
- 3. 150 meses  $\leq DP < 200$  meses
- 4.  $DP \geq 200$  meses

Pode-se notar ao visualizar a Tabela 3, que contém as estatísticas gerais, medidas de posição e medidas de tendência, que a maior concentração de planos, 63%, se dá no intervalo em que a Duration é maior/igual que 100 meses e menor que 150 meses, tendo uma minoria de planos com a Duration superior a 200 meses.

|                       |                                |                            |                        | categorizado e por duration do passivo |                                                        |               |         |                  |                                                           |                        |
|-----------------------|--------------------------------|----------------------------|------------------------|----------------------------------------|--------------------------------------------------------|---------------|---------|------------------|-----------------------------------------------------------|------------------------|
|                       |                                | <b>DURATION DO PASSIVO</b> | <b>DÉFICIT</b>         |                                        | <b>DÉFICIT COM</b><br><b>EOUACIONAME</b><br><b>NTO</b> |               |         | <b>SUPERÁVIT</b> | <b>SUPERÁVIT COM</b><br><b>RESERVA</b><br><b>ESPECIAL</b> |                        |
| Intervalo             | Ontd                           | $\%$                       | Qntd                   | $\%$                                   | Qntd                                                   | $\frac{0}{0}$ | Qntd    | %                | Qntd                                                      | $\%$                   |
| 1                     | 33                             | 15,07%                     | 15                     | 45,45%                                 | $\mathbf{0}$                                           | 0.00%         | 17      | 51,52%           |                                                           | 3,03%                  |
| 2                     | 139                            | 63,47%                     | 84                     | 60,43%                                 | 1                                                      | 0,72%         | 47      | 33,81%           | 7                                                         | 5,04%                  |
| 3                     | 35                             | 15,98%                     | 20                     | 57,14%                                 | $\mathbf{0}$                                           | 0,00%         | 14      | 40,00%           | 1                                                         | 2,86%                  |
| 4                     | 12                             | 5,48%                      | 3                      | 25,00%                                 | 1                                                      | 8,33%         | 6       | 50,00%           | 2                                                         | 16,67%                 |
| Acima<br>da<br>média  | 82                             | 37,44%                     | 41                     | 50,00%                                 | 1                                                      | 1,22%         | 35      | 42,68%           | 5                                                         | 6,10%                  |
| Abaixo<br>da<br>média | 137                            | 62,56%                     | 81                     | 59,12%                                 | 1                                                      | 0,73%         | 49      | 35,77%           | 6                                                         | 4,38%                  |
|                       |                                |                            |                        |                                        |                                                        |               |         |                  |                                                           |                        |
|                       |                                |                            |                        |                                        | Medidas de posição                                     |               |         |                  |                                                           |                        |
| Máximo                |                                | Mínimo                     |                        | Moda                                   | Média                                                  |               | Mediana | 1º Quartil       |                                                           | 3 <sup>°</sup> Quartil |
| 279                   |                                | 71                         |                        | 109                                    | 130,08                                                 |               | 123     | 106              |                                                           | 145                    |
|                       |                                |                            |                        |                                        | Medidas de dispersão                                   |               |         |                  |                                                           |                        |
|                       | Amplitude                      |                            | Intervalo-Interquartil |                                        | Variância                                              | Desvio Padrão |         |                  | Coeficiente de Variação                                   |                        |
|                       | 208<br>39<br>1.244,12<br>35,27 |                            |                        | 0,27                                   |                                                        |               |         |                  |                                                           |                        |

**Tabela 3** – Número de planos, em termos absolutos e relativos, por categoria de resultado atuarial ategorizado e por duration do passivo do passivo do passivo do passivo do passivo do passivo do passivo do pas

Fonte: Elaboração própria.

Observa-se que é no intervalo 4, que tem os maiores valores de duration, que há a maior incidência de ocorrência, proporcionalmente falando, de necessidade de equacionamento de déficit, com 8,33%, e de superávit com Reserva Especial, 16,67%, apesar de em números brutos o intervalo 2 ser superior, com 7 ocorrências.

A média e a mediana da Duration são próximas, significando que há simetria na distribuição dos dados. Todavia, como a média é levemente superior a mediana, 130,08 meses e 123 meses respectivamente, vemos que a maioria dos dados está localizada a esquerda da linha da média, com o valor máximo igual a 279 meses e o valor mínimo igual a 71 meses. Um ponto que mostra a concentração dos dados abaixo da média é valor da moda, 109 meses (ser inferior à média).

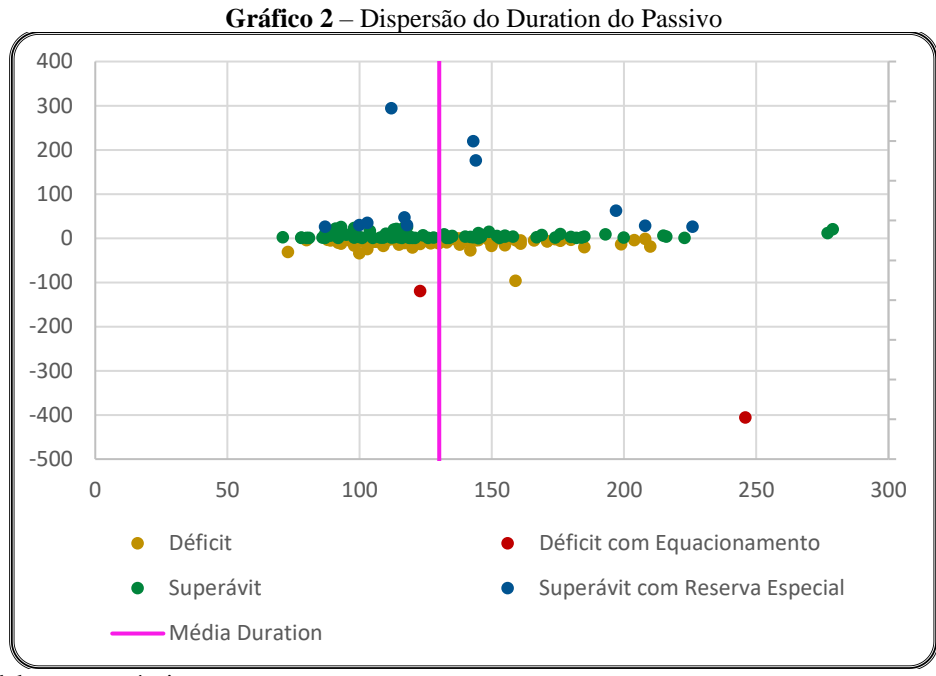

Fonte: Elaboração própria.

Ao analisar-se a dispersão dos dados pode-se perceber que, como o intervalo interquartil, 39 meses, não é tão baixo com relação à amplitude, 208 meses, significa dizer que 50% dos dados estão entre 106 meses e 145 meses, ou seja, a dispersão dos dados tende a parte central de sua distribuição, o que é fundamentado pelo baixo valor da variância, que torna o valor do coeficiente de variação, 0,27 meses, moderado, indicando que os dados são homogêneos.

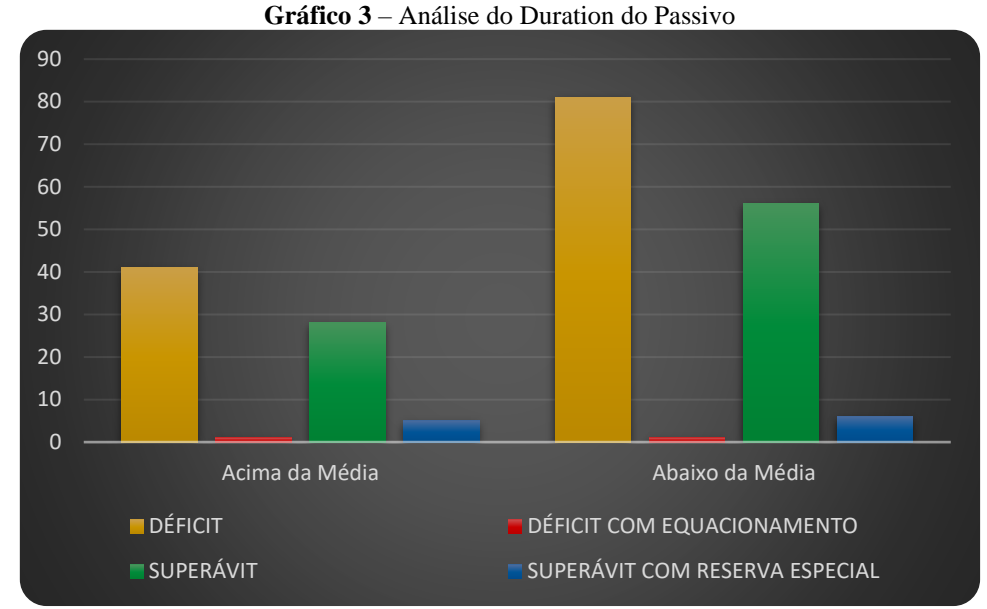

Fonte: Elaboração própria.

Por fim, ao observar-se o Gráfico 3, nota-se que apesar de os dados, tanto abaixo quanto acima da média, terem sua maioria formada por planos deficitários, a discrepância entre superávit e déficit dos dados abaixo da média é maior.

# 4.1.3 Participantes ativos

Para a análise descritiva dos Participantes Ativos, criaram-se intervalos em ordem crescente e exponencial, a fim de facilitar a interpretação dos dados. Segue lista de intervalos:

- $1$   $PA = 0$
- 2.  $1 \leq PA < 10$
- 3.  $10 \leq PA < 100$
- 4.  $100 \le PA < 1.000$
- 5.  $PA \ge 1.000$

Desta forma, ao observar na Tabela 4 que o percentual de planos por intervalo são todos próximos de 20%, percebe-se que, como os dados estão proporcionalmente bem distribuídos entre os intervalos, os dados referentes aos Participantes Ativos crescem sim, de forma exponencial.

|                       |           |                      |                        |                | categorizado e por participantes ativos                |               |               |                  |                                                           |                       |
|-----------------------|-----------|----------------------|------------------------|----------------|--------------------------------------------------------|---------------|---------------|------------------|-----------------------------------------------------------|-----------------------|
|                       |           | PARTICIPANTES ATIVOS |                        | <b>DÉFICIT</b> | <b>DÉFICIT COM</b><br><b>EOUACIONAME</b><br><b>NTO</b> |               |               | <b>SUPERÁVIT</b> | <b>SUPERÁVIT COM</b><br><b>RESERVA</b><br><b>ESPECIAL</b> |                       |
| Intervalo             | Ontd      | $\%$                 | Ontd                   | $\%$           | Qntd                                                   | $\frac{0}{0}$ | Ontd          | $\%$             | Qntd                                                      | $\%$                  |
| 1                     | 44        | 20,09%               | 23                     | 52,27%         | $\Omega$                                               | 0,00%         | 19            | 43,18%           | 2                                                         | 4,55%                 |
| 2                     | 37        | 16,89%               | 17                     | 45,95%         | $\overline{0}$                                         | 0,00%         | 18            | 48,65%           | $\overline{c}$                                            | 5,41%                 |
| 3                     | 50        | 22,83%               | 32                     | 64,00%         | 1                                                      | 2,00%         | 15            | 30,00%           | $\overline{2}$                                            | 4,00%                 |
| 4                     | 51        | 23,29%               | 30                     | 58,82%         | 1                                                      | 1,96%         | 16            | 31,37%           | $\overline{4}$                                            | 7,84%                 |
| 5                     | 37        | 16,89%               | 20                     | 54,05%         | $\overline{0}$                                         | 0,00%         | 16            | 43,24%           | 1                                                         | 2,70%                 |
| Acima<br>da<br>média  | 37        | 16,89%               | 20                     | 54,05%         | $\boldsymbol{0}$                                       | 0,00%         | 16            | 43,24%           | 1                                                         | 2,70%                 |
| Abaixo<br>da<br>média | 182       | 83,11%               | 102                    | 56,04%         | $\overline{c}$                                         | 1,10%         | 68            | 37,36%           | 10                                                        | 5,49%                 |
|                       |           |                      |                        |                |                                                        |               |               |                  |                                                           |                       |
|                       |           |                      |                        |                | Medidas de posição                                     |               |               |                  |                                                           |                       |
| Máximo                |           | Mínimo               |                        | Moda           | Média                                                  |               | Mediana       | 1º Quartil       |                                                           | <sup>3°</sup> Quartil |
| 49.507                |           | 0                    |                        | $\mathbf{0}$   | 986,10                                                 |               | 33            | 2                |                                                           | 464                   |
|                       |           |                      |                        |                | Medidas de dispersão                                   |               |               |                  |                                                           |                       |
|                       | Amplitude |                      | Intervalo-Interquartil |                | Variância                                              |               | Desvio Padrão |                  | Coeficiente de Variação                                   |                       |
|                       | 49.507    |                      | 462                    |                | 15.256.651,97                                          |               | 3.905,98      |                  | 3,96                                                      |                       |
| . .                   |           |                      |                        |                |                                                        |               |               |                  |                                                           |                       |

**Tabela 4** – Número de planos, em termos absolutos e relativos, por categoria de resultado atuarial categorizado e por participantes ativos

Pode-se observar que a média é bem superior a mediana, com 986,10 e 33, respectivamente, evidenciando que a distribuição dos dados é assimétrica. Tal dispersão pode ser visualizada no Gráfico 4, em que a maioria dos dados, 83,11%, se concentra à esquerda da linha da média, fato corroborado pela moda, igual ao valor mínimo, e pelos baixos valores de seus quartis.

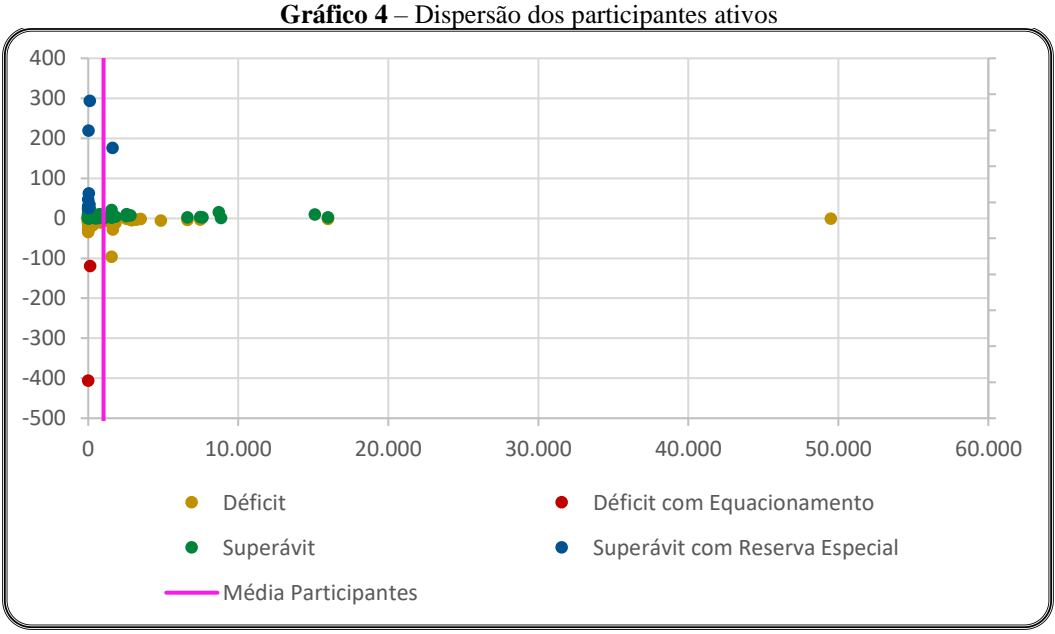

Fonte: Elaboração própria.

Ao focalizar na dispersão dos dados, identifica-se que, como o intervalo interquartil, 462, é bastante inferior à amplitude, 49.507, os dados são dispersos e tendem a ficar descentralizados, fato evidenciado pelos altos valores da variância, 15.256.651,97, e do coeficiente de variação, 3,96, indicando que há baixa homogeneidade nos dados.

Por último, observou-se com auxílio do Gráfico 5, que os planos com o número de participantes ativos acima da média têm sua quantidade de deficitários e superavitários parecida, enquanto os planos com participantes ativos abaixo da média têm um número de déficits bem mais elevado, contemplando, também, a maior parte dos resultados extremos, com os 2 déficits que precisam de equacionamento e 10 dos 11 superávits que necessitam da formação de uma Reserva Especial.

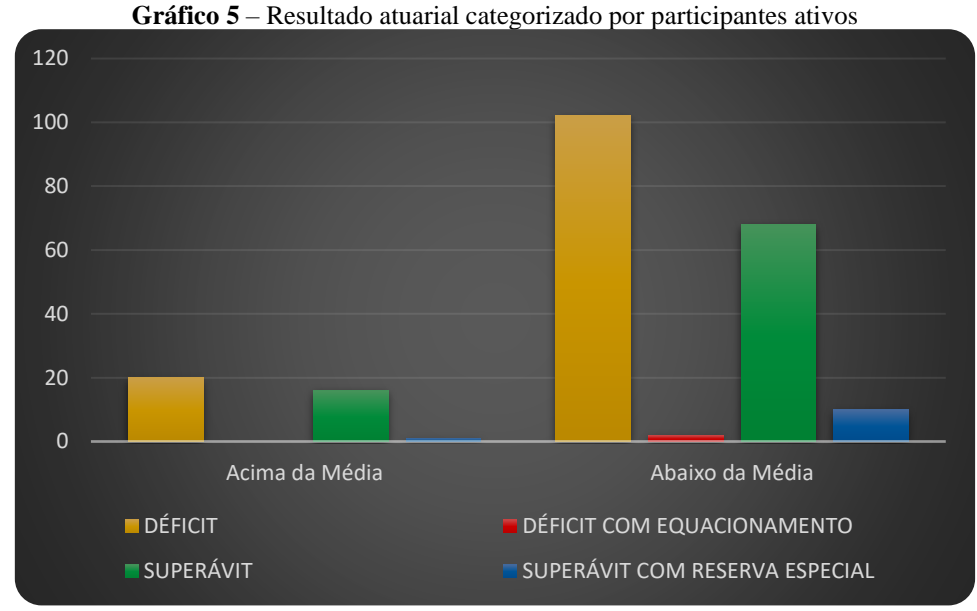

Fonte: Elaboração própria.

Com isto, foi observado que, dentre os planos analisados, os que tinham mais participantes ativos se depararam menos com resultados extremos em seus planos de benefícios, encarando situações de déficit com equacionamento ou de superávit com formação de Reserva Especial.

## 4.1.4 Tábua de mortalidade geral

Na análise descritiva da Tábua de Mortalidade Geral (TMG), foi constatado que 12 diferentes tábuas de vida foram utilizadas para elaboração dos DA's analisados neste trabalho.

Nota-se, conforme a Tabela 5, que apenas 4 tábuas estão presente em mais de 5% dos planos de benefícios analisados, com ênfase para a AT-2000, que esteve presente em 63% dos planos.

|                                             | <b>TÁBUA DE MORTALIDADE</b><br><b>GERAL</b><br>Tábua<br>$\%$<br>Ontd |        | <b>DÉFICIT</b>   |        | DÉFICIT COM<br><b>EOUACIONAME</b><br><b>NTO</b> |       | <b>SUPERÁVIT</b> |        | <b>SUPERÁVIT COM</b><br><b>RESERVA</b><br><b>ESPECIAL</b> |        |
|---------------------------------------------|----------------------------------------------------------------------|--------|------------------|--------|-------------------------------------------------|-------|------------------|--------|-----------------------------------------------------------|--------|
|                                             |                                                                      |        | Qntd             | $\%$   | Qntd                                            | $\%$  | Qntd             | $\%$   | Qntd                                                      | $\%$   |
| $AT-$<br>2000                               | 139                                                                  | 63.47% | 85               | 61,15% | $\mathfrak{2}$                                  | 1.44% | 46               | 33,09% | 6                                                         | 4,32%  |
| $AT-$<br>2012                               | 6                                                                    | 2,74%  | $\overline{4}$   | 66,67% | $\boldsymbol{0}$                                | 0,00% | $\overline{2}$   | 33,33% | $\boldsymbol{0}$                                          | 0,00%  |
| AT-49                                       | $\mathbf{1}$                                                         | 0.46%  | $\mathbf{0}$     | 0.00%  | $\mathbf{0}$                                    | 0.00% | 1                | 100%   | $\mathbf{0}$                                              | 0,00%  |
| AT-83                                       | 27                                                                   | 12,33% | 6                | 22,22% | $\boldsymbol{0}$                                | 0,00% | 18               | 66,67% | 3                                                         | 11,11% |
| BR-EMS-<br>2010                             | 12                                                                   | 5,48%  | 8                | 66,67% | $\boldsymbol{0}$                                | 0,00% | 3                | 25,00% | 1                                                         | 8,33%  |
| BR-EMS-<br>2015                             | 26                                                                   | 11,87% | 15               | 57,69% | $\boldsymbol{0}$                                | 0,00% | 10               | 38,46% | $\mathbf{1}$                                              | 3,85%  |
| <b>EXPERIE</b><br>NCIA-<br>PETROS-<br>2013  | 1                                                                    | 0,46%  | $\boldsymbol{0}$ | 0,00%  | $\boldsymbol{0}$                                | 0,00% | $\mathbf{1}$     | 100%   | $\boldsymbol{0}$                                          | 0,00%  |
| <b>EXPERIE</b><br>NCIA -<br>PETROS-<br>2020 | $\mathbf{1}$                                                         | 0,46%  | $\boldsymbol{0}$ | 0,00%  | $\boldsymbol{0}$                                | 0,00% | $\mathbf{1}$     | 100%   | $\boldsymbol{0}$                                          | 0,00%  |
| <b>GERM</b><br>$AN-$<br>DAV-<br>1994        | $\mathfrak{2}$                                                       | 0.91%  | $\mathbf{1}$     | 50,00% | $\boldsymbol{0}$                                | 0,00% | 1                | 50,00% | $\boldsymbol{0}$                                          | 0,00%  |
| IBGE-<br>2015                               | $\mathbf{1}$                                                         | 0,46%  | $\mathbf{1}$     | 100%   | $\boldsymbol{0}$                                | 0,00% | $\mathbf{0}$     | 0,00%  | $\mathbf{0}$                                              | 0,00%  |
| RP-2000                                     | $\overline{c}$                                                       | 0.91%  | $\mathbf{1}$     | 50,00% | $\mathbf{0}$                                    | 0.00% | $\mathbf{1}$     | 50,00% | $\boldsymbol{0}$                                          | 0.00%  |
| <b>UP-94</b>                                | 1                                                                    | 0,46%  | $\mathbf{1}$     | 100%   | $\boldsymbol{0}$                                | 0,00% | $\mathbf{0}$     | 0,00%  | $\mathbf{0}$                                              | 0,00%  |

**Tabela 5** – Número de planos, em termos absolutos e relativos, por categoria de resultado atuarial categorizado e por tábuas de mortalidade geral

Fonte: Elaboração própria.

A junção das 8 tábuas restantes representa 15 observações, equivalente à apenas 6,85% do total observado, com nenhuma em situação crítica, não havendo necessidade de equacionar déficits ou destinar superávits para Reserva Especial. Para melhor análise, apresenta-se o Gráfico 6, considerando-se apenas as 4 tábuas mais utilizadas: AT-2000, AT-83, BR-EMS-2015 e BR-EMS-2015.

Nota-se que as tábuas AT-2000, BR-EMS-2010 e BR-EMS-2015 estavam, em sua maioria, presentes em planos de benefícios deficitários, com as três apresentando uma proporção maior de planos deficitários. Um detalhe relevante é que a AT-2000, além de estar em planos deficitários em mais de 60% das vezes que foi utilizada, foi a única tábua presente em planos que necessitaram equacionar parte de seu déficit.

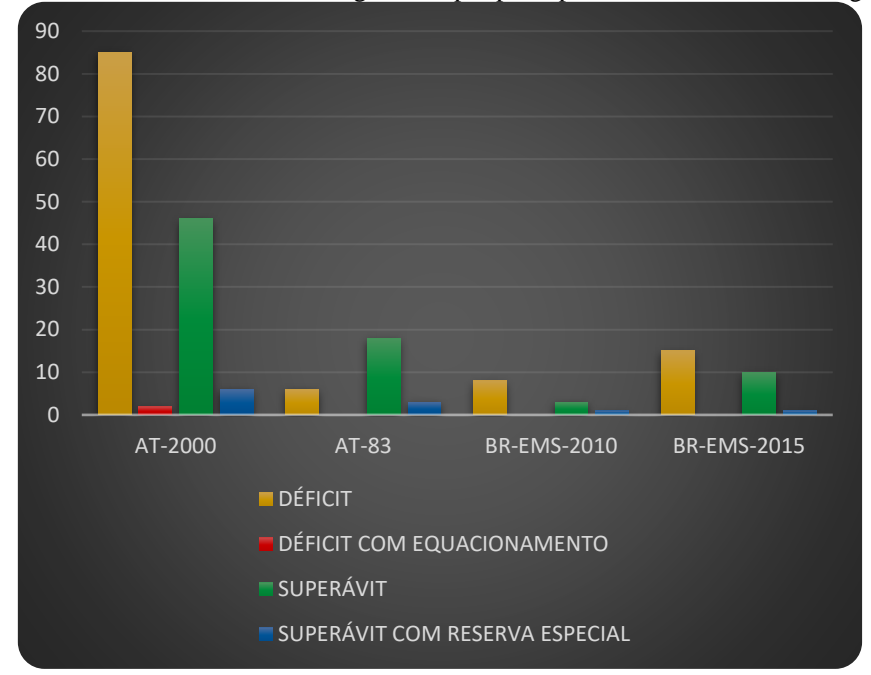

**Gráfico 6** – Resultado atuarial categorizado por principais tábuas de mortalidade geral

A tábua que apareceu, em termos relativos, com mais frequência em casos de superávit foi a AT-83, em mais de 10% das vezes que foi utilizada como premissa de um plano de benefícios, resultou em um superávit com necessidade de formação de uma Reserva Especial.

#### 4.1.5 Modificação da TMG

Quando o atuário se depara com uma situação em que não há uma tábua de vida que seja compatível com a população em análise, é comum que seja realizada a modificação de uma tábua já existente, a fim de torná-la aderente à população em questão. Isto se dá de duas maneiras possíveis, suavizando a tábua, onde se reduz a probabilidade de morte  $(q_x)$ , ou agravando a tábua, aumentando a sua probabilidade de morte  $(q_x)$ .

Dito isto, analisa-se o efeito dessa ferramenta sobre o resultado atuarial no presente trabalho.

Observa-se, na Tabela 6, que dois terços dos atuários optaram pela utilização de uma tábua de vida já pronta, e que dos atuários que fizeram uso da modificação da tábua, a minoria optou pelo agravamento.

|                        | MODIFICAÇÃO DA TMG |        | <b>DÉFICIT COM</b><br><b>SUPERÁVIT</b><br><b>DÉFICIT</b><br><b>EOUACIONAME</b><br><b>NTO</b> |        |                |          |                |        | <b>SUPERÁVIT COM</b><br><b>RESERVA</b><br><b>ESPECIAL</b> |       |  |
|------------------------|--------------------|--------|----------------------------------------------------------------------------------------------|--------|----------------|----------|----------------|--------|-----------------------------------------------------------|-------|--|
| Tipo                   | Ontd               | $\%$   | Ontd                                                                                         | %      | Ontd           | %        | Ontd           | %      | Ontd                                                      | %     |  |
| Sem<br>Modific<br>ação | 145                | 66.21% | 80                                                                                           | 55.17% | $\overline{2}$ | 1.38%    | 54             | 37.24% | 9                                                         | 6.21% |  |
| Suaviza<br>da          | 70                 | 31.96% | 40                                                                                           | 57.14% | $\overline{0}$ | $0.00\%$ | 28             | 40,00% | $\overline{2}$                                            | 2,86% |  |
| Agravad<br>a           | $\overline{4}$     | 1.83%  | 2                                                                                            | 50,00% | $\theta$       | 0.00%    | $\overline{c}$ | 50,00% | $\mathbf{0}$                                              | 0.00% |  |

**Tabela 6** – Número de planos, em termos absolutos e relativos, por categoria de resultado atuarial categorizado e por modificações da TMG

Vê-se que há poucas observações das tábuas agravadas, com 2 déficits e 2 superávits, todos sem apresentar um resultado extremo. Já as sem modificação e as suavizadas representam o déficit em mais de 50% de suas observações, como exposto, também, no Gráfico 7.

Vale destacar que as tábuas sem modificação foram responsáveis por todos os déficits com necessidade de equacionamento e por 9 dos 11 superávits ocorridos com a necessidade de destinação para Reserva Especial.

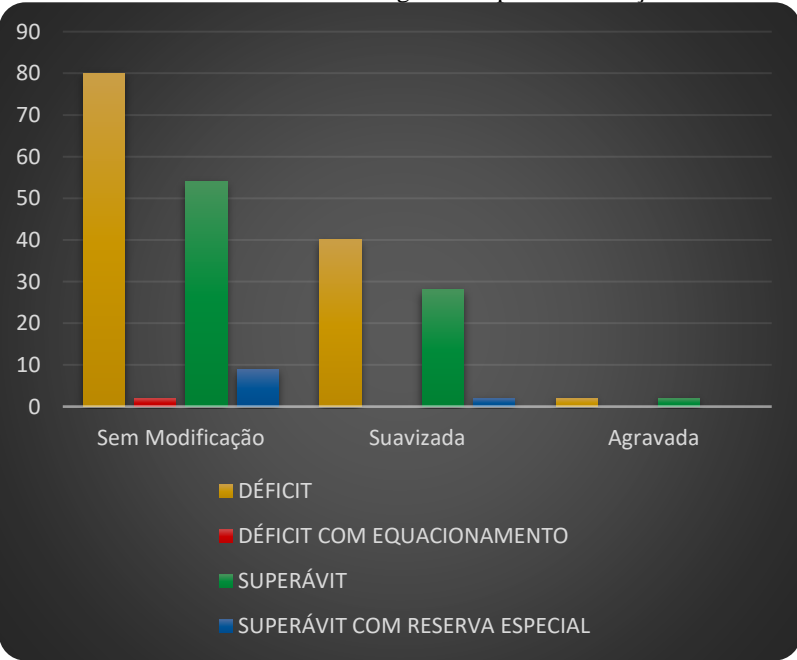

**Gráfico 7** – Resultado atuarial categorizado por modificações da TMG

Fonte: Elaboração própria.

Com isto, é possível concluir que há uma relação de prudência ao modificar uma tábua de vida antes de utilizá-la, de modo que fique adequada ao que se precise, sendo recomendado que o atuário faça o devido teste de aderência da tábua antes de utilizá-la como premissa para o cálculo de suas provisões.

Ao realizar-se a análise descritiva da variável Tábua de Entrada em Invalidez (TEI), constatou-se que, apenas 154 dos 219 planos analisados neste trabalho fizeram uso de tal hipótese atuarial (já que isto depende das coberturas do plano), sendo utilizadas 11 diferentes tábuas.

Observa-se, na Tabela 7, que apenas 4 tábuas estiveram presentes em ao menos 5% dos planos de benefícios analisados, além dos planos de benefícios em que a TEI foi Não-Atribuída (NA), que representam 30% dos planos.

|                                             | categorizado e por tabuas de entrada em invandez<br><b>SUPERÁVIT COM</b><br><b>DÉFICIT COM</b> |        |                |                |                  |                                  |                |                  |                  |                                   |  |  |
|---------------------------------------------|------------------------------------------------------------------------------------------------|--------|----------------|----------------|------------------|----------------------------------|----------------|------------------|------------------|-----------------------------------|--|--|
| <b>TÁBUA DE ENTRADA EM</b>                  |                                                                                                |        |                |                |                  |                                  |                |                  |                  |                                   |  |  |
|                                             | <b>INVALIDEZ</b>                                                                               |        |                | <b>DÉFICIT</b> |                  | <b>EQUACIONAME</b><br><b>NTO</b> |                | <b>SUPERÁVIT</b> |                  | <b>RESERVA</b><br><b>ESPECIAL</b> |  |  |
|                                             |                                                                                                |        |                |                |                  |                                  |                |                  |                  |                                   |  |  |
| Tábua                                       | Qntd                                                                                           | $\%$   | Qntd           | $\%$           | Qntd             | $\%$                             | Qntd           | $\%$             | Qntd             | %                                 |  |  |
| ÁLVAR<br>$O-$<br><b>VINDA</b><br>S          | 44                                                                                             | 20,09% | 21             | 47,73%         | $\mathbf{2}$     | 4,55%                            | 17             | 38,64%           | 4                | 9,09%                             |  |  |
| <b>GRUPO</b><br><b>AMERI</b><br><b>CANA</b> | 9                                                                                              | 4,11%  | $\overline{2}$ | 22,22%         | $\boldsymbol{0}$ | 0,00%                            | 7              | 77,78%           | $\mathbf{0}$     | 0,00%                             |  |  |
| <b>HUNTER</b>                               | 3                                                                                              | 1,37%  | $\mathbf{1}$   | 33,33%         | $\mathbf{0}$     | 0.00%                            | $\overline{2}$ | 66.67%           | $\mathbf{0}$     | 0,00%                             |  |  |
| IAPB-57                                     | 2                                                                                              | 0.91%  | $\overline{c}$ | 100%           | $\overline{0}$   | $0.00\%$                         | $\mathbf{0}$   | 0.00%            | $\mathbf{0}$     | 0,00%                             |  |  |
| <b>LIGHT</b><br><b>MERCER</b>               | 52                                                                                             | 23,74% | 33             | 63,46%         | $\boldsymbol{0}$ | 0,00%                            | 18             | 34,62%           | $\mathbf{1}$     | 1,92%                             |  |  |
| <b>DISABILI</b><br><b>TY</b>                | $\overline{4}$                                                                                 | 1,83%  | 3              | 75,00%         | $\boldsymbol{0}$ | 0,00%                            | $\mathbf{1}$   | 25,00%           | $\boldsymbol{0}$ | 0,00%                             |  |  |
| <b>MULLER</b><br>RGPS-                      | 2                                                                                              | 0.91%  | $\mathbf{1}$   | 50,00%         | $\boldsymbol{0}$ | 0,00%                            | $\mathbf{1}$   | 50,00%           | $\boldsymbol{0}$ | 0,00%                             |  |  |
| 1992-<br>2002                               | $\mathbf{1}$                                                                                   | 0,46%  | $\mathbf{0}$   | 0,00%          | $\boldsymbol{0}$ | 0,00%                            | $\mathbf{1}$   | 100%             | $\mathbf{0}$     | 0,00%                             |  |  |
| RRB-<br>1994                                | 14                                                                                             | 6,39%  | 10             | 71,43%         | $\mathbf{0}$     | 0,00%                            | 3              | 21,43%           | $\mathbf{1}$     | 7,14%                             |  |  |
| TASA-<br>1927                               | 22                                                                                             | 10,05% | 11             | 50,00%         | $\boldsymbol{0}$ | 0,00%                            | 10             | 45,45%           | $\mathbf{1}$     | 4,55%                             |  |  |
| WIATT-<br>1985                              | $\mathbf{1}$                                                                                   | 0,46%  | 1              | 100%           | $\overline{0}$   | $0.00\%$                         | $\mathbf{0}$   | 0,00%            | $\mathbf{0}$     | 0,00%                             |  |  |
| NA                                          | 65                                                                                             | 29,68% | 37             | 56,92%         | $\boldsymbol{0}$ | 0,00%                            | 24             | 36,92%           | $\overline{4}$   | 6,15%                             |  |  |

**Tabela 7** – Número de planos, em termos absolutos e relativos, por categoria de resultado atuarial categorizado e por tábuas de entrada em invalidez

Fonte: Elaboração própria.

Observa-se que a junção das outras tábuas representa 22 observações, equivalentes a apenas 10,05% das tábuas utilizadas, com nenhuma contendo situações críticas, onde se deve equacionar déficit ou destinar superávit para Reserva Especial.

Como as tábuas presentes em menos de 5% dos planos de benefícios não tem informações suficientes para que o efeito de sua escolha como premissa atuarial seja analisado, a análise foca nas tábuas ÁLVARO-VINDAS, LIGHT, RRB-1944 e TASA-1927, como o Gráfico 8 demonstra.

Observa-se que as tábuas LIGHT e RRB-1944 tem bem mais planos deficitários do que superavitários. Já na ÁLVARO-VINDAS, o déficit é apenas levemente maior que o superávit, enquanto a TASA-1927 obteve quantidades iguais. Um detalhe importante acerca da tábua Álvaro-Vindas é que aproximadamente 14% dos planos de benefícios que a utilizaram, terminaram com um resultado atuarial extremo, ou seja, precisaram equacionar um déficit ou destinar uma parte do superávit para formação de uma Reserva Especial.

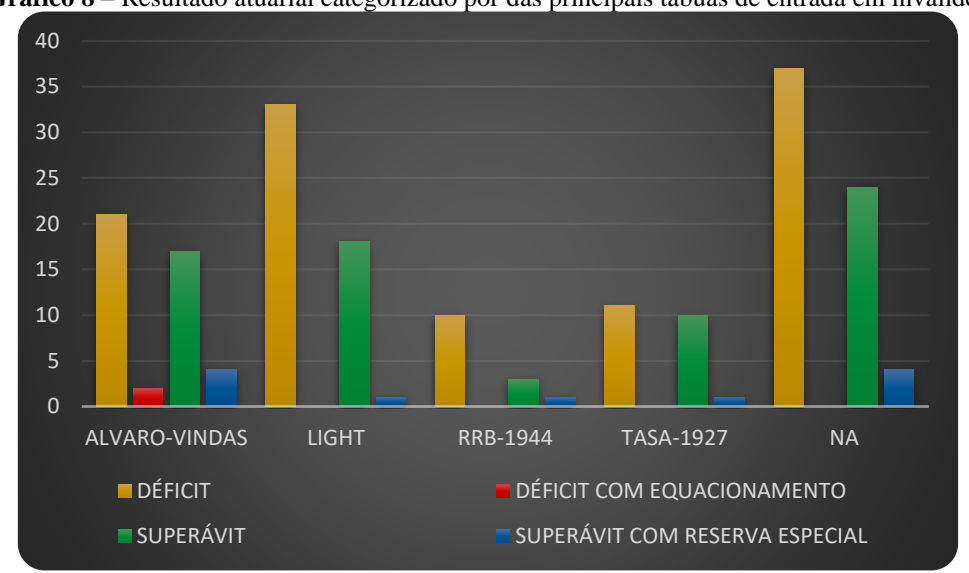

**Gráfico 8** – Resultado atuarial categorizado por das principais tábuas de entrada em invalidez

É possível concluir que as tábuas ÁLVARO-VINDAS e a TASA-1927 tiveram uma frequência maior em planos superavitários do que a LIGHT e a RRB-1994, que junto com os planos sem cobertura para inválidos, tiveram prevalência de déficits.

### 4.1.7 Modificação da TEI

De maneira semelhante às tábuas de mortalidade, as de entrada em invalidez também são suavizadas ou agravadas pelo atuário antes de serem utilizadas, de modo que estas tábuas modificadas fiquem aderente à população em análise.

Nota-se, ao analisar a Tabela 8, que aproximadamente 30% dos planos de benefícios não fizeram uso da tábua de entrada em invalidez e que dos 70% restantes apenas 6% tiveram sua TEI suavizada, não sendo encontrada nenhuma TEI agravada.

Fonte: Elaboração própria.

|                                                                                                    | categorizado e por modificações da TET |        |                                                                                              |        |          |       |      |        |                                                           |       |  |  |  |
|----------------------------------------------------------------------------------------------------|----------------------------------------|--------|----------------------------------------------------------------------------------------------|--------|----------|-------|------|--------|-----------------------------------------------------------|-------|--|--|--|
|                                                                                                    | MODIFICAÇÃO DA TEI                     |        | <b>DÉFICIT COM</b><br><b>DÉFICIT</b><br><b>SUPERÁVIT</b><br><b>EQUACIONAME</b><br><b>NTO</b> |        |          |       |      |        | <b>SUPERÁVIT COM</b><br><b>RESERVA</b><br><b>ESPECIAL</b> |       |  |  |  |
| Tipo                                                                                                    | Ontd                                   | %      | Ontd                                                                                         | %      | Ontd     | %     | Ontd | %      | Ontd                                                      | %     |  |  |  |
| Sem<br>Modific<br>ação                                                                                                    | 141                                    | 64.38% | 74                                                                                           | 52.48% | 2        | 1.42% | 58   | 41.13% |                                                           | 4,96% |  |  |  |
| Suaviza<br>da                                                                                                    | 13                                     | 5.94%  | 11                                                                                           | 84.62% | $\theta$ | 0.00% | 2    | 15.38% | $\theta$                                                  | 0,00% |  |  |  |
| <b>NA</b>                                                                                                    | 65                                     | 29.68% | 35                                                                                           | 56.92% | $\Omega$ | 0.00% | 24   | 36.92% | 4                                                         | 6,15% |  |  |  |
| $\Gamma_{\text{c}}$ and $\Gamma_{\text{c}}$ $\Gamma_{\text{c}}$ and $\Gamma_{\text{c}}$ and $\Gamma_{\text{c}}$ and $\Gamma_{\text{c}}$ |                                        |        |                                                                                              |        |          |       |      |        |                                                           |       |  |  |  |

**Tabela 8** – Número de planos, em termos absolutos e relativos, por categoria de resultado atuarial  $\frac{1}{2}$  categorization  $\frac{1}{2}$  or  $\frac{1}{2}$   $\frac{1}{2}$   $\frac{1}{2}$   $\frac{1}{2}$   $\frac{1}{2}$   $\frac{1}{2}$   $\frac{1}{2}$   $\frac{1}{2}$   $\frac{1}{2}$   $\frac{1}{2}$   $\frac{1}{2}$   $\frac{1}{2}$   $\frac{1}{2}$   $\frac{1}{2}$   $\frac{1}{2}$   $\frac{1}{2}$   $\frac{1}{2}$   $\frac{1}{2}$   $\frac$ 

De acordo com a Tabela 8, há uma disparidade grande entre déficits e superávits nas TEI's suavizadas, com aproximadamente 11 de suas 13 utilizações resultando em déficit, o que representa aproximadamente 85% dos casos. Já as sem modificação foram mais equilibradas, como podemos observar no Gráfico 9.

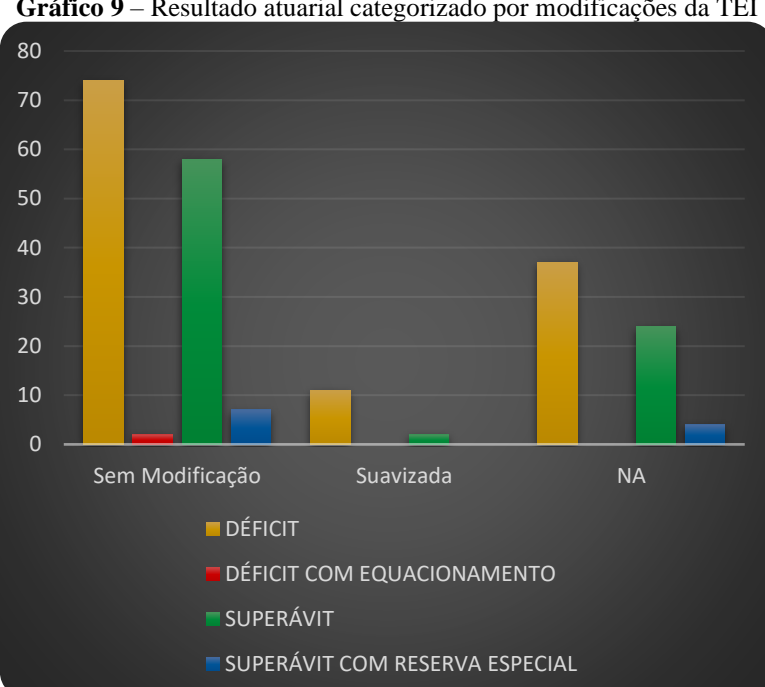

**Gráfico 9** – Resultado atuarial categorizado por modificações da TEI

Fonte: Elaboração própria.

Vale destacar que os resultados extremos, com necessidade de equacionamento de déficit ou de destinação do superávit para Reserva Especial, foram exclusivamente dos planos que não utilizaram a TEI como premissa de seus cálculos ou que não a modificaram antes de seu uso.

Desta forma, é válido ressaltar que, quando utilizada a ferramenta de agravamento/suavização de tábua, ocorreram resultados de baixa volatilidade em relação a Reserva Matemática.

Para a análise descritiva da Taxa Real de Juros (TRJ), criou-se intervalos em ordem crescente, com o intuito de ajudar a interpretação dos dados. Segue lista com intervalos:

- $1. TRI < 3.5\%$
- 2.  $3,5\% \leq TRJ < 4\%$
- $3.4\% \leq TRJ < 4.5\%$
- 4.  $4.5\% \leq TRJ < 5\%$
- 5.  $5\% \leq TRJ < 5.5\%$

6.  $TRI > 5,5\%$ 

Dando continuidade à análise, exibe-se aTabela 9, com as medidas de posição e de dispersão da taxa real de juros, além de seu cruzamento com o resultado atuarial categorizado.

Percebe-se que os dados estão, proporcionalmente bem distribuídos nos 4 intervalos centrais, o que demonstra certa referência ao valor que separa os 3 intervalos menores dos 3 intervalos maiores, ficando perceptível que aproximadamente 50% dos dados têm a Taxa Real de Juros inferior a  $4,5\%$  (7% + 23% + 20% = 50%), enquanto os outros 50% aproximados têm a TRJ igual ou superior a  $4,5\%$  (25% + 24% + 1% = 50%).

| ---- <i>-</i> –-      |                           |        |                |        |                                                        |       |      |                  |                                                           |       |
|-----------------------|---------------------------|--------|----------------|--------|--------------------------------------------------------|-------|------|------------------|-----------------------------------------------------------|-------|
|                       | <b>TAXA REAL DE JUROS</b> |        | <b>DÉFICIT</b> |        | <b>DÉFICIT COM</b><br><b>EQUACIONAME</b><br><b>NTO</b> |       |      | <b>SUPERÁVIT</b> | <b>SUPERÁVIT COM</b><br><b>RESERVA</b><br><b>ESPECIAL</b> |       |
| Intervalo             | Ontd                      | $\%$   | Ontd           | $\%$   | Qntd                                                   | $\%$  | Qntd | $\%$             | Qntd                                                      | $\%$  |
| 1                     | 2                         | 0.91%  |                | 50,00% | $\mathbf{0}$                                           | 0.00% |      | 50,00%           | $\Omega$                                                  | 0,00% |
| 2                     | 53                        | 24,20% | 26             | 49,06% | 1                                                      | 1,89% | 21   | 39,62%           | 5                                                         | 3,43% |
| 3                     | 55                        | 25.11% | 29             | 52,73% | $\mathbf{0}$                                           | 0.00% | 24   | 43,64%           | 2                                                         | 3,64% |
| 4                     | 43                        | 19,63% | 23             | 53,49% | 1                                                      | 2,33% | 17   | 39,53%           | 2                                                         | 4,65% |
| 5                     | 50                        | 22,83% | 35             | 70.00% | $\Omega$                                               | 0,00% | 13   | 26,00%           | 2                                                         | 4,00% |
| 6                     | 16                        | 7,31%  | 8              | 50,00% | $\mathbf{0}$                                           | 0,00% | 8    | 50,00%           | $\boldsymbol{0}$                                          | 0,00% |
| Acima<br>da<br>média  | 96                        | 43.84% | 58             | 50,42% | $\mathbf{0}$                                           | 1,04% | 34   | 35.42%           | 4                                                         | 4,17% |
| Abaixo<br>da<br>média | 123                       | 56,16% | 64             | 52,03% | $\overline{2}$                                         | 4,88% | 50   | 40,65%           | 7                                                         | 5,63% |

**Tabela 9** – Número de planos, em termos absolutos e relativos, por categoria de resultado atuarial categorizado e por taxa real de juros

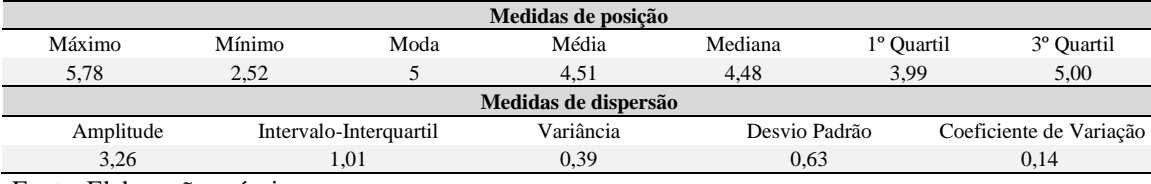

Nota-se que a média e a mediana da Taxa Real de Juros são próximas, indicando que há simetria na distribuição dos dados, com a maioria dos dados sendo encontrados à esquerda da linha da média, que pode ser observada, juntamente com a dispersão, no Gráfico 10, devido ao fato da média ser superior a mediana, 4,51% e 4,48%, respectivamente. Apesar da proximidade da moda, 5,00%, com o valor máximo, 5,78%, é demonstrada a superioridade numérica dos dados abaixo da média, deixando implícito que apesar de haver uma moda, esta não representa uma quantidade significativa dos dados.

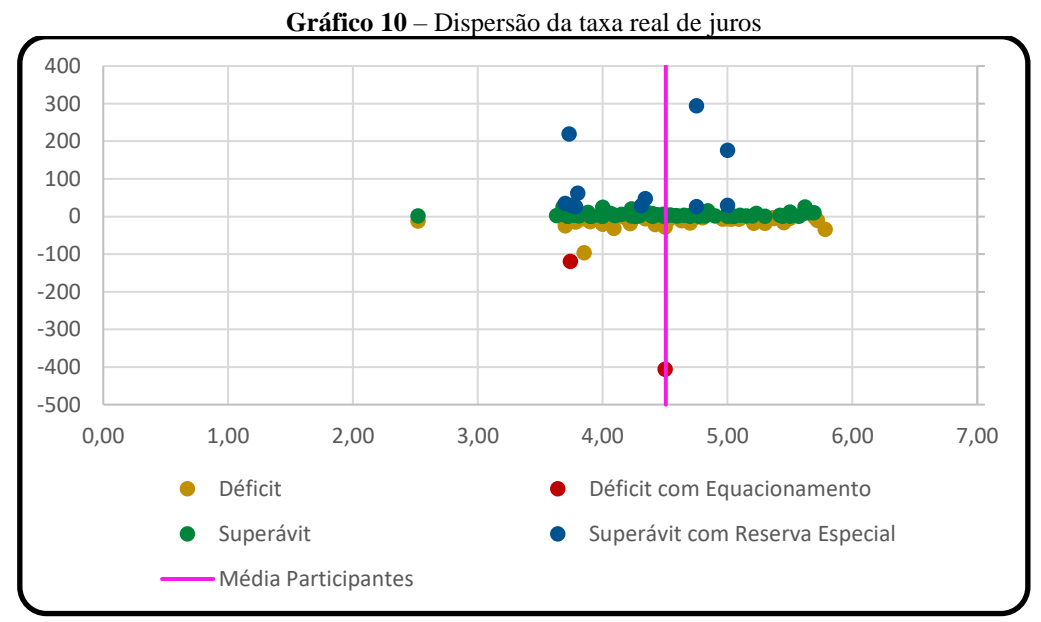

Fonte: Elaboração própria.

Observando a dispersão dos dados, nota-se que o intervalo interquartil, 1,01%, não é tão baixo com relação à amplitude, 3,26%, desta forma podemos dizer que a dispersão dos dados tende a parte central de sua distribuição, com 50% dos dados entre 3,99% e 5,00%. Este fato é corroborado pelos baixos valores de variância, 0,39, e de coeficiente de variação, 0,14%, indicando a homogeneidade dos dados.

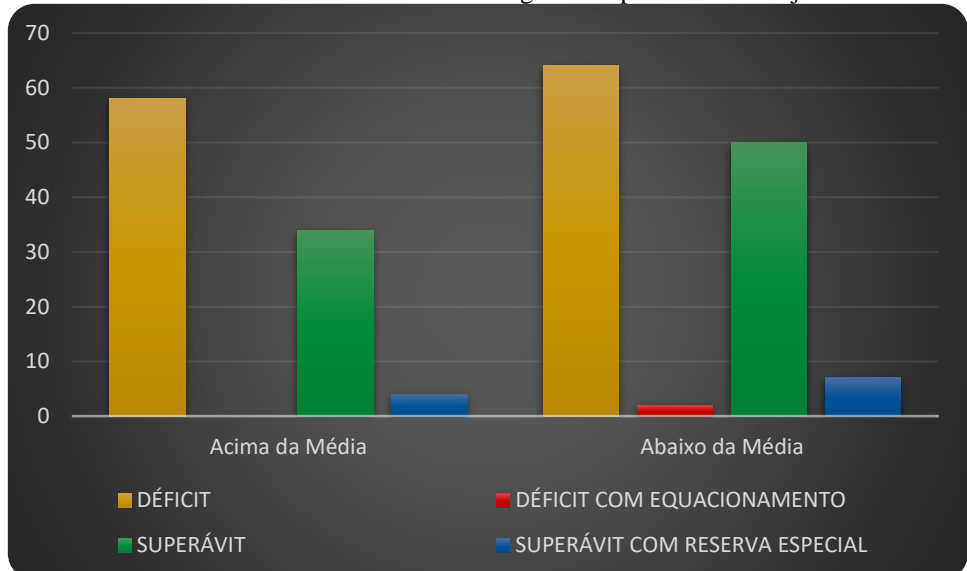

**Gráfico 11** – Resultado atuarial categorizado por taxa real de juros

De acordo com o Gráfico 11, quando a TRJ está acima da média, há mais planos de benefícios com déficit; para a TRJ abaixo da média, a diferença diminui. Todavia, abaixo da média estão presentes 9 dos 13 planos que obtiveram um resultado atuarial extremo, com o plano necessitando realizar um equacionamento do déficit ou destinar parte de seu superávit para formação de uma Reserva Especial.

Com isto, pode-se concluir que quanto maior foi a Taxa Real de Juros adotada como premissa atuarial, mais planos deficitários ocorreram e menos planos de benefícios com resultados extremos foram encontrados.

## 4.1.9 Reserva matemática

A análise descritiva da Reserva Matemática (RM), foi iniciada com a criação de intervalos em ordem crescente e exponencial, a fim de auxiliar na interpretação dos dados. Segue lista de intervalos:

- 1.  $RM < R\$10.000.000$
- 2.  $R$10.000.000 \le RM < R$100.000.000$
- 3.  $R$100.000.000 \le RM < R$1.000.000.000$
- 4.  $RM > R$1.000.000.000$

A Tabela 10, apresenta as medidas de posição e de dispersão da Reserva Matemática, bem como o seu confronto com o RAC. Nota-se que a maioria dos dados está concentrada nos intervalos intermediários, ficando apenas aproximadamente 31%  $(10\% + 21\% = 31\%)$  dos dados com valores muito baixos ou muito altos.

|                       | calegorizado e por reserva malematica |                        |                |                |                                          |       |                  |                  |                         |                                        |  |  |
|-----------------------|---------------------------------------|------------------------|----------------|----------------|------------------------------------------|-------|------------------|------------------|-------------------------|----------------------------------------|--|--|
|                       | RESERVA MATEMÁTICA                    |                        |                | <b>DÉFICIT</b> | <b>DÉFICIT COM</b><br><b>EQUACIONAME</b> |       |                  | <b>SUPERÁVIT</b> |                         | <b>SUPERÁVIT COM</b><br><b>RESERVA</b> |  |  |
|                       |                                       |                        |                |                | <b>NTO</b>                               |       |                  |                  | <b>ESPECIAL</b>         |                                        |  |  |
| Intervalo             | Qntd                                  | $\%$                   | Ontd           | $\%$           | Qntd                                     | $\%$  | Qntd             | %                | Qntd                    | $\%$                                   |  |  |
|                       | 21                                    | 9,59%                  | 9              | 42,86%         |                                          | 4,76% | 8                | 38,10%           | 3                       | 14,29%                                 |  |  |
| 2                     | 67                                    | 30,59%                 | 32             | 47,76%         | $\overline{0}$                           | 0,00% | 31               | 46,27%           | 4                       | 5,37%                                  |  |  |
| 3                     | 84                                    | 38,36%                 | 48             | 57,14%         | 1                                        | 1,19% | 31               | 36,90%           | 4                       | 4,76%                                  |  |  |
| 4                     | 47                                    | 21,46%                 | 33             | 70,21%         | $\overline{0}$                           | 0,00% | 14               | 29,79%           | $\theta$                | 0,00%                                  |  |  |
| Acima<br>da<br>média  | 37                                    | 16,89%                 | 28             | 75.68%         | $\mathbf{0}$                             | 0.00% | 9                | 24,32%           | $\overline{0}$          | 0,00%                                  |  |  |
| Abaixo<br>da<br>média | 182                                   | 83,11%                 | 94             | 51,65%         | $\overline{2}$                           | 3,85% | 75               | 41,21%           | 11                      | 6,04%                                  |  |  |
|                       |                                       |                        |                |                |                                          |       |                  |                  |                         |                                        |  |  |
|                       |                                       |                        |                |                | Medidas de posição                       |       |                  |                  |                         |                                        |  |  |
| Máximo                |                                       | Mínimo                 |                | Moda           | Média                                    |       | Mediana          | 1º Quartil       |                         | <sup>3°</sup> Ouartil                  |  |  |
| 75.741.748.077,47     |                                       | 139.298,00             |                | NC             | 1.388.105.350,52                         |       | 198.612.393,00   | 36.801.166,08    |                         | 815.077.909,26                         |  |  |
|                       |                                       |                        |                |                | Medidas de dispersão                     |       |                  |                  |                         |                                        |  |  |
|                       | Amplitude                             | Intervalo-Interquartil |                |                | Variância                                |       | Desvio Padrão    |                  | Coeficiente de Variação |                                        |  |  |
|                       | 75.741.608.779,47                     |                        | 778.276.743,18 |                | $3,18E+19$                               |       | 5.643.232.561,18 |                  | 4,07                    |                                        |  |  |

**Tabela 10** – Número de planos, em termos absolutos e relativos, por categoria de resultado atuarial categorizado e por reserva matemática

Fonte: Elaboração própria.

Como a mediana, R\$198,61 Milhões, é muito inferior à média, R\$1,39 Bilhão, aproximadamente 83% dos dados (182 dos 219), se encontram à esquerda da linha da média, causando uma assimetria na distribuição dos dados, como pode ser observado no Gráfico 12. Isso é corroborado pela distância entre o 3º quartil, R\$815,08 Milhões, e o valor máximo, R\$75,74 Bilhões, indicando a formação de uma cauda longa no gráfico. Neste caso, não existe moda.

Ao analisar-se a dispersão dos dados, percebe-se que como o intervalo interquartil, R\$778,28 Milhões é bem abaixo da amplitude, R\$75,74 Bilhões, os dados tendem a descentralizar. A dispersão fica evidenciada quando observarmos o quanto o ponto mais à direita do Gráfico 12, é distante dos demais; os altos valores da variância, 31,8 Quintilhões, e do coeficiente de variação, R\$4,07, resultando em dados heterogêneos.

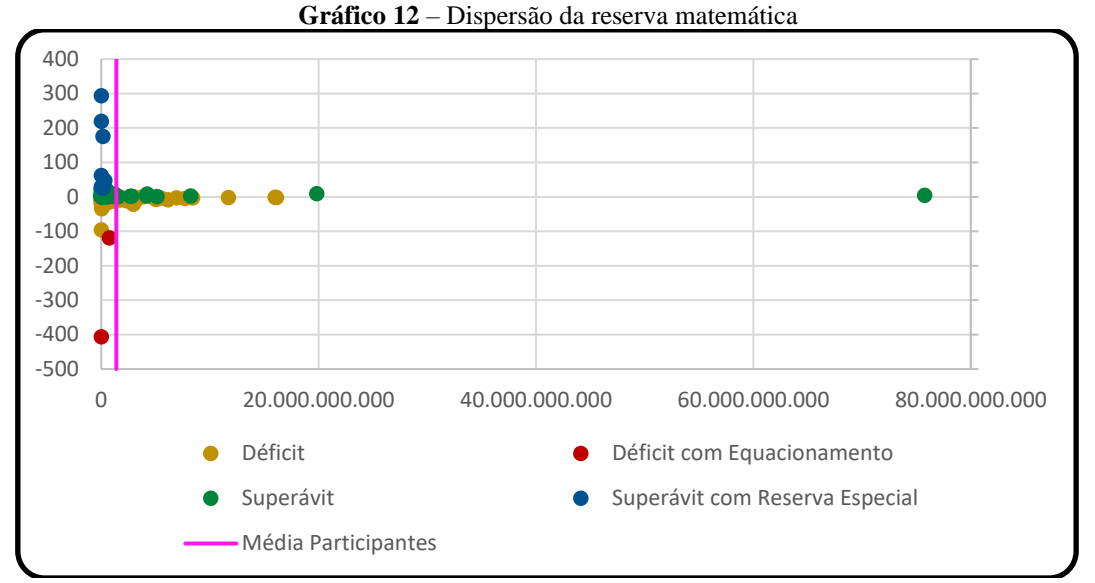

Fonte: Elaboração própria.

Finalizando a análise da Reserva Matemática, observou-se no Gráfico 13 que os valores acima da média apresentaram valores proporcionalmente mais deficitários do que os abaixo da média, com os abaixo da média ficando com as 13 ocorrências de resultados atuariais extremos, que necessitam equacionar o déficit ou destinar parte do superávit para formação de Reserva Especial. Também é notável que nos intervalos 1 e 2, que compreendem os menores valores da RM, há uma alta de resultados superavitários, além dos resultados extremos, mas à medida que os valores da Reserva Matemática sobem, os valores superavitários diminuem, junto com os casos de resultados extremos, e os deficitários aumentam.

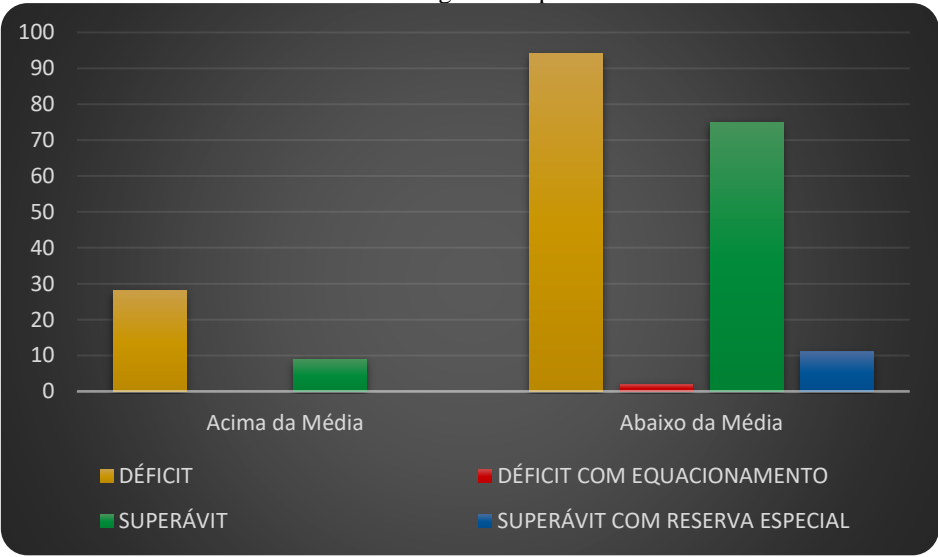

**Gráfico 13** – Resultado atuarial categorizado por média da reserva matemática

Fonte: Elaboração própria.

Desta forma, é certo concluir que, dentro dos planos analisados, quanto menor a constituição da Reserva Matemática, mais resultados superavitários ocorreram, assim como resultados extremos, e quanto mais alto foi o valor da RM, mais resultados deficitários foram encontrados, porém sem quantidades significativas de resultados extremos.

### 4.1.10 Constituição da reserva matemática

A constituição da Reserva Matemática se dá pela soma da Reserva Matemática de Benefícios Concedidos (RMBC) com a Reserva Matemática de Benefícios a Conceder (RMBaC). Para analisar-se os efeitos da constituição da RM sobre o resultado atuarial, a constituição foi segregada em duas partes,  $RMBC > RMBaC$ , em que o valor dos benefícios concedidos é superior ao valor dos benefícios a conceder, e  $RMBaC > RMBC$ , que representa os planos de benefícios em que a reserva de seus benefícios a conceder foi superior à de benefícios concedidos.

Vale ressaltar que na análise não foi encontrada nenhuma situação em que o valor da RMBC fosse igual a RMBaC. Os planos de benefícios com RMBC superior a RMBaC, representam aproximadamente 89% dos planos analisados, conforme a Tabela 11, que apresenta informações sobre a constituição da RM e o seu cruzamento com o RAC.

|                                      | categorizado e por constituição da reserva matemática |        |                                                                          |        |      |       |                                                                               |        |                |       |  |  |  |
|--------------------------------------|-------------------------------------------------------|--------|--------------------------------------------------------------------------|--------|------|-------|-------------------------------------------------------------------------------|--------|----------------|-------|--|--|--|
|                                      | CONSTITUIÇÃO DA<br>RESERVA MATEMÁTICA                 |        | <b>DÉFICIT COM</b><br><b>DÉFICIT</b><br><b>EOUACIONAME</b><br><b>NTO</b> |        |      |       | <b>SUPERÁVIT COM</b><br><b>SUPERÁVIT</b><br><b>RESERVA</b><br><b>ESPECIAL</b> |        |                |       |  |  |  |
| Tipo                                 | Ontd                                                  | %      | Ontd                                                                     | %      | Ontd | %     | Ontd                                                                          | %      | Ontd           | %     |  |  |  |
| RMBC<br>$\mathbf{L}$<br><b>RMBaC</b> | 195                                                   | 89.04% | 115                                                                      | 58.97% |      | 0.51% | 70                                                                            | 35,90% | 9              | 4,62% |  |  |  |
| <b>RMBaC</b><br><b>RMBC</b>          | 24                                                    | 10.96% |                                                                          | 29.17% |      | 4.17% | 14                                                                            | 58.33% | $\overline{2}$ | 8,33% |  |  |  |

**Tabela 11** – Número de planos, em termos absolutos e relativos, por categoria de resultado atuarial categorizado e por constituição da reserva matemática

Fonte: Elaboração própria.

Vê-se que quando o RMBaC é maior, há muito mais superávits, proporcionalmente falando, do que quando o RMBC é maior, assim como os resultados extremos. Os casos que a RMBaC é maior, apresentam 4,17% dos seus planos de benefícios necessitando de equacionar uma parte do déficit e 8,33% precisando destinar parte de seu superávit para Reserva Especial, enquanto os casos que a RMBC é maior,

apresentam apenas 0,51% e 4,62% respectivamente. Esta proporção fica evidente ao observar-se o Gráfico 14.

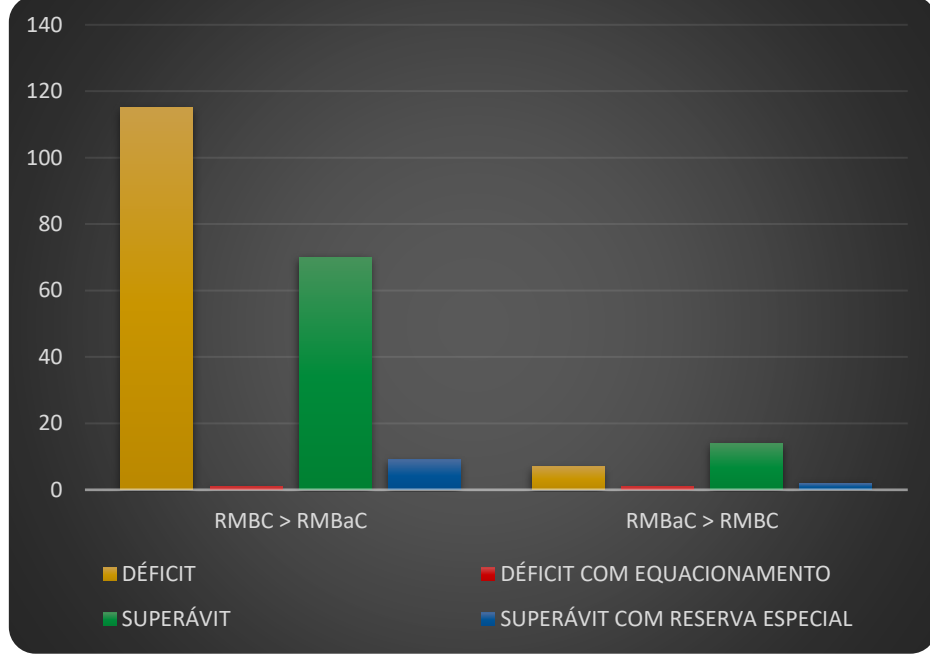

**Gráfico 14** – Resultado atuarial categorizado por constituição da reserva matemática

Fonte: Elaboração própria.

Logo, pode-se concluir que, entre os planos de benefícios da amostra, os com Reserva Matemática constituída, em maioria, por benefícios concedidos, obtiveram, majoritariamente, resultados deficitários, enquanto os planos com RM constituída principalmente por benefícios a conceder obtiveram resultados superavitários em sua maioria.

## 4.1.11 Resultado do exercício

Para se realizar a análise descritiva do Resultado do Exercício (RE), foi necessária a criação de intervalos crescentes e exponenciais, para facilitar a interpretação dos dados, sendo estes os intervalos:

- 1.  $RE < -R$100.000.000$
- 2.  $-R$100.000.000 \leq RE < -R$10.000.000$
- 3.  $-R$10.000.000 \leq RE < R$10.000.000$
- 4.  $R$10.000.000 \leq RE < R$100.000.000$
- 5.  $RE > R$100.000.000$

A Tabela 12 apresenta medidas de posição e de dispersão acerca do Exercício, bem como seu confronto com o RAC. Percebe-se que a maioria dos dados, 54%, concentra-se no intervalo 3, que contém o R\$0. Isto se deve pelo fato de as EFPC's buscarem sim, atingir o equilíbrio atuarial, que é quando o Resultado do Exercício é igual a R\$0.

|                       | categorizado e por resultado do exercicio |                   |                        |               |                                                        |       |                |                  |                                                           |                                   |  |
|-----------------------|-------------------------------------------|-------------------|------------------------|---------------|--------------------------------------------------------|-------|----------------|------------------|-----------------------------------------------------------|-----------------------------------|--|
|                       | <b>RESULTADO DO</b><br><b>EXERCÍCIO</b>   |                   | <b>DÉFICIT</b>         |               | <b>DÉFICIT COM</b><br><b>EOUACIONAME</b><br><b>NTO</b> |       |                | <b>SUPERÁVIT</b> | <b>SUPERÁVIT COM</b><br><b>RESERVA</b><br><b>ESPECIAL</b> |                                   |  |
| Intervalo             | Qntd                                      | $\%$              | Qntd                   | $\frac{0}{0}$ | Qntd                                                   | $\%$  | Qntd           | $\%$             | Qntd                                                      | $\%$                              |  |
|                       | 20                                        | 9,13%             | 19                     | 95,00%        |                                                        | 5,00% | $\Omega$       | 0,00%            | $\Omega$                                                  | 0,00%                             |  |
| $\overline{2}$        | 43                                        | 19.63%            | 42                     | 97.67%        | $\mathbf{1}$                                           | 2,33% | $\overline{0}$ | 0.00%            | $\overline{0}$                                            | 0.00%                             |  |
| 3                     | 119                                       | 54,34%            | 61                     | 51,26%        | $\mathbf{0}$                                           | 0,00% | 55             | 46,22%           | 3                                                         | 2,52%                             |  |
| 4                     | 29                                        | 13,24%            | $\overline{0}$         | 0,00%         | $\overline{0}$                                         | 0,00% | 23             | 79,31%           | 6                                                         | 20,69%                            |  |
| 5                     | 8                                         | 3,65%             | $\mathbf{0}$           | 0,00%         | $\mathbf{0}$                                           | 0,00% | 6              | 75,00%           | $\overline{2}$                                            | 25,00%                            |  |
| Acima<br>da<br>média  | 108                                       | 49,32%            | 13                     | 12,04%        | $\overline{0}$                                         | 0,00% | 84             | 77,78%           | 11                                                        | 10,19%                            |  |
| Abaixo<br>da<br>média | 111                                       | 50,68%            | 109                    | 98,20%        | $\overline{2}$                                         | 1,80% | $\mathbf{0}$   | 0,00%            | $\mathbf{0}$                                              | 0,00%                             |  |
|                       |                                           |                   |                        |               |                                                        |       |                |                  |                                                           |                                   |  |
|                       |                                           |                   |                        |               | Medidas de posição                                     |       |                |                  |                                                           |                                   |  |
| Máximo                |                                           | Mínimo            |                        | Moda          | Média                                                  |       | Mediana        | 1° Quartil       |                                                           | <sup>3</sup> <sup>o</sup> Ouartil |  |
| 3.558.212.649,85      |                                           | $-892.435.041,16$ |                        | NC            | $-590.352,00$                                          |       | $-721.445.73$  | $-16.772.910.26$ |                                                           | 4.185.012,66                      |  |
|                       |                                           |                   |                        |               | Medidas de dispersão                                   |       |                |                  |                                                           |                                   |  |
|                       | Amplitude                                 |                   | Intervalo-Interquartil |               | Variância                                              |       | Desvio Padrão  |                  |                                                           | Coeficiente de Variação           |  |
|                       | 4.450.647.691.01                          |                   | 20.957.922,92          |               | $8.46E+16$                                             |       | 290.797.304,44 |                  | $-492.58$                                                 |                                   |  |

**Tabela 12** – Número de planos, em termos absolutos e relativos, por categoria de resultado atuarial categorizado e por resultado do exercício

Fonte: Elaboração própria.

Nota-se que a média, – R\$590,35 Mil, é levemente maior que a mediana, – R\$721,44 Mil, resultando em certa simetria na distribuição dos dados. Foram encontradas 111 observações abaixo da média e 108 observações acima da média, constatando a simétria que há na distribuição dos dados, visto que existem apenas três planos de benefícios a mais à esquerda da linha da média, visualmente exposto no Gráfico 15, que contém a dispersão dos dados. O fato de o intervalo 3 ser o do meio e conter aproximadamente 54% dos dados distribuídos, também contribui para que haja esta simetria. Não houve ocorrência de moda.

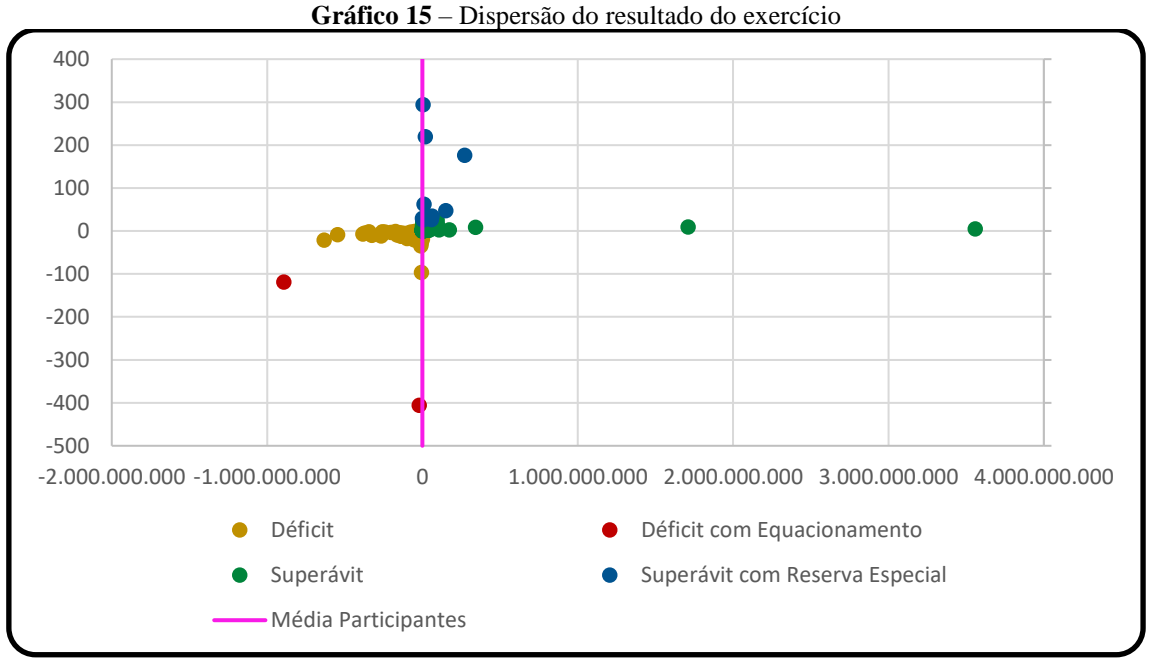

Fonte: Elaboração própria.

Sobre a dispersão dos dados, é notável que o intervalo interquartil, R\$20,96 Milhões, está muito abaixo da amplitude, R\$4,45 Bilhões, causando uma descentralização dos dados - informação enfatizada pelos dois pontos mais à direita e o ponto mais à esquerda do Gráfico 15, que estão bem distantes dos demais dados. A alta variância, 84,56 Quatrilhões, e o alto coeficiente de variação, – 492,58, também indicam que os dados são heterogêneos.

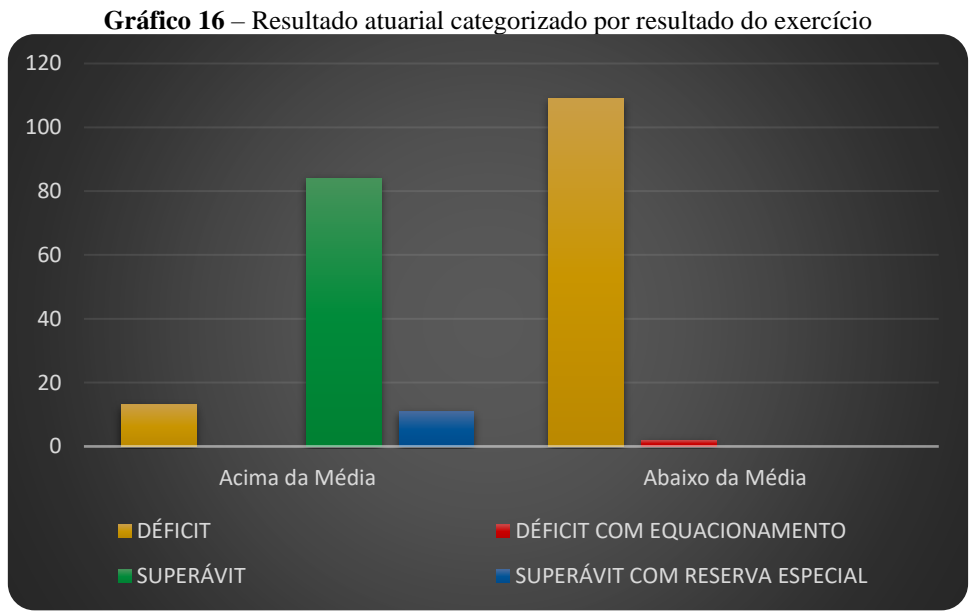

Fonte: Elaboração própria.

O Gráfico 16 demonstra algo já esperado, a elevada quantidade de superávit nos valores acima da média, além da alta quantidade de déficits nos valores abaixo da média. Isto ocorre pelo valor da média, – R\$590.352,00, ser próximo de zero e por todos os resultados positivos indicarem superávits, assim como os negativos indicarem déficits.

Porém não se deve pensar que quanto mais alto o valor do Resultado do Exercício mais alto será o superávit, isto fica claro ao observarmos no Gráfico 15, cujos dois pontos mais à direita do gráfico, que representam os maiores valores obtidos dos Resultados do Exercício, são superavitários, mas não tem necessidade de destinar parte deste superávit à formação de Reserva Especial - na verdade, eles encontram-se bem próximos de zero, que seria uma situação de equilíbrio atuarial.

Perante o exposto, é certo concluir que apesar do Resultado do Exercício determinar se um plano de benefícios é deficitário ou superavitário, este não pode sozinho determinar o nível deste déficit/superávit, sendo necessário relacioná-lo com a Reserva Matemática e a Duration para tal feito.

## 4.1.12 Sugestões de uso das hipóteses atuariais

Com as informações obtidas acerca da frequência de resultado atuarial categorizado por variáveis independentes, criou-se o Quadro 5, um quadro resumo que exibe os níveis das variáveis independentes que apresentaram maiores frequências de déficits e superávits.

É importante salientar que tais frequências, no entanto, não são determinantes de RAC quando analisadas isoladamente.

Imaginemos uma situação hipotética, onde um plano de benefícios tenha patrocínio privado, com pouco tempo de *duration*, poucos participantes ativos e que tenha uma Reserva Matemática com alto valor, sendo formada em sua maioria por benefícios concedidos.

Se as frequências das variáveis independentes analisadas durante as estatísticas descritivas fossem testadas e tidas como significativas para classificação do RAC, claramente o plano estaria caminhando para um resultado deficitário, porém o atuário, ao fazer a escolha das premissas atuariais, poderia intencionalmente amortizar esta tendência ao déficit, escolhendo as premissas que tendem ao superávit, como por exemplo escolher a AT-83 suavizada ou agravada como tábua de mortalidade geral, juntamente com TASA-

1927 sem modificação como sua tábua de entrada em invalidez e reduzir a taxa real de juros.

| <b>VARIÁVEL</b>                                                   | <b>TENDÊNCIA</b>                    |                                    |                                      |  |  |  |
|-------------------------------------------------------------------|-------------------------------------|------------------------------------|--------------------------------------|--|--|--|
| <b>ANALISADA</b>                                                  | <b>DÉFICIT</b>                      | <b>SUPERÁVIT</b>                   | <b>CASOS EXTREMOS</b>                |  |  |  |
| Tipo de Patrocínio                                                | Privado                             | Público                            |                                      |  |  |  |
| <b>Duration do Passivo</b>                                        | Quanto menor for a<br>maturidade    | Quanto maior for a<br>maturidade   |                                      |  |  |  |
| <b>Participantes Ativos</b>                                       | Quanto menos<br>participantes tiver | Quanto mais<br>participantes tiver |                                      |  |  |  |
| Tábua de<br>AT-2000 / BR-EMS-<br><b>Mortalidade Geral</b><br>2015 |                                     | $AT-83$                            | <b>BR-EMS-2010</b>                   |  |  |  |
| Modificação da TMG<br>Suavizada / Agravada                        |                                     | Suavizada / Agravada               | Não Modificar                        |  |  |  |
| Tábua de Entrada em<br><b>Invalidez</b>                           | LIGHT / RRB-1944                    | <b>TASA-1927</b>                   | ÁLVARO-VINDAS /<br>NA                |  |  |  |
| Modificação da TEI                                                | Suavizada                           | Sem Modificação                    | NA                                   |  |  |  |
| <b>Taxa Real de Juros</b>                                         | Quanto maior for a<br>TRJ           | Quanto menor for a<br><b>TRJ</b>   | Taxas menores tem<br>maior propensão |  |  |  |
| Reserva Matemática<br>Quanto maior for a RM                       |                                     | Quanto menor for a<br>RM           |                                      |  |  |  |
| Constituição da<br>Reserva Matemática                             | RMBC > RMBaC                        |                                    |                                      |  |  |  |
| Resultado do<br><b>Exercício</b>                                  | RE negativo                         |                                    |                                      |  |  |  |

**Quadro 5** – Tendência das variáveis analisadas

Fonte: Elaboração própria.

Já em outra situação, hipoteticamente afirmando, em que as frequências das variáveis independentes analisadas durante as estatísticas descritivas fossem testadas e tidas como significativas para classificação do RAC, poderia ser deduzido que onde há um plano de benefícios de patrocínio público, com bastante tempo de duration, muitos participantes ativos e uma Reserva Matemática com baixo valor, formada em sua maioria por benefícios a conceder, há uma situação de superávit iminente.

E para não permitir que haja um excesso de superávit, o atuário poderia escolher suas premissas de modo que esta tendência fosse amortizada, como por exemplo, ao escolher a AT-2000 ou a BR-EMS-2015, agravada ou suavizada, como sua tábua de mortalidade geral, além de escolher a LIGHT ou a RRB-1944, suavizada, como sua tábua de entrada em invalidez e aumentando a taxa real de juros.

Por fim, enfatizasse que a análise descritiva sozinha não pode determinar se uma variável independente tem efeito e o quanto de efeito causa sobre a variável dependente, para tal, será abordada a análise multinomial no subtópico seguinte. Também vale ressaltar que a melhor escolha de uma tábua a ser utilizada, deve ser através de seu teste de aderência sobre a população em questão.

#### **4.2 Análise de regressão multinomial**

Para realização da análise de regressão multinomial, utilizou-se da expressão (1), ou seja, uma margem de 1% da variação entre o Resultado do Exercício e a Reserva Matemática, para que os planos de benefícios que estiveram próximos de obter equilíbrio atuarial fossem classificados como equilibrados, servindo, assim, como referência para os demais planos. Desta forma, obteve-se a classificação descrita na Tabela 13.

**Tabela 13** – Número de planos, em termos absolutos e relativos, por categoria de resultado atuarial categorizado para regressão logística multinomial

| <b>EQUILÍBRIO</b><br><b>ATUARIAL</b><br>$(Y=0)$ |                                                     |        | <b>DÉFICIT</b><br>$(Y=1)$ |        | <b>DÉFICIT COM</b><br><b>EQUACIONAME</b><br><b>NTO</b><br>$(Y=2)$ |       | <b>SUPERÁVIT</b><br>$(Y=3)$ |        | <b>SUPERÁVIT</b><br><b>COM RESERVA</b><br><b>ESPECIAL</b><br>$(Y=4)$ |       |
|-------------------------------------------------|-----------------------------------------------------|--------|---------------------------|--------|-------------------------------------------------------------------|-------|-----------------------------|--------|----------------------------------------------------------------------|-------|
|                                                 | Ontd                                                | $\%$   | Ontd                      | %      | Ontd                                                              | $\%$  | Ontd                        | $\%$   | Ontd                                                                 | $\%$  |
|                                                 | 29                                                  | 13.24% | 113                       | 51.60% |                                                                   | 0.91% | 64                          | 29.22% |                                                                      | 5.02% |
|                                                 | $\mathbf{r}$ $\mathbf{r}$ $\mathbf{r}$ $\mathbf{r}$ | $\sim$ |                           |        |                                                                   |       |                             |        |                                                                      |       |

Fonte: Elaboração própria.

Observa-se que desta forma, o  $Y = 0$  contém 29 planos, equivalentes a 13,24% da amostra, que serviram como referência. **Ou seja, os resultados das regressões multinomiais referentes aos planos que pertencem às categorias 1, 2, 3 e 4 de RAC, são sempre comparados à categoria 0 (planos em equilíbrio)**. A partir disto, iniciouse a busca pelo melhor modelo para ser realizada a análise.

O 1º passo consistiu em analisar, através de regressão logística multinomial, modelos contendo as variáveis independentes, de forma individual, para que fosse possível observar quais delas teriam, sozinhas, algum efeito significativo sobre a variável resposta.

Os modelos 1, 3, 4, 5, 6, 7 e 9 referentes à, respectivamente, Tipo de Patrocínio, Tábua de Mortalidade Geral, TMG Modificada, Tábua de Entrada em Invalidez, TEI Modificada e Reserva Matemática, não apresentaram nenhum resultado significante, com nível de significância tanto em 5% como em 10%.

Já os resultados obtidos nos modelos 2, 8, 10 e 11, apresentadas nas Tabelas de 1 a 4, indicam as variáveis que foram dadas como significativas ao serem analisadas de forma isolada: Duration do Passivo, Taxa Real de Juros, Constituição da Reserva Matemática e Resultado do Exercício.

| Categoria       | <b>Estimado</b> | exp(Est) | $exp(Est) - 1$ | Significância |
|-----------------|-----------------|----------|----------------|---------------|
| DP <sub>1</sub> | $-0.0292$       | 0.9712   | $-2.88%$       | ∗             |
| DP <sub>2</sub> | $-0.0159$       | 0.9842   | $-1.58\%$      | $\bullet$     |
| DP 3            | 0.0087          | 1.0088   | 0.88%          |               |
| DP <sub>4</sub> | $-0.0105$       | 0.9896   | $-1.04\%$      |               |

**Tabela 14** – Estimativas do efeito da duration do passivo sobre o resultado atuarial categorizado via regressão logística multinomial – modelo 2

A Tabela 14 traz as informações do modelo 2, que explica RAC apenas em função da Duration do Passivo. Considerando um nível de significância de 5%, pode-se concluir que o aumento da Duration em uma unidade, isto é, um mês, reduz as chances de plano ser enquadrado no grupo 1, isto é, no grupo de deficitários, em 2,88%, em comparação com o grupo 0, de planos equilibrados.

Se o nível de significância a ser considerado for aumentado para 10%, também seria verdade dizer que aumentar a Duration em um mês, diminuiria em 1,58% a chance de ficar em situação de Déficit com Equacionamento.

**Tabela 15** – Estimativas do efeito da taxa real de juros sobre o resultado atuarial categorizado via regressão logística multinomial – modelo 8

| exp(Est)<br><b>Estimado</b><br>Categoria | $exp(Est) - 1$ | Significância |
|------------------------------------------|----------------|---------------|
| 2.3216<br>10,1920<br>TRJ 1               | 919.20%        | ∗             |
| TRJ 2<br>1,9879<br>7,3002                | 630.02%        |               |
| TRJ 3<br>0.1492<br>1,1609                | 16.09%         |               |
| 5,5789<br>.7190<br>TRJ 4                 | 457.89%        |               |

Fonte: Elaboração própria.

A Tabela 15 demonstra o modelo 8, em que a Taxa Real de Juros é a única variável utilizada para explicar o RAC. Desta forma, pode-se concluir, ao analisar-se o efeito apenas da TRJ sobre o RAC e considerando um nível de significância em 5%, que cada aumento de 0,01% na taxa de juros, aumenta em 9,19% a chance de um plano ser classificado como em situação de Déficit.

Todavia, se o nível de significância for considerado em 10%, tem-se que o aumento de 0,01% na TRJ, aumenta a chance de um plano ser classificado como Superávit com Reserva Especial em 4,58%.

A Tabela 16 descreve o modelo 10, em que a constituição da Reserva Matemática é a única variável independente utilizada para explicar a RAC. Se for considerado o nível de significância em 5% não será observado nenhum resultado significante. Porém, para o nível de significância de 10%, pode-se afirmar que o aumento da constituição da Reserva Matemática diminui a chance de o plano ser classificado como em situação de Déficit com Equacionamento em 79,17%.

| Categoria | <b>Estimado</b> | exp(Est) | categorizado vía regressão logistica multinonial – hiodelo To<br>$\exp(Est) - 1$ | Significância |
|-----------|-----------------|----------|----------------------------------------------------------------------------------|---------------|
| RMBaC 1   | $-1.3350$       | 0,2632   | -73,68%                                                                          |               |
| RMBaC 2   | $-1,5686$       | 0,2083   | -79.17%                                                                          |               |
| RMBaC 3   | 0.9163          | 2.5000   | 150,00%                                                                          |               |
| RMBaC 4   | $-0.4974$       | 0.6081   | $-39.19\%$                                                                       |               |

**Tabela 16** – Estimativas do efeito da constituição da reserva matemática sobre o resultado atuarial categorizado via regressão logística multinomial – modelo 10

A Tabela 17 contém os resultados obtidos a partir do modelo 11, que considera o Resultado do Exercício como única variável explicativa do RAC. Para um nível de significância em 5%, é certo afirmar que a cada aumento de R\$1.000.000 no Resultado do exercício, diminui-se as chances: em 10,58% do plano ser classificado como Déficit; em 20,13% do plano ser classificado como Déficit com Equacionamento; e em 20,78% a chance do plano ser classificado como Superávit.

**Tabela 17** – Estimativas do efeito do resultado do exercício sobre o resultado atuarial categorizado via regressão logística multinomial – modelo 11

| Categoria       | <b>Estimado</b> | exp(Est)     | $exp(Est) - 1$  | Significância |
|-----------------|-----------------|--------------|-----------------|---------------|
| RE 1            | $-1.058E - 07$  | 0.9999998942 | $-0.00001058\%$ | **            |
| RE <sub>2</sub> | $-2.013E - 07$  | 0.9999997987 | $-0.00002013%$  | ***           |
| RE <sub>3</sub> | $-2.078E - 07$  | 0.9999997922 | -0,00002078%    | ***           |
| RE4             | $2.812E - 10$   | .0000000003  | 0.00000003%     |               |
| $-1$<br>$\sim$  |                 |              |                 |               |

Fonte: Elaboração própria.

Em busca do melhor modelo para analisar os efeitos sobre a variável dependente, foram criados outros além dos 11 iniciais, onde o modelo 12 contém todas as variáveis independentes; o modelo 13 contém as variáveis que obtiveram significância a nível de 5%; o modelo 14 contém as variáveis que obtiveram significância a nível de 10%; o modelo 15 contém todas as variáveis que não são hipóteses atuariais; o modelo 16 contém apenas as variáveis acerca das informações gerais do plano; o modelo 17 contém as variáveis relativas à Reserva Matemática e ao Resultado do Exercício; o modelo 18 contém todas as hipóteses atuariais; o modelo 19 contém apenas as hipóteses atuariais qualitativas; o modelo 20 contém apenas as três hipóteses-base; o modelo 21 contém todas as variáveis qualitativas; e, por fim, o modelo 22 contém todas as variáveis quantitativas.

A partir daí foi verificado o AIC de todos os modelos para que o melhor deles pudesse ser identificado. Segue Quadro 6 com tais informações.

| <b>MODELO</b>     | <b>VARIÁVEIS INDEPENDENTES</b>                                                                                                    | <b>AIC</b> |  |
|-------------------|----------------------------------------------------------------------------------------------------|------------|--|
| mod1              | Tipo de Patrocínio                                                                                                    | 372,5909   |  |
| mod <sub>2</sub>  | Duration do Passivo                                                                                                    | 368,0817   |  |
| mod3              | Participantes Ativos                                                                                                    | 372,5567   |  |
| mod4              | Tábua de Mortalidade Geral                                                                                                    | 415,1556   |  |
| mod <sub>5</sub>  | TMG Modificada                                                                                                    | 378,9139   |  |
| mod <sub>6</sub>  | Tábua de Entrada em Invalidez                                                                                                    | 404,7684   |  |
| mod7              | TEI Modificada                                                                                                    | 372,7083   |  |
| mod <sub>8</sub>  | Taxa Real de Juros                                                                                                    | 368,7067   |  |
| mod9              | Reserva Matemática                                                                                                    | 368,8702   |  |
| mod10             | Constituição da Reserva Matemática                                                                                                    | 370,8231   |  |
| mod11             | Resultado do Exercício                                                                                                    | <b>NaN</b> |  |
| mod12             | Tipo de Patrocínio; Duration do Passivo; Participantes Ativos; Tábua<br>de Mortalidade Geral; TMG Modificada; Tábua de Entrada em<br>Invalidez; TEI Modificada; Taxa Real de Juros; Reserva<br>Matemática; Constituição da Reserva Matemática; Resultado do<br>Exercício | <b>NaN</b> |  |
| mod13             | Duration do Passivo; Taxa Real de Juros; Resultado do Exercício                                                                                                    | <b>NaN</b> |  |
| mod14             | Duration do Passivo; Taxa Real de Juros; Constituição da Reserva<br>Matemática; Resultado do Exercício                                                                                                    | <b>NaN</b> |  |
| mod15             | Tipo de Patrocínio; Duration do Passivo; Participantes Ativos;<br>Reserva Matemática; Constituição da Reserva Matemática;<br>Resultado do Exercício                                                                                                    |            |  |
| mod16             | Tipo de Patrocínio; Duration do Passivo; Participantes Ativos                                                                                                    | 374,9333   |  |
| mod17             | Reserva Matemática; Constituição da Reserva Matemática;<br>Resultado do Exercício                                                                                                    | 258,4866   |  |
| mod18             | Tábua de Mortalidade Geral; TMG Modificada; Tábua de Entrada<br>em Invalidez; TEI Modificada; Taxa Real de Juros                                                                                                    | 466,1404   |  |
| mod <sub>19</sub> | Tábua de Mortalidade Geral; TMG Modificada; Tábua de Entrada<br>em Invalidez; TEI Modificada                                                                                                    |            |  |
| mod <sub>20</sub> | Tábua de Mortalidade Geral; Tábua de Entrada em Invalidez; Taxa<br>Real de Juros                                                                                                    | 458,9023   |  |
| mod21             | Tipo de Patrocínio; Tábua de Mortalidade Geral; TMG Modificada;<br>Tábua de Entrada em Invalidez; TEI Modificada; Constituição da<br>Reserva Matemática                                                                                                    | 468,6498   |  |
| mod <sub>22</sub> | Duration do Passivo; Participantes Ativos; Taxa Real de Juros;<br>Reserva Matemática; Resultado do Exercício                                                                                                    | 279,0045   |  |

**Quadro 6** –AIC e variáveis independentes dos modelos ajustados para o resultado atuarial categorizado

Observa-se que como o modelo 17 apresentou o menor AIC (258,4866), ele é considerado o modelo mais adequado, dentre os 22 modelos ajustados, para explicar o RAC. Na tentativa de adquirir um modelo ainda melhor, criaram-se três modelos novos, acrescentando as variáveis independentes que foram significativas ao serem analisadas individualmente.

Desta forma têm-se: ao modelo 23, que contém as variáveis do modelo 15, foi acrescentada a Duration do Passivo; ao modelo 24, que contém as variáveis do modelo 15, acrescentou-se a Taxa Real de Juros; e ao modelo 25, que contém as variáveis do modelo 15, acrescentaram-se tanto a Duration quanto a TRJ, como demonstra o Quadro 7.

| <b>MODELO</b>     | <b>COMPONENTES</b>                                                                                                    | AIC      |
|-------------------|----------------------------------------------------------------------------------------------------|----------|
| mod17             | Reserva Matemática; Constituição da Reserva Matemática;<br>Resultado do Exercício                                          | 258,4866 |
| mod <sub>23</sub> | Duration do Passivo; Reserva Matemática; Constituição da Reserva<br>Matemática; Resultado do Exercício                     | 261,1025 |
| mod <sub>24</sub> | Taxa Real de Juros; Reserva Matemática; Constituição da<br>Reserva Matemática; Resultado do Exercício                      | 243,2786 |
| mod25             | Duration do Passivo; Taxa Real de Juros; Reserva Matemática;<br>Constituição da Reserva Matemática; Resultado do Exercício | 257,6210 |

**Quadro 7** – AIC e variáveis independentes dos modelos ajustados para o resultado atuarial categorizado

Constata-se que o modelo 24 tem o AIC (243,2786) ainda menor que o do modelo 17, logo, optou-se pelo mesmo para analisar os efeitos das variáveis explicativas sobre o RAC. Em outra tentativa de melhorar o modelo, criou-se o modelo 26, retirando a Constituição da Reserva Matemática, pelo fato de ela não ser significante dentro do modelo, porém seu AIC foi igual a 244,8651, sendo maior que o AIC do modelo 24. Assim, apresentam-se os resultados oriundos do modelo 24.

Após a seleção do modelo, o próximo passo consiste em analisar os resultados obtidos pelo mesmo, vide Tabela 18.

| <b>MODELO 24</b> |                 |                |                 |               |  |
|------------------|-----------------|----------------|-----------------|---------------|--|
| <b>Variável</b>  | <b>Estimado</b> | exp(Est)       | $exp(Est) - 1$  | Significância |  |
| TRJ1             | 2,7480          | 15,6114        | 1461,14%        | $\ast$        |  |
| TRJ 2            | 2,3640          | 10,6334        | 963,34%         |               |  |
| TRJ 3            | 2,4060          | 11,0895        | 1008,95%        |               |  |
| TRJ 4            | 2,3390          | 10,3709        | 937,09%         |               |  |
| RM <sub>1</sub>  | 2,784E-09       | 1,000000002784 | 0,000000002784% | **            |  |
| RM <sub>2</sub>  | 2.346E-09       | 1,000000002346 | 0,000000002346% | $\ast$        |  |
| RM <sub>3</sub>  | 1,755E-09       | 1,000000001755 | 0.000000001755% |               |  |
| RM <sub>4</sub>  | 2.230E-09       | 1.000000002230 | 0.000000002230% |               |  |
| CRM 1            | $-0.2428$       | 0.7844         | $-21,56%$       |               |  |
| CRM <sub>2</sub> | $-0.0929$       | 0.9113         | $-8,87%$        |               |  |
| CRM <sub>3</sub> | 2.3720          | 10.7188        | 971.88%         |               |  |
| CRM <sub>4</sub> | 0.2443          | 1.2767         | 27,67%          |               |  |
| RE <sub>1</sub>  | $-4,627E-08$    | 0,99999995373  | $-0,00000463%$  | **            |  |
| RE <sub>2</sub>  | $-9.621E - 08$  | 0,99999990379  | $-0,00000962%$  | ***           |  |
| RE <sub>3</sub>  | $-1,027E-07$    | 0,99999989730  | $-0,00001027%$  | ***           |  |
| RE <sub>4</sub>  | $-2.441E - 08$  | 0.99999997559  | $-0.00000244%$  |               |  |

**Tabela 18** – Regressão logística multinomial – Modelo 24

Fonte: Elaboração própria.

Ao analisar a regressão logística multinomial do modelo 24, considerando o nível de significância de 5%, pode-se concluir que:

- i. A cada acréscimo de 0,01% na Taxa Real de Juros, aumenta-se em 14,61% a chance de um plano ser classificado como Déficit, em comparação com a chance de ser classificado como Equilíbrio Atuarial;
- ii. A cada acréscimo de R\$100.000.000 na Reserva Matemática, aumenta-se em 27,84% a chance de um plano ser classificado como Déficit, em comparação com a chance de ser classificado como Equilíbrio Atuarial;
- iii. A cada acréscimo de R\$100.000.000 na Reserva Matemática, aumenta-se em 23,46% a chance de um plano ser classificado como Déficit com Equacionamento, em comparação com a chance de ser classificado como Equilíbrio Atuarial;
- iv. A cada acréscimo de R\$1.000.000 no Resultado do Exercício, diminui-se em 4,63% a chance de um plano ser classificado como Déficit, em comparação com a chance de ser classificado como Equilíbrio Atuarial;
- v. A cada acréscimo de R\$1.000.000 no Resultado do Exercício, diminui-se em 9,62% a chance de um plano ser classificado como Déficit com Equacionamento, em comparação com a chance de ser classificado como Equilíbrio Atuarial;
- vi. A cada acréscimo de R\$1.000.000 no Resultado do Exercício, diminui-se em 10,27% a chance de um plano ser classificado como Superávit, em comparação com a chance de ser classificado como Equilíbrio Atuarial.

Observação: O script contendo a criação dos modelos, bem como os seus resultados obtidos através da regressão multinomial e os cálculos de seus AIC's, constam no Apêndice A deste trabalho.

## **4.3 Protocolos e ilustrações: cartilha**

Para melhor entendimento das informações na cartilha (Apêndice B), foram utilizados dados fictícios, onde os números, por serem inteiros, trazem maior clareza ao objetivo principal, que é o esclarecimento acerca das diretrizes tomadas pelas Entidades Fechadas de Previdência Complementar (EFPC's), quando seus planos de Benefício Definido (BD) apresentam desequilíbrio técnico-atuarial.

As diretrizes tomadas pelas EFPC's em casos superavitários e deficitários são baseadas, respectivamente, nos artigos 15º e 29º da Resolução CNPC nº 30 de 2018:

Art. 15. O resultado superavitário do plano de benefícios será destinado à constituição de reserva de contingência para garantia dos benefícios contratados, em face de eventos futuros e incertos, até o limite de 25% (vinte e cinco por cento) do valor das provisões matemáticas ou até o limite calculado pela seguinte fórmula, o que for menor: Limite da Reserva de Contingência = [10% + (1% x duração do passivo do plano)] x Provisão Matemática. Art. 29. Observadas as informações constantes em estudo específico da situação econômico-financeira e atuarial acerca das causas do déficit técnico, deverá ser elaborado e aprovado o plano de equacionamento de déficit até o final do exercício subsequente, se o déficit for superior ao limite calculado pela seguinte fórmula: Limite de Déficit Técnico Acumulado = 1% x (duração do

Dito isto, imaginemos que: a EFPC fictícia dispõe de 4 planos BD - Plano W, Plano X, Plano Y e Plano Z; todos os planos possuem 20 meses de Duration do Passivo; todos os planos possuem uma reserva de contingência no valor de R\$50.000,00; e que as provisões para a constituição de suas Reservas Matemáticas são iguais, no valor de R\$1.000.000,00. A Tabela 19 apresenta, além dos valores dos ativos líquidos simulados, os resultados atuariais decorrentes, para os quatro planos.

passivo - 4) x Provisão Matemática.

**Tabela 19** - Ativo líquido, reserva matemática e resultado atuarial, por plano

| $\ldots$<br>------- |                 |                    |                    |  |  |  |
|---------------------|-----------------|--------------------|--------------------|--|--|--|
| Plano BD            | Ativo Líquido   | Reserva Matemática | Resultado Atuarial |  |  |  |
| W                   | R\$900.000,00   | R\$1.000.000,00    | $-R$100.000.00$    |  |  |  |
|                     | R\$750.000,00   | R\$1.000.000,00    | $-R$250.000,00$    |  |  |  |
|                     | R\$1.100.000,00 | R\$1.000.000,00    | R\$100.000,00      |  |  |  |
|                     | R\$1.250.000,00 | R\$1.000.000,00    | R\$250.000,00      |  |  |  |

Fonte: Elaboração Própria.

As subseções 4.3.1, 4.3.2, 4.3.3 e 4.3.4 detalham os procedimentos a serem seguidos por cada um dos quatro planos simulados, W (deficitário), X (deficitário), Y (superavitário) e Z (superavitário), respectivamente, conforme os valores apresentados na Tabela 19.

#### 4.3.1 Plano W (Déficit)

1º Passo: Adição do valor acumulado das Reservas, de Contingência e Especial, ou do Déficit Acumulado ao Resultado Atuarial.

Como não há Déficit Acumulado nem Reserva Especial de exercícios anteriores, foi adicionado apenas o montante da Reserva de Contingência no valor de R\$50.000,00 ao Resultado Atuarial, de forma que a Reserva de Contingência ficou zerada, enquanto o Resultado Atuarial ficou deficitário, com valor igual a R\$50.000,00 negativos.

 $Resultado Atuarial Initial (RAI) = -R$100.000$ Reserva de Contingência do Exercício Anterior  $(RC_{t-1}) = R$50.000$ 

$$
RAF = RAI + RC_{t-1}
$$

$$
RAF = -R\$100.000 + R\$50.000 = -R\$50.000
$$

 $Resultado Atuarial Final (RAF) = -R$50.000$ 

2º Passo: Calcular o Limite Máximo de Déficit Acumulado (LMDA) aceitável pelo plano.

Como a reserva Matemática é igual a R\$1.000.000 e a Duration do Passivo do plano é de 20 meses, têm-se que o LMDA, de acordo com a Resolução CNPC nº30/18, é de R\$160.000,00.

 $Reserva Matemática (RM) = R$1.000.000$ Duration do Passivo  $(DP) = 20$  meses

> $LMDA = 1\% \times (DP - 4) \times RM$  $LMDA = 1\% \times (20 - 4) \times R$1.000.000 = R$160.000$

3º Passo: Calcular o déficit a ser acumulado (DA).

Como o montante do déficit, no resultado atuarial final, é inferior ao limite aceitável para o plano, todos os R\$50.000,00 serão acumulados para o exercício seguinte.

> $RAF < LMDA$  $R$50.000 < R$160.000$

# $$

Conclusão: Como o Resultado Atuarial permaneceu negativo após a utilização da Reserva de Contingência, com um montante inferior ao limite máximo aceitável, pode-se concluir
que o Plano W está em situação de déficit e todo o valor deste déficit será acumulado para o exercício seguinte, sem a necessidade de equacionamento.

## 4.3.2 Plano X (Déficit com Equacionamento)

1º Passo: Adição do valor acumulado das Reservas, de Contingência e Especial, ou do Déficit Acumulado ao Resultado Atuarial.

Como não há Déficit Acumulado nem Reserva Especial de exercícios anteriores, foi adicionado apenas o montante da Reserva de Contingência no valor de R\$50.000,00 ao Resultado Atuarial, de forma que a Reserva de Contingência ficou zerada, enquanto o Resultado Atuarial ficou deficitário, com valor igual a R\$200.000,00 negativos.

 $Resultado Atuarial Initial (RAI) = -R$250.000$ Reserva de Contingência do Exercício Anterior  $(RC_{t-1}) = R$50.000$ 

> $RAF = RAI + RC_{t-1}$  $RAF = -R$250.000 + R$50.000 = -R$200.000$

 $Resultado Atuarial Final (RAF) = -R$200.000$ 

2º Passo: Calcular o Limite Máximo de Déficit Acumulado (LMDA) aceitável pelo plano. Como a reserva Matemática é igual a R\$1.000.000 e a Duration do Passivo do plano é de 20 meses, têm-se que o LMDA, de acordo com a Resolução CNPC nº30/18, é de R\$160.000,00.

 $Reserva Matemática (RM) = R$1.000.000$ Duration do Passivo  $(DP) = 20$  meses

$$
LMDA = 1\% \times (DP - 4) \times RM
$$
  

$$
LMDA = 1\% \times (20 - 4) \times R\$1.000.000 = R\$160.000
$$

3º Passo: Calcular o déficit a ser acumulado (DA).

Como o montante do déficit, no resultado atuarial final, é superior ao limite aceitável para o plano, o valor do déficit a ser acumulado para o exercício seguinte é igual ao valor do limite aceitável, neste caso, igual a R\$160.000,00.

$$
RAF > LMDA
$$
  
R\$200.000 > R\$160.000

## $$

4º Passo: Calcular o déficit a ser equacionado (DE).

Como mesmo após a utilização da Reserva de Contingência e da destinação do déficit que será acumulado para o exercício seguinte, ainda há um déficit no valor de R\$40.000,00, deve-se equacionar este valor.

 $Deficit Total (DT) = R$200.000$  $Deficit$  Acumulado (DA) =  $R$160.000$ 

> $DE = DT - DA$  $DE = R$200.000 - R$160.000 = R$40.000$

## $$

Como dito na Resolução CNPC nº30/18, o excedente deficitário é rateado de forma proporcional, entre os participantes, assistidos e patrocinadores, por meio de:

- Instituição ou aumento de contribuição extraordinária;
- Redução do valor dos benefícios a conceder; ou
- Outras formas estipuladas no regulamento do plano de benefícios.

Conclusão: Como o déficit, mesmo após a utilização das Reservas, Especial e de Contingência, foi superior ao limite máximo aceitável pelo plano, o plano X está em situação de déficit e se viu obrigado a equacionar parte deste déficit, para que não ficasse em situação de desequilíbrio financeiro.

## 4.3.3 Plano Y (Superávit)

1º Passo: Adição do valor acumulado das Reservas, de Contingência e Especial, ou do Déficit Acumulado ao Resultado Atuarial.

Como não há Déficit Acumulado nem Reserva Especial de exercícios anteriores, foi adicionado apenas o montante da Reserva de Contingência no valor de R\$50.000,00 ao Resultado Atuarial, deixando-o superavitário, com valor igual a R\$150.000,00.

 $Resultado Atuarial Initial (RAI) = R$100.000$ Reserva de Contingência do Exercício Anterior  $(RC_{t-1}) = R$50.000$ 

$$
RAF = RAI + RC_{t-1}
$$

$$
RAF = R$100.000 + R$50.000 = R$150.000
$$

 $Resultado Atuarial Final (RAF) = R$150.000$ 

2º Passo: Calcular o Limite Máximo da Reserva de Contingência (LMRC) aceitável pelo plano.

Como a Reserva Matemática é igual a R\$1.000.000,00, a Duration do Passivo do plano é de 20 meses e sabendo-se que, de acordo com a Resolução CNPC nº30/18, o valor máximo do superávit que deve ser destinado à composição de uma Reserva de Contingência é igual ao menor dos limites abaixo. Neste caso, como L1 é menor que L2, o LMRC é R\$250.000,00.

 $Reserva Matemática (RM) = R$1.000.000$ Duration do Passivo  $(DP) = 20$  meses

$$
L1 = RM \times 25\%
$$
  
\n
$$
L1 = R$1.000.000 \times 25\% = R$250.000
$$
  
\n
$$
L2 = [10\% + (1\% \times DP)] \times RM
$$
  
\n
$$
L2 = [10\% + (1\% \times 20)] \times R$1.000.000 = R$300.000
$$
  
\n
$$
LMRC = min(L1, L2) = R$250.000
$$

3º Passo: Calcular o superávit a ser destinado para a Reserva de Contingência (RC).

Como o valor do superávit, no resultado atuarial final, é inferior ao limite aceitável para o plano, todos os R\$150.000,00 serão destinados à Reserva de Contingência.

> $RAF < IMRC$  $R$150.000 < R$250.000$

# $Reserva de Contingência = R$150.000$

Conclusão: Como o valor do superávit foi inferior ao limite máximo de destinação para a Reserva de Contingência, conclui-se que o Plano Y está em situação de superávit, com todo o montante superavitário sendo destinado à Reserva de Contingência, sem a necessidade de formação de uma Reserva Especial.

4.3.4 Plano Z (Superávit com Reserva Especial)

1º Passo: Adição do valor acumulado das Reservas, de Contingência e Especial, ou do Déficit Acumulado ao Resultado Atuarial.

Como não há Déficit Acumulado nem Reserva Especial de exercícios anteriores, foi adicionado apenas o montante da Reserva de Contingência no valor de R\$50.000,00 ao Resultado Atuarial, deixando-o superavitário, com valor igual a R\$300.000,00.

 $Resultado Atuarial Initial (RAI) = R$250.000$ Reserva de Contingência do Exercício Anterior  $(RC_{t-1}) = R$50.000$ 

> $RAF = RAI + RC_{t-1}$  $RAF = R$250.000 + R$50.000 = R$300.000$

 $Resultado Atuarial Final (RAF) = R$300.000$ 

2º Passo: Calcular o Limite Máximo da Reserva de Contingência (LMRC) aceitável pelo plano.

Como a Reserva Matemática é igual a R\$1.000.000,00, a Duration do Passivo do plano é de 20 meses e sabendo-se que, de acordo com a Resolução CNPC nº30/18, o valor máximo do superávit que deve ser destinado à composição de uma Reserva de Contingência é igual ao menor dos limites abaixo. Neste caso, como L1 é menor que L2, o LMRC é R\$250.000,00.

 $Reserva Matemática (RM) = R$1.000.000$ Duration do Passivo  $(DP) = 20$  meses

$$
L1 = RM \times 25\%
$$
  
\n
$$
L1 = R$1.000.000 \times 25\% = R$250.000
$$
  
\n
$$
L2 = [10\% + (1\% \times DP)] \times RM
$$
  
\n
$$
L2 = [10\% + (1\% \times 20)] \times R$1.000.000 = R$300.000
$$
  
\n
$$
LMRC = min(L1, L2) = R$250.000
$$

3º Passo: Calcular o superávit a ser destinado para a Reserva de Contingência (RC).

Como o valor do superávit, no resultado atuarial final, é superior ao limite aceitável para o plano, o valor do superávit a ser destinado para a Reserva de Contingência é igual ao valor do limite aceitável, neste caso, igual a R\$250.000,00.

> $RAF > LMRC$  $R$300.000 > R$250.000$

# $Reserva de Contingência = R$250.000$

4º Passo: Calcular o superávit a ser destinado para a Reserva Especial (RE).

Como mesmo após a destinação do superávit à Reserva de Contingência, ainda há um superávit no valor de R\$50.000,00, deve-se destinar este valor para a formação de uma Reserva Especial.

Superávit Total  $(ST) = R$300.000$  $Reserva$  de Contingência (RC) =  $R$250.000$ 

$$
RE = ST - RC
$$

$$
RE = R\$300.000 - R\$250.000 = R\$50.000
$$

## $\textit{Reserva Especial} = \textit{R\$50.000}$

Como dito na Resolução CNPC nº30/18, os recursos excedentes que foram empregados na constituição da reserva especial para a revisão do plano de benefícios, com a possibilidade desta revisão do plano de benefícios ser de forma voluntária, a partir da constituição da Reserva Especial, ou obrigatória, caso a Reserva Especial não tenha sido utilizada no decurso de três exercícios.

A forma de revisão do plano de benefícios, realizada pelo uso da Reserva Especial, ocorre por meio de:

- Redução parcial de contribuições;
- Redução integral ou suspensão da cobrança de contribuições no montante equivalente a, pelo menos, três exercícios; ou
- Melhoria dos benefícios e/ou reversão de valores de forma parcelada aos participantes, aos assistidos e/ou ao patrocinador.

Conclusão: Como o superávit foi superior ao limite máximo de destinação à Reserva de Contingência aceitável pelo plano, conclui-se que o plano Z está em situação de superávit, se vendo obrigado a criar uma Reserva Especial, para a destinação deste excedente superavitário.

Observação: O conteúdo deste tópico consta, em formato de Cartilha, pronta para impressão, no Apêndice B deste trabalho.

# **5 CONCLUSÃO**

O presente trabalho conseguiu cumprir com os objetivos a que se dispôs, trazendo a análise descritiva e a regressão logística multinomial do resultado atuarial categorizado – RAC e suas variáveis explicativas, de modo que pode ser útil no âmbito da previdência complementar, ao servir como uma ferramenta a mais para o gestor de um plano, além de trazer a cartilha informativa, para os participantes de um plano de benefícios. De modo que este trabalho contribui tanto para a sociedade quanto para a literatura.

Com a análise descritiva, pôde-se observar a frequência de RAC por níveis de variáveis independentes no ano de 2020, de modo que se destacam: os planos de patrocínio privado, os de baixa maturidade e os com poucos participantes, obtiveram maior frequência, proporcionalmente, de déficits, em relação aos planos de patrocínio público, de alta maturidade e de muitos participantes, que, proporcionalmente, apresentaram mais superávits.

Sobre as hipóteses, as TMG's AT-2000 e BR-EMS-2015, as TEI's LIGHT e RRB-1944, as TEI´s suavizadas e taxas de juros altas tiveram maior frequência relativa em planos deficitários, enquanto a TMG AT-83, a TEI TASA-1927, as TEI's sem modificação e as taxas de juros baixas, estiveram mais presentes em planos superavitários, com a TMG-EMS-2010, as TMG's não modificadas e as taxas de juros baixas sendo as que apresentaram maior frequência em casos de déficit com equacionamento ou superávit com Reserva Especial.

Sobre a Reserva Matemática, as que apresentaram maior valor e a maior parte de sua constituição formada por benefícios concedidos, obtiveram de forma proporcional, mais resultados deficitários, em detrimento das RM's de menores valores e com sua constituição tendo predominância de benefícios a conceder, que apresentaram, proporcionalmente, mais superávits. Como essas assertivas precisaram ser verificadas para saber se existem ou não diferenças entre os grupos analisados no que tange ao RAC - a regressão logística multinomial foi realizada.

A regressão logística multinomial identificou que as variáveis explicativas Taxa Real de Juros, Reserva Matemática e Resultado do Exercício, exercem efeitos significativos sobre o RAC, com destaque para a TRJ, que apresentou um aumento de 14,61% de chances de o plano ser deficitário a cada aumento de 0,01% na taxa. Por ser uma premissa atuarial, deve ser bastante útil ao gestor de um plano de benefícios, que almeja tornar o plano equilibrado, já que pelo fato de a Taxa Real de Juros ter se mostrado uma premissa sensível, pode-se reduzi-la ou aumentá-la para se induzir um déficit/superávit de forma intencional, a fim de reduzir valores de déficits/superávits acumulados de exercícios anteriores.

A cartilha produzida (Apêndice B) neste trabalho traz informações a respeito das ações a serem tomadas pelas Entidades Fechadas de Previdência Complementar, de forma simples e resumida, e em caso de desequilíbrio atuarial, de modo que um indivíduo participante, ou que almeja participar de um plano de benefícios de uma EFPC, mas que tenha pouco ou nenhum conhecimento sobre o assunto, possa utilizar a cartilha para esclarecer suas dúvidas sobre tal assunto.

A cartilha também pode ser utilizada no segmento de educação, disseminando conhecimento para a comunidade em geral, e atendendo aos objetivos do projeto de extensão Educação em Previdência Complementar [\(www.epcextensao.wixsite.com/ufpb\)](http://www.epcextensao.wixsite.com/ufpb), que também disponibilizará a cartilha aqui sintetizada.

Nota-se que este trabalho é uma importante contribuição à literatura, visto que traz uma metodologia pouco utilizada nesta área, trazendo a análise do efeito das variáveis sobre o Resultado Atuarial de forma inovadora.

Como sugestão para os trabalhos futuros, fica a inclusão de novas variáveis explicativas, como por exemplo:

- Tempo médio de contribuição (em meses);
- Tempo médio para aposentadoria (em meses);
- Déficit acumulado;
- Superávit acumulado;
- Patrimônio de cobertura;
- Insuficiência de cobertura;
- Indexador do plano (premissa atuarial).

Além disso, há a sugestão de pegar este estudo como ponto de partida, e fazer o acompanhamento das variáveis pelos próximos anos, para que se possa obter uma visão longitudinal do efeito das variáveis independentes, analisadas neste trabalho, sobre o resultado atuarial.

Em suma, sugere-se ao gestor de um plano que se leve em consideração as variáveis que são preditoras, identificadas através da regressão logística multinomial, quando for realizar as provisões do plano, de modo que as premissas atuariais direcionem o plano ao ponto de equilíbrio ou a um déficit/superávit de forma intencional, para reduzir um déficit/superávit acumulado de exercícios anteriores.

Quanto aos participantes de um plano de benefícios, fica a sugestão de leitura da cartilha, para esclarecimento a respeito de como funciona uma Entidade Fechada de Previdência Complementar, assim como o compartilhamento desta cartilha a outros participantes.

# **REFERÊNCIAS**

ABRAPP – Associação Brasileira das Entidades Fechadas de Previdência Complementar. **Consolidado estatístico**. 2021. Disponível em: https://www.abrapp.org.br/wp-content/uploads/2021/06/Consolidado-Estatistico\_03.2021.pdf

BANCO BRADESCO SA. **O que é previdência?.** 2022. Disponível em: https://banco.bradesco/html/classic/novo-educacaofinanceira/previdencia/template\_oqueeprevidencia.shtm#:~:text=Previd%C3%AAncia %20%C3%A9%20a%20reserva%20financeira,realizar%20um%20projeto%20de%20vi da.

BASSIL, Rafael. **Como Surgiu a Previdência Complementar.** Acesso em: Junho/2021. Disponível em: https://talitavanso.jusbrasil.com.br/artigos/621900892/como-surgiu-a-previdenciacomplementar-fechada

BATANERO, Carmem. ESTEPA, Antonio. GODINO, Juan Díaz. **Análisis Exploratorio de Datos: Sus posibilidades en la enseñanza secundaria.** Suma nº 9 – 1991.

BENELLI, Paloma. SIVIERO, Pamila. COSTA, Leonardo. **Estudo sobre as Premissas Atuariais no âmbito dos Fundos de Pensão.** Revista Brasileira de Risco e Seguro. Rio de Janeiro – RJ, out/2015.

BRASILPREV. **ABC da Previdência.** Acesso em Junho/2021. Disponível em: http://www.abcbrasilprev.com.br/wp-content/uploads/2018/04/Brasilprev\_Cartilha.pdf

CNPC. **Resolução nº 30, de 10 de outubro de 2018.** 2018. Acesso em: Maio/2022. Disponível em: https://www.in.gov.br/materia/- /asset\_publisher/Kujrw0TZC2Mb/content/id/52754258/do1-2018-11-30-resolucaocnpc-n-30-de-10-de-outubro-de-2018-52754012

DIAS. Cícero Rafael de Barros; SANTOS. Josenildo dos. **Mensuração de passivo atuarial de fundos de pensão: uma visão estocástica.** 2009. Anais... Congresso USP. Acesso em: junho/2021. Disponível em: https://congressousp.fipecafi.org/anais/artigos92009/147

EPC, Educação em Previdência Complementar. **Aspectos Gerais de Previdência Complementar: Módulo 5.** Acesso em: Maio/2021. Disponível em: https://epcextensao.wixsite.com/ufpb/produtos-e-servicos

FACHESF. **Glossário Fundos de Pensão.** Acesso em Junho/2021. Disponível em: https://www.fachesf.com.br/pdf/glossario.pdf

GARSON, G. David. **Logistic regression**: binary and multinomial. Asheboro: Statistical Associates Publishing, 2014.

GUIA PREVIC. **Melhores práticas atuariais para Entidades Fechadas de Previdência Complementar.** Previc: Dezembro – 2012.

LAURETTO, Marcelo. PAIVA, Delhi. **Análise Exploratória de dados.** 2011. Acesso em: Julho/2021. Disponível em: http://www.each.usp.br/lauretto/SIN5008\_2011/

LEAL, Augusto; ROMEU, Gabriel; POUSO, Guilherme; ROMANO, Gustavo; ALVES, Matheus. **Os impactos da corrupção nos Fundos de Pensão.** Revista Brasileira de Previdência. Curitiba-PR. v.9 n.2, p.211-226, Julho-Dezembro – 2018.

LIMA, Jorge Cláudio; RODRIGUES, José Ângelo. **Amortização de déficits atuariais em planos de benefício definido.** Revista do BNDES 41, Junho – 2014.

LUIZ, Robson. **Brasil Escola: Gráficos.** sd. Acesso em Julho/2021. Disponível em: https://brasilescola.uol.com.br/matematica/graficos.htm

MANUAL PREVIC. **DA – Demonstração Atuarial Manual do Usuário.** Acesso em: Junho/2021. Disponível em: https://www.gov.br/previdencia/pt-br

MINISTÉRIO DA ECONOMIA - ME. **Guia da Previdência Complementar para Entes Federativos.** Brasília, Dezembro – 2019. Disponível em: http://www.previdencia.gov.br/a-previdencia/previdencia-complementar/publicaes/

NESE, Arlete; GIAMBIAGI, Fábio. **Fundamentos da previdência complementar: da administração à gestão de investimentos.** São Paulo: Atlas, 2020.

NOBRE, Waldir de Jesus; CARVALHO, Luiz Nelson Guedes de. **As entidades fechadas de previdência privada: um estudo sobre a divulgação de informações contábeis**. 2001.Universidade de São Paulo, São Paulo, 2001.

PINHEIRO, Ricardo Pena. **A demografia dos fundos de pensão.** Brasília: Coronário, 2007.

PREVIC. **Instrução Normativa nº 9, de 14 de Dezembro de 2010.** 2010. Acesso em: Junho/2021. Disponível em: https://www.gov.br/economia/pt-br/orgaos/entidadesvinculadas/autarquias/previc/regulacao/normas/instrucoes/instrucoesprevic/2010/instrucao-previc-no-9-de-14-de-dezembro-de-2010.pdf/view

RAÍZPREV. **Previdência no Brasil.** Acesso em: Maio/2021. Disponível em: https://www.raizprev.org.br/conteudo\_pti.asp?idioma=0&conta=45&tipo=40739

RODRIGUES, José Ângelo. **Gestão de Risco Atuarial.** São Paulo: Saraiva, 2008

SANCHES, Guilherme Fernandes. **Déficit em planos BD: Como equacioná-lo de forma justa e duradoura.** Revista Brasileira de Previdência. Curitiba – PR. v.5 n.1, p.67-80, Janeiro-Dezembro – 2014.

SCHINCARIOL, Juliana. **Fundações querem mudança em planos de benefício definido.** 2018. Acesso em: Maio/2022. Disponível em: https://valor.globo.com/financas/noticia/2018/07/15/fundacoes-querem-mudanca-emplanos-de-beneficio-definido.ghtml

SENADO FEDERAL. **Decreto nº 7.123, de 03 de Março de 2010.** 2010. Acesso em: Julho/2021. Disponível em: http://www.planalto.gov.br/ccivil\_03/\_ato2007- 2010/2010/decreto/d7123.htm

SENADO FEDERAL. **Decreto nº 9.284, de 30 de Dezembro de 1911.** 1911. Acesso em: Junho/2021. Disponível em: http://legis.senado.leg.br/norma/415894

SENADO FEDERAL. **Lei Complementar nº 108, de 29 de Maio de 2001.** 2001. Acesso em Junho/2021. Disponível em: http://www.planalto.gov.br/ccivil\_03/LEIS/LCP/Lcp108.htm

SENADO FEDERAL. **Lei Complementar nº 109, de 29 de Maio de 2001.** 2001. Acesso em: Junho/2021. Disponível em: http://www.planalto.gov.br/ccivil\_03/LEIS/LCP/Lcp109.htm

SENADO FEDERAL. **Lei nº 6.435, de 15 de Julho de 1977.** 1977. Acesso em: Junho/2021. Disponível em: http://www.planalto.gov.br/ccivil\_03/leis/l6435.htm

SILVA, Adilane Ribeiro da. **Regressão Logística Multinomial.** Março – 2021. Acesso em: Julho/2021. Disponível em: https://operdata.com.br/blog/regressao-logisticamultinomial/

SILVA. Fabiana Lopes da; CHAN. Betty Lilian; MARTINS. Gilberto de Andrade. **Uma reflexão sobre o equilíbrio dos Planos de Benefícios de caráter Previdenciário a partir das demonstrações contábeis dos Fundos de Pensão.** RIC/UFPE - Revista de Informação Contábil Vol. 1, no 1 p. 69-87, set/2007.

SILVEIRA, Thiago; SANTOS, Diogo. **Análise de sensibilidade das principais premissas atuariais e da base de dados sobre a reserva matemática e o custo normal em um RPPS.** Congresso de Ciências Contábeis e Atuariais da Universidade Federal da Paraíba – CONCICAT. João Pessoa – PB, set/2017.

VENÂNCIO, Fabrício; FERREIRA, Marcelo. **Fatores que influenciam a tomada de decisão em aderir ou não à planos de Previdência Complementar Fechada: Construção de uma escala de cultura de acumulação de recursos e educação financeira e previdenciária.** Revista Brasileira de Previdência. Curitiba-PR. v.10 n.1, p.73-92, Janeiro-Junho – 2019.

VITORINO, Alexandre. **A necessidade de instrumento complementar ao Regime Geral de Previdência Social.** Revista Brasileira de Previdência. Curitiba-PR. v.8 n.1, p.144-182, Janeiro-Dezembro – 2017.

YEE, Thomas W.. The VGAM package for categorical data analysis. **Journal of Statistical Software**, 32(10), 1-34, 2010. Disponível em: https://www.jstatsoft.org/v32/i10/

# **APÊNDICES**

# APÊNDICE A - SCRIPT EM R PARA A REGRESSÃO MULTINOMIAL

# ##### TCC - Tarciso Cavalcanti - UFPB-2022 #####

## ###### Comandos Iniciais #####

 $rm(list=ls(alI=TRUE))$  $dados = read.table("banco de dados.txt".h=T)$  $dim(dados)$ names(dados) attach(dados)

 $dados1 = na.omit(dados)$  $dim(dados1)$ 

d=data.frame(dados1\$rac,dados1\$tp,dados1\$dp,dados1\$pa,dados1\$tmg,dados1\$tmgm, dados1\$tei,dados1\$teim,dados1\$trj,dados1\$rm,dados1\$crm,dados1\$re) d

##### Regressão multinomial #####

install.packages("VGAM") require(VGAM) y=dados1\$rac  $str(y)$ 

##### Modelos das variáveis individualmente #####

mod1=vglm(dados1\$rac~dados1\$tp,family=multinomial,data=d) summary(mod1)

mod2=vglm(dados1\$rac~dados1\$dp,family=multinomial,data=d)  $summarv(mod2)$ 

mod3=vglm(dados1\$rac~dados1\$pa,family=multinomial,data=d) summary(mod3)

mod4=vglm(dados1\$rac~dados1\$tmg,family=multinomial,data=d) summary(mod4)

mod5=vglm(dados1\$rac~dados1\$tmgm,family=multinomial,data=d)  $summarv (mod 5)$ 

mod6=vglm(dados1\$rac~dados1\$tei,family=multinomial,data=d) summary(mod6)

mod7=vglm(dados1\$rac~dados1\$teim,family=multinomial,data=d)

 $summarv(mod7)$ 

mod8=vglm(dados1\$rac~dados1\$trj,family=multinomial,data=d)  $summarv (mod 8)$ 

mod9=vglm(dados1\$rac~dados1\$rm,family=multinomial,data=d) summary(mod9)

mod10=vglm(dados1\$rac~dados1\$crm,family=multinomial,data=d) summary(mod10)

mod11=vglm(dados1\$rac~dados1\$re,family=multinomial,data=d)  $summarv(mod11)$ 

```
##### Modelos especulados #####
```
#todas

mod12=vglm(dados1\$rac~dados1\$tp+dados1\$dp+dados1\$pa+dados1\$tmg+dados1\$tm gm+dados1\$tei+dados1\$teim+dados1\$trj+dados1\$rm+dados1\$crm+dados1\$re,family= multinomial.data=d)

#todas que obtiveram significância de 5% sozinha mod13=yglm(dados1\$rac~dados1\$dp+dados1\$trj+dados1\$re,family=multinomial,data=  $\mathbf{d}$ 

#todas que obtiveram significância de 10% sozinha mod14=vglm(dados1\$rac~dados1\$dp+dados1\$trj+dados1\$crm+dados1\$re,family=mult inomial, data=d)

#todas menos hipóteses mod15=vglm(dados1\$rac~dados1\$tp+dados1\$dp+dados1\$pa+dados1\$rm+dados1\$crm +dados1\$re,family=multinomial,data=d)

#apenas informações do plano mod16=vglm(dados1\$rac~dados1\$tp+dados1\$dp+dados1\$pa,family=multinomial,data  $=d$ 

#apenas relativos ao resultado + reserva mod17=vglm(dados1\$rac~dados1\$rm+dados1\$crm+dados1\$re,family=multinomial,dat  $a= d$ 

```
#apenas hipóteses atuariais
mod18=vglm(dados1$rac~dados1$tmg+dados1$tmgm+dados1$tei+dados1$teim+dados
1$trj,family=multinomial,data=d)
```
#apenas hipóteses qualitativas mod19=vglm(dados1\$rac~dados1\$tmg+dados1\$tmgm+dados1\$tei+dados1\$teim,family  $=$ multinomial, data $=$ d)

#as 3 hipóteses base

mod20=vglm(dados1\$rac~dados1\$tmg+dados1\$tei+dados1\$trj,family=multinomial,dat  $a=d$ 

#variáveis qualitativas mod21=vglm(dados1\$rac~dados1\$tp+dados1\$tmg+dados1\$tmgm+dados1\$tei+dados1\$ teim+dados1\$crm,family=multinomial,data=d)

#variáveis quantitavivas mod22=vglm(dados1\$rac~dados1\$dp+dados1\$pa+dados1\$trj+dados1\$rm+dados1\$re,f amily=multinomial,data=d)

cbind(AIC(mod1),AIC(mod2),AIC(mod3),AIC(mod4),AIC(mod5),AIC(mod6),AIC(mo d7), AIC(mod8), AIC(mod9), AIC(mod10), AIC(mod11), AIC(mod12), AIC(mod13), AIC( mod14), AIC(mod15), AIC(mod16), AIC(mod17), AIC(mod18), AIC(mod19), AIC(mod20  $AIC(mod21), AIC(mod22)$ 

##### Melhor modelo acrescido das variáveis significantes #####

#Melhor modelo + dp mod23=vglm(dados1\$rac~dados1\$dp+dados1\$rm+dados1\$crm+dados1\$re,family=mul tinomial, data=d)

#Melhor modelo + trj mod24=vglm(dados1\$rac~dados1\$trj+dados1\$rm+dados1\$crm+dados1\$re,family=mul tinomial.data=d)

#Melhor modelo +  $dp + tri$ mod25=vglm(dados1\$rac~dados1\$dp+dados1\$trj+dados1\$rm+dados1\$crm+dados1\$re, family=multinomial,data=d)

 $cbind(AIC(mod 17), AIC(mod 23), AIC(mod 24), AIC(mod 25))$ 

```
###### Melhor modelo decrescido da crm, por não estar sendo significante no
model<sub>0</sub><sup>######</sup>
```
mod26=vglm(dados1\$rac~dados1\$trj+dados1\$rm+dados1\$re,family=multinomial,data  $=d$ 

 $cbind(AIC(mod24), AIC(mod26))$ 

##### Dados do melhor modelo #####

 $summary (mod 24)$ 

APÊNDICE B – CARTILHA DE DIRETRIZES PARA CASOS DE DESEQUILÍBRIO **ATUARIAL** 

A presente cartilha é fruto do trabalho de conclusão de curso de Tarciso Cavalcanti de Mello Filho, estudante do curso de Ciências Atuariais na UFPB (Universidade Federal da Paraíba) e consta no site do projeto de extensão Educação em Previdência Complementar - EPC, através do endereço www.epcextensao.wixsite. com/afbb

Para melhor entendimento das informações na cartilha, foram utilizados dados fictícios, onde os números, por serem inteiros, trazem maior clareza ao objetivo principal, que é o esclarecimento acerca das diretrizes tomadas pelas Entidades Fechadas de Previdência Complementar (EPFC's), quando seus planos de Beneficio Definido (BD) apresentam desequilíbrio técnico-atuarial.

Dito isto, imaginemos que: a EFPC fictícia dispõe de 4 planos BD -Plano W. Plano X. Plano Y e Plano Z: todos os planos possuem 20 meses de Duration do Passivo; todos os planos possuem uma reserva de contingência no valor de R\$50.000,00; e que as provisões para a constituição de suas Reservas Matemáticas são iguais, no valor de R\$1.000.000,00. A Tabela abaixo apresenta, além dos valores dos ativos líquidos simulados, os resultados atuariais decorrentes, para os quatro planos.

Ativo líquido, reserva matemática e resultado atuarial, por plano

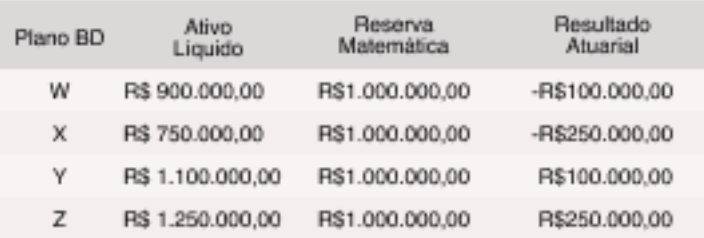

As diretrizes tomadas pelas EFPC's em casos superavitários e deficitários são baseadas, respectivamente, nos artigos 15° e 29° da Resolução CNPC no 30 de 2018:

"Art. 15. O resultado superavitário do plano de beneficios será destinado à constituição de reserva de contingência para garantia dos beneficios contratados, em face de eventos futuros e incertos, até o limite de 25% (vinte e cinco por cento) do valor das provisões<br>matemáticas ou até o limite calculado pela seguinte fórmula, o que for menor: Limite da Reserva de Contingência =  $110\% + 11\%$  x duração do passivo do plano)] x Provisão Matemática.'

"Art. 29. Observadas as informações constantes em estudo especifico da situação económico-financeira e atuarial acerca das causas do déficit técnico, deverá ser elaborado e aprovado o plano de equacionamento de déficit até o final do exercício subsequente, se o déficit for superior ao limite calculado pela seguinte fórmula: Limite de Déficit Técnico Acumulado = 1% x (duração do passivo -4) x Provisão Matemática."

A seguir há o detalhamento dos procedimentos a serem seguidos por cada um dos quatro planos simulados. W (deficitário), X (deficitário). Y (superavitário) e Z (superavitário), respectivamente, conforme os valores apresentados na Tabela acima.

## Plano W (Déficit)

#### 1<sup>°</sup> Passo

## Adição do valor acumulado das Reservas, de Contingência e Especial, ou do Déficit Acumulado ao Resultado Atuarial.

Como não há Déficit Acumulado nem Reserva Especial de exercícios anteriores, foi adicionado apenas o montante da Reserva de Contingência no valor de R\$50.000.00 ao Resultado Atuarial, de forma que a Reserva de Contingência ficou zerada, enquanto o Resultado Atuarial ficou deficitário, com valor igual a R\$50.000,00 negativos.

Resultado Atuarial Inicial (RAI) = -R\$100.000

Reserva de Contingência Exercício Anterior (RCt-1) =R\$50.000  $RAF = RAI + RCI-1$ 

 $RAF = -RS100.000 + RS50.000 - -RS50.000$ 

Resultado Atuarial Final (RAF) = -RS50.000

## 2<sup>°</sup> Passo

## Calcular o Limite Máximo de Déficit Acumulado (LMDA) aceitável pelo plano.

Como a reserva Matemática é igual a R\$1,000.000 e a Duration do Passivo do plano é de 20 meses, têm-se que o LMDA, de acordo com a Resolução CNPC nº30/18, é de R\$160.000,00.

Reserva Matemática (RM) = R\$1,000,000 Duration do Passivo (DP) = 20 meses  $LMDA = 1\% x (DP-4) x RM$  $LMDA = 1\% \times (20-4) \times R\$ 51,000,000 = R\5160,000

#### <sup>29</sup> Passa

#### Calcular o déficit a ser acumulado (DA).

Como o montante do déficit, no resultado atuarial final, é inferior ao limite aceitável para o plano, todos os R\$50.000,00 serão acumulados para o exercício seguinte.

 $RAF < LMDA$ R\$50,000 < R\$160,000 Déficit Acumulado = R\$50,000

Conclusão: Como o Resultado Atuarial permaneceu negativo após a utilização da Reserva de Contingência, com um montante inferior ao limite máximo aceitável, pode-se concluir que o Plano W está em situação de déficit e todo o valor deste déficit será acumulado para o exercício seguinte, sem a necessidade de equacionamento.

## Plano X (Déficit com Equacionamento)

## 1º Passa

#### Adição do valor acumulado das Reservas, de Contingência e Especial, ou do Déficit Acumulado ao Resultado Atuarial.

Como não há Déficit Acumulado nem Reserva Especial de exercícios anteriores, foi adicionado apenas o montante da Reserva de Contingência no valor de R\$50.000,00 ao Resultado Atuarial, de forma que a Reserva de Contingência ficou zerada, enquanto o Resultado Atuarial ficou deficitário, com valor igual a R\$200.000,00 negativos.

```
Resultado Atuarial Inicial (RAI) = -R$250.000
Reserva de Contingência Exercício Anterior (RCt-1) = R$50.000
   RAF = RAI + RCt-I
```

```
RAF = -RS250,000 + RS50,000 - -RS200,000
```

```
Resultado Atuarial Final (RAF) = -RS200.000
```
#### 2<sup>o</sup> Passo

## Calcular o Limite Máximo de Déficit Acumulado (LMDA) aceitável pelo plano.

Como a reserva Matemática é igual a R\$1,000,000 e a Duration do Passivo do plano é de 20 meses, têm-se que o LMDA, de acordo com a Resolução CNPC nº30/18, é de R\$160.000,00.

Reserva Matemática (RM) = R\$1,000,000 Duration do Passivo (DP) = 20 meses  $LMDA = 1\% x (DP-4) x RM$  $LMDA = 1\% \times (20-4) \times RSL000,000 = RSI60,000$ 

## <sup>3</sup><sup>o</sup> Passo

#### Calcular o déficit a ser acumulado (DA).

Como o montante do déficit, no resultado atuarial final, é superior ao limite aceitável para o plano, o valor do déficit a ser acumulado para o exercício seguinte é igual ao valor do limite aceitável, neste caso. igual a R\$160.000.00.

## 4<sup>o</sup> Passo

#### Calcular o déficit a ser equacionado (DE).

Como mesmo após a utilização da Reserva de Contingência e da destinação do déficit que será acumulado para o exercício seguinte, ainda há um déficit no valor de R\$40.000,00, deve-se equacionar este valor.

Déficit Total (DT) = RS200,000 Déficit Acumulado (DA) = R\$160.000  $DE = DT - DA$ DE - R\$200.000 - R\$160.000 - R\$40.000 Déficit Equacionado - R\$40.000

Como dito na Resolução CNPC nº30/18, o excedente deficitário é rateado de forma proporcional, entre os participantes, assistidos e patrocinadores, por meio de:

- · Instituição ou aumento de contribuição extraordinária;
- · Redução do valor dos benefícios a conceder; ou
- · Outras formas estipuladas no regulamento do plano de beneficios.

Conclusão: Como o déficit, mesmo após a utilização das Reservas, Especial e de Contingência, foi superior ao limite máximo aceitável pelo plano, o plano X está em situação de déficit e se viu obrigado a equacionar parte deste déficit, para que não ficasse em situação de desequilibrio financeiro.

## Plano Y (Superávit)

#### 1<sup>o</sup> Passo

#### Adição do valor acumulado das Reservas, de Contingência e Especial, ou do Déficit Acumulado ao Resultado Atuarial.

Como não há Déficit Acumulado nem Reserva Especial de exercícios anteriores, foi adicionado apenas o montante da Reserva de Contingência no valor de R\$50.000,00 ao Resultado Atuarial, deixando-o superavitário, com valor igual a R\$150.000,00.

Resultado Atuarial Inicial (RAI) = R\$100.000 Reserva de Contingência Exercício Anterior (RCt-I) =R\$50.000  $RAF = RAI + RCt-1$  $RAF = RS100.000 + RS50.000 - RS150.000$ Resultado Atuarial Final (RAF) = R\$150.000

#### 2<sup>o</sup> Passo

#### Calcular o Limite Máximo da Reserva de Contigência (LMRC) aceitável pelo plano.

Como a reserva Matemática é igual a R\$1.000.000 e a Duration do Passivo do plano é de 20 meses e sabendo-se que, de acordo com a Resolução CNPC nº30/18, o valor máximo do superávit que deve ser destinado à composição de uma Reserva de Contigência é igual ao menor dos limites abaixo. Neste caso, como L1 é menor que L2, o LMRC é R\$250.000,00

```
Reserva Matemática (RM) = R$1,000,000
Duration do Passivo (DP) = 20 meses
   LI = RM \times 25\%LI = RSI, 000, 000 \times 25\% = RS250, 000L2 = [10\% + (1\% \times DP)] \times RML2 = [10\% + (1\% \times 20)] \times R51.000.000 - R5300.000LMRC = min(L1, L2) = RS250.000
```
#### <sup>3</sup><sup>o</sup> Passo

#### Calcular o superávit a ser destinado para a Reserva de Contingência (RC).

Como o valor do Superávit, no resultado atuarial final, é inferior ao limite aceitável para o plano, todos os R\$150,000,00 serão destinados à Reserva de Contingência.

 $RAF < LMRC$ R\$150,000 < R\$250,000 Reserva de Contigência - R\$150.000

Conclusão: Como o valor do superávit foi inferior ao limite máximo de destinação para a Reserva de Contingência, conclui-se que o Plano Y está em situação de superávit, com todo o montante superavitário sendo destinado à Reserva de Contingência, sem a necessidade de formação de uma Reserva Especial.

## 1º Passo

## Adição do valor acumulado das Reservas, de Contingência e Especial, ou do Déficit Acumulado ao Resultado Atuarial.

Como não há Déficit Acumulado nem Reserva Especial de exercícios anteriores, foi adicionado apenas o montante da Reserva de Contingência no valor de R\$50.000.00 ao Resultado Atuarial, deixando-o superavitário, com valor igual a R\$ 300.000,00.

Resultado Atuarial Inicial (RAD = R\$250,000 Reserva de Contingência Exercício Anterior (RCt-1) =R\$50.000  $RAF - RAI + RCt-1$  $RAF = RS250,000 + RS50,000 = RS300,000$ Resultado Atuarial Final (RAF) = RS300.000

#### 2<sup>9</sup> Passo

### Calcular o Limite Máximo da Reserva de Contingência (LMRC) aceitável pelo plano.

Como a Reserva Matemática é igual a R\$1.000.000.00, a Duration do Passivo do plano é de 20 meses e sabendo-se que, de acordo com a Resolução CNPC n°30/18, o valor máximo do superávit que deve ser destinado à composição de uma Reserva de Contingência é igual ao menor dos limites abaixo. Neste caso, como L1 é menor que L2, o LMRC é R\$250.000.00.

Reserva Matemática (RM) = R\$1,000,000 Duration do Passivo (DP) - 20 meses

 $L1 = RM \times 25\%$  $LI = RSI.000.000 \times 25\% = RS250.000$  $L2 - [10\% + (1\% \times DP)] \times RM$  $L2 = [10\% + (1\% \times 20)] \times R51.000.000 - R5300.000$  $LMCR = min(L1, L2) = RS250.000$ 

#### <sup>3</sup><sup>o</sup> Passo

#### Calcular o superávit a ser destinado para a Reserva de Contingência (RC).

Como o valor do superávit, no resultado atuarial final, é superior ao limite aceitável para o plano, o valor do superávit a ser destinado para a Reserva de Contingência é igual ao valor do limite aceitável, neste caso, igual a R\$250.000,00.

 $RAF > LMRC$ R\$300,000 > R\$250,000 Reserva de Contingência - R\$250.000

#### 4<sup>°</sup> Passo

#### Calcular o superávit a ser destinado para a Reserva Especial (RE).

Como mesmo após a destinação do superávit à Reserva de Contingência, ainda há um superávit no valor de R\$50.000,00, deve-se destinar este valor para a formação de uma Reserva Especial.

Superávit Total (ST) = RS300.000

Reserva de Contingência (RC) = R\$250.000  $RE = ST - RC$ RE = RS300.000 - RS250.000 = RS50.000

Reserva Especial - R\$50,000

Como dito na Resolução CNPC nº30/18, os recursos excedentes que foram empregados na constituição da reserva especial para a revisão do plano de beneficios, com a possibilidade desta revisão do plano de beneficios ser de forma voluntária, a partir da constituição da Reserva Especial, ou obrigatória, caso a Reserva Especial não tenha sido utilizada no decurso de três exercícios.

A forma de revisão do plano de benefícios, realizada pelo uso da Reserva Especial, ocorre por meio de:

- · Redução parcial de contribuições;
- · Redução integral ou suspensão da cobrança de contribuições no montante equivalente a, pelo menos, três exercícios; ou
- · Melhoria dos beneficios e/ou reversão de valores de forma parcelada aos participantes, aos assistidos e/ou ao patrocinador.

Conclusão: Como o superávit foi superior ao limite máximo de destinação à Reserva de Contingência aceitável pelo plano, concluise que o plano Z está em situação de superávit, se vendo obrigado a criar uma Reserva Especial, para a destinação deste excedente superavitário.